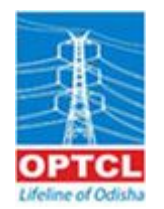

## **ODISHA POWER TRANSMISSION CORPORATION LIMITED (A Govt. Of Odisha Undertaking) Regd. Office, Janpath, Bhubaneswar -751022**

**TECHNICAL REQUIREMENT SPECIFICATION (TRS)**

*TENDER NO TW-IT/OT/06/2021-22*

**TRS - Finance Module**

| SI. No.                   | <b>Broad Requirement</b>                                                                                                    | <b>SHORT TITLE</b> |
|---------------------------|----------------------------------------------------------------------------------------------------|--------------------|
| 1                         | General Ledger                                                                                                    | GL                 |
| $\overline{2}$            | <b>Accounts Receivable</b>                                                                                                    | <b>AR</b>          |
| 3                         | <b>Accounts Payable</b>                                                                                                    | AP                 |
| 4                         | Cash Management                                                                                                    | <b>CM</b>          |
| 5                         | <b>Budget And Monitoring</b>                                                                                                    | <b>BUDGET</b>      |
| 6                         | <b>Fixed Assets</b>                                                                                                    | FA                 |
| $\overline{7}$            | <b>Auditing Process</b>                                                                                                    | IA                 |
| 8                         | Project And CWIP Accounting                                                                                                    | <b>PROJECT</b>     |
| 9                         | Loan Management (HQ)                                                                                                    | LOAN               |
| 10                        | <b>Consolidation And Finalisation Of Accounts</b>                                                                                                | <b>Accounts</b>    |
| 11                        | Cost Management                                                                                                    | Cost Mgt.          |
| 12                        | Regulatory and Tariff Requirement                                                                                                    | Energy             |
| 13                        | <b>Trust accounts</b>                                                                                                    | Trust              |
| 14                        | Investment                                                                                                    | Investment         |
| 15                        | <b>Interunit Accounts</b>                                                                                                    | Int Unit           |
| 16                        | Taxation                                                                                                    | <b>Taxation</b>    |
| 17                        | Inventory                                                                                                    | Inventory          |
| 18                        | Payroll                                                                                                    | Payroll            |
| 19                        | Others                                                                                                    | <b>Others</b>      |
| 20                        | <b>Work Flow</b>                                                                                                    | <b>Work Flow</b>   |
| <b>Detail Requirement</b> |                                                                                                    |                    |
| 1                         | <b>General Ledger</b>                                                                                                    | GL                 |
| 1.1                       | Facilitate multiple, independent general ledgers and subsidiary ledgers. GL                                                                      |                    |
| 1.2                       | Facilitation of automatic posting (Postings to sub-ledgers should result<br>in automatic postings to the control accounts in the general ledger) | GL                 |
| 1.3                       | Option to have centralized maintenance of master chart of account                                                                                | GL                 |
| 1.4                       | Addition / deletion to master chart of accounts by authorised person.                                                                            | GL                 |
| 1.5                       | Facility to amend and delete the entities (e.g.: Capture short as well as<br>long description of accounts)                                       | GL                 |
| 1.6                       | Facility to display GL account balance unit wise                                                                                                 | GL                 |
| 1.7                       | Facility to hold balances for multiple ledger types such as:                                                                                     | GL                 |
|                           | i)<br>Actual                                                                                                    | GL                 |
|                           | Taxation<br>ii)                                                                                                    | GL                 |
|                           | iii) Tariff &                                                                                                    | GL                 |
|                           | As per requirement                                                                                                    | GL                 |
| 1.8                       | Facilitate Breakdown of balances by drilling down to source document                                                                             | GL                 |
| 1.9                       | Facilitate to:-                                                                                                    | GL                 |
|                           | i) Assign an activity status to accounts (e.g. - active/inactive)                                                                                | GL                 |
|                           | ii) Retrieve an account master record via account alias                                                                                          | GL                 |
| 1.10                      | Facility to provide audit trail to log the creation, amendments and<br>deletion of each GL account code                                          | GL                 |
| 1.11                      | Alert for action for vouchers pending at different level                                                                                         | GL                 |
| 1.12                      | Facility to assign unique number to journal entry                                                                                                | GL                 |

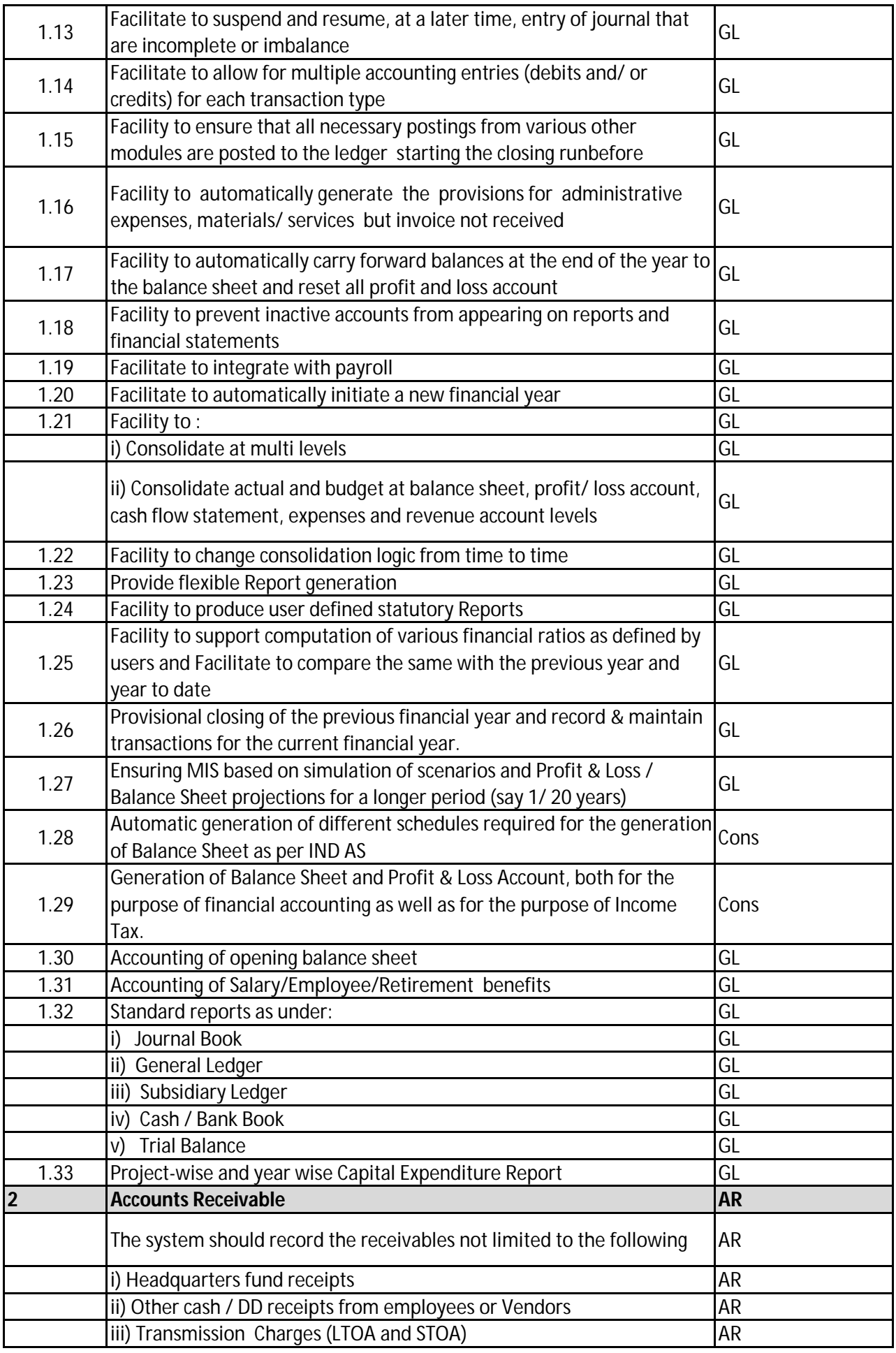

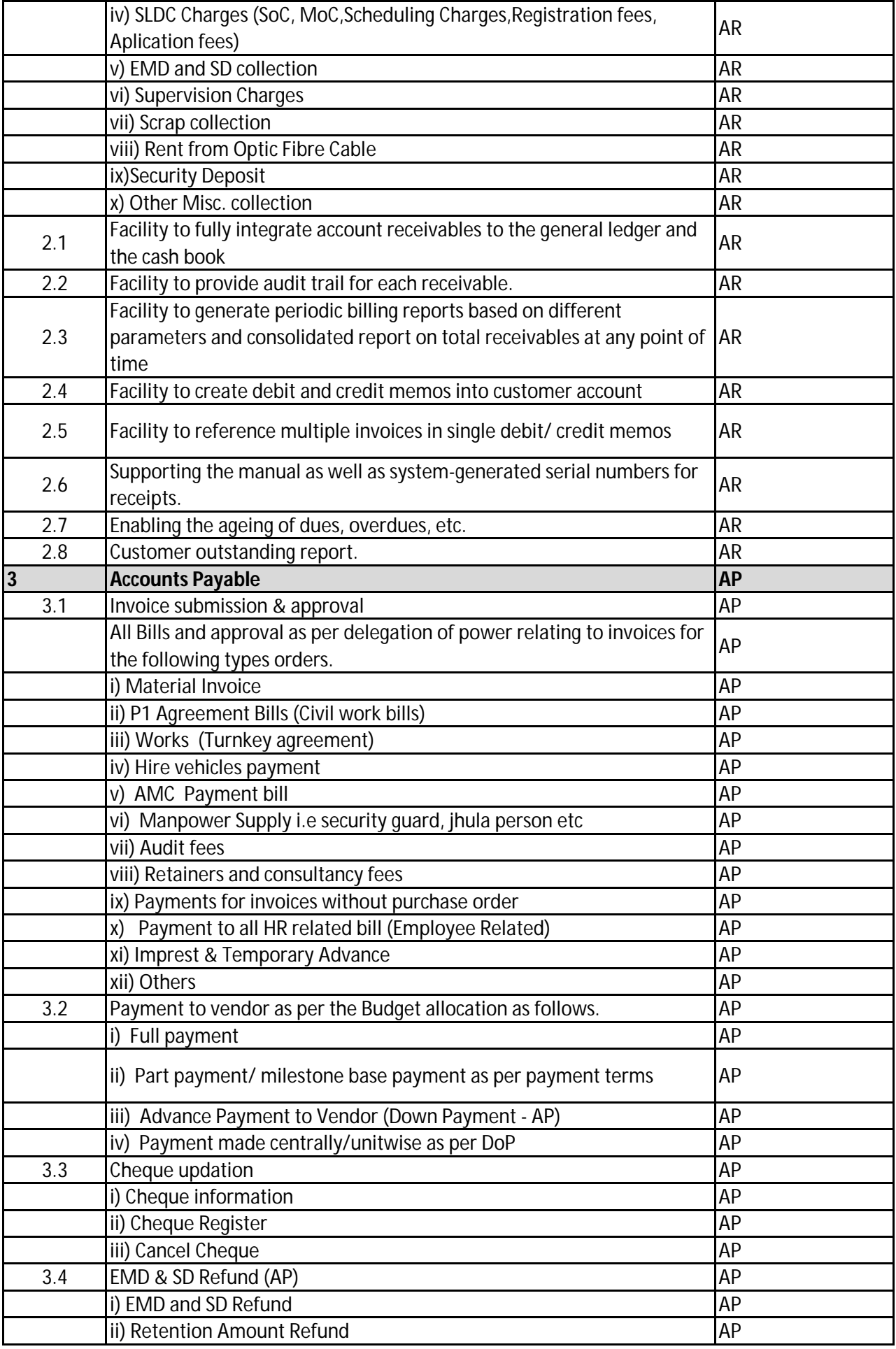

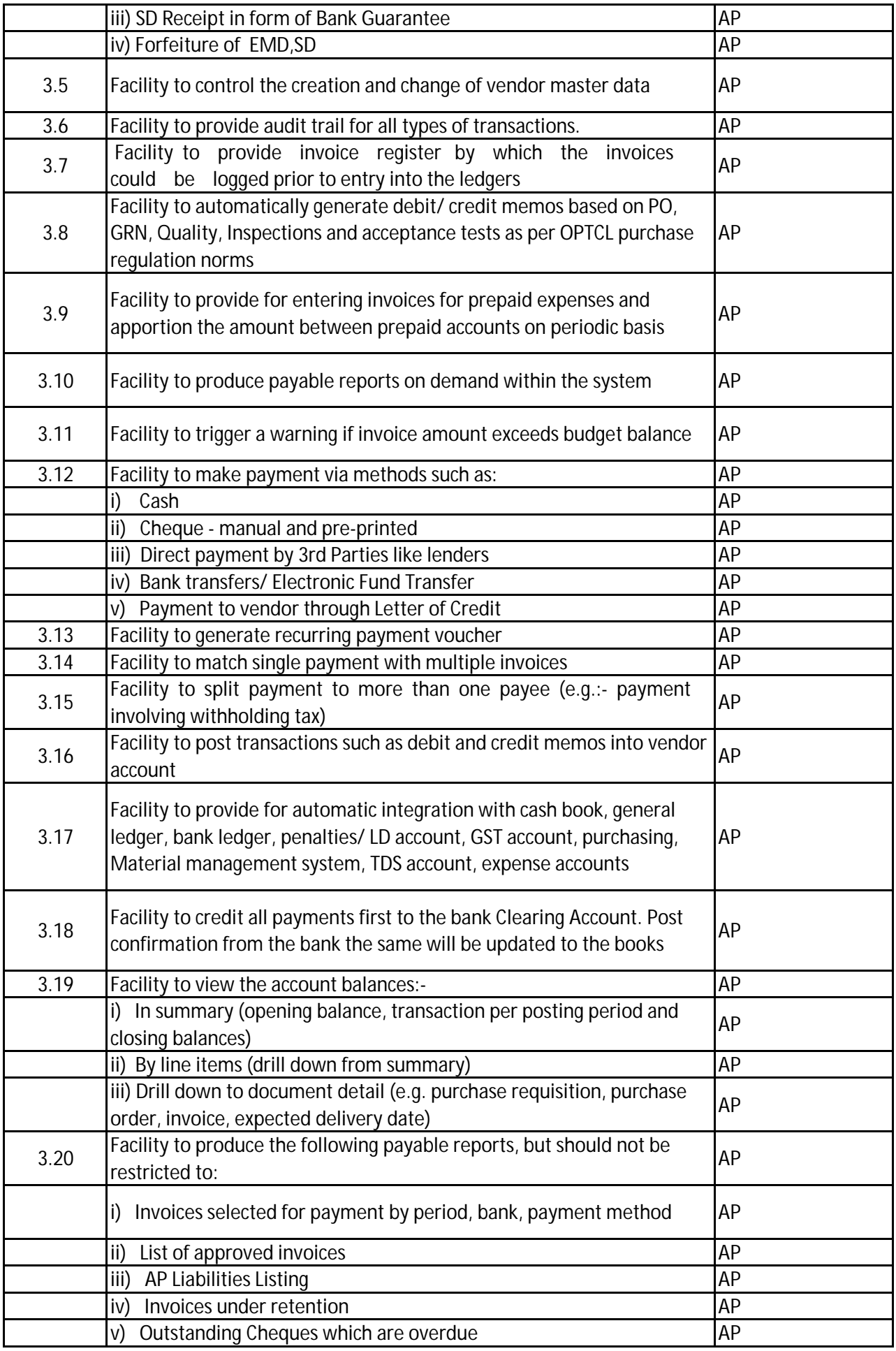

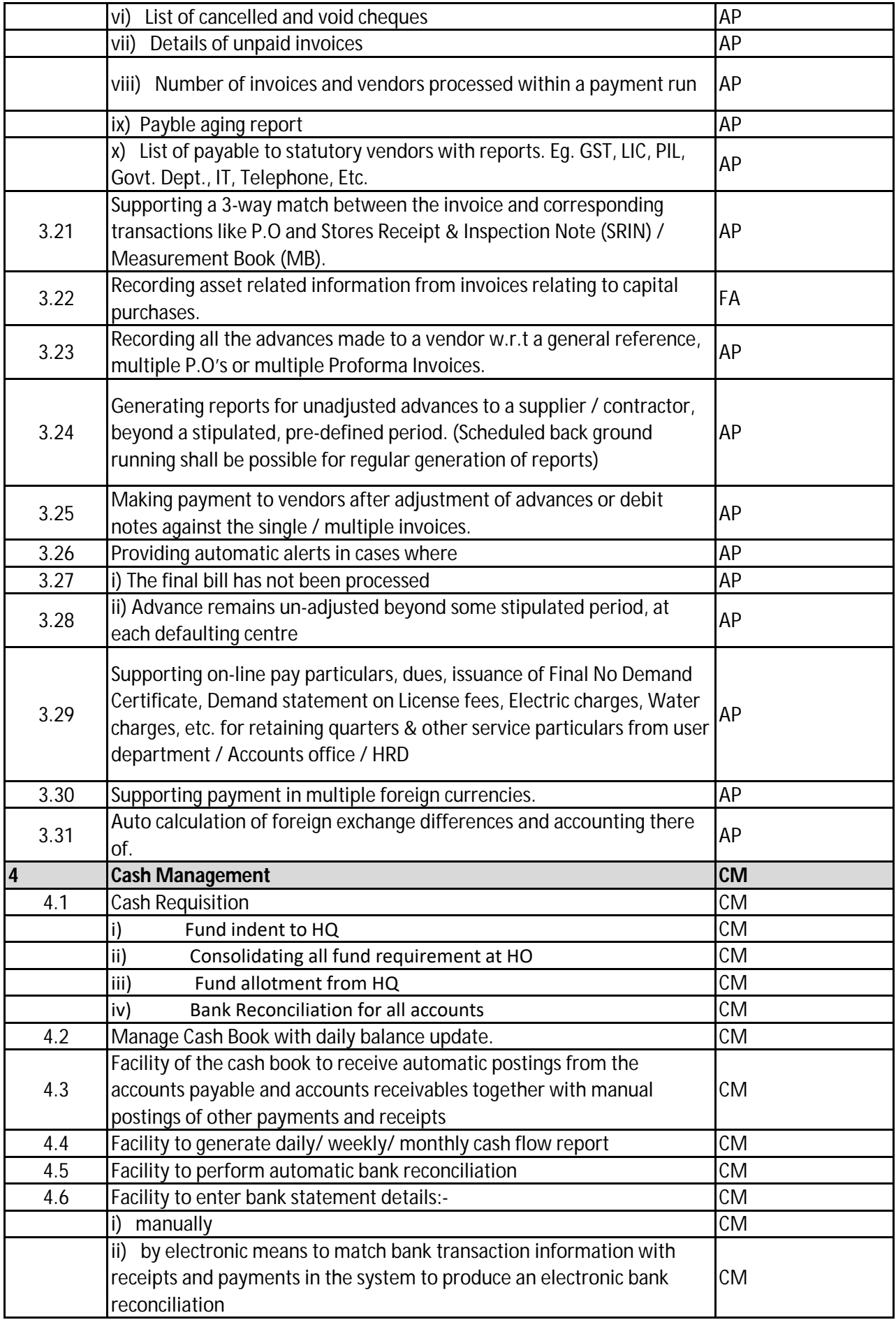

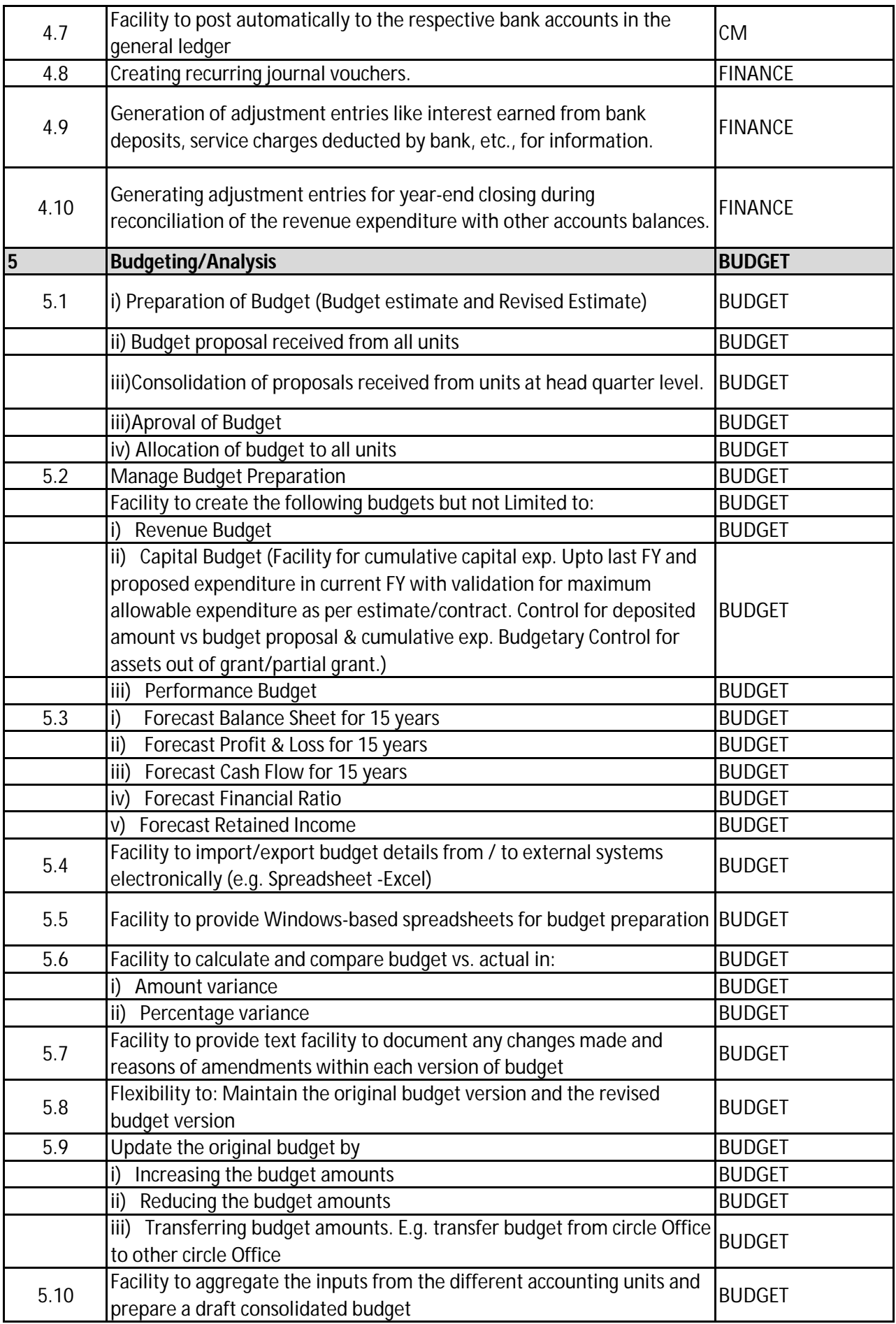

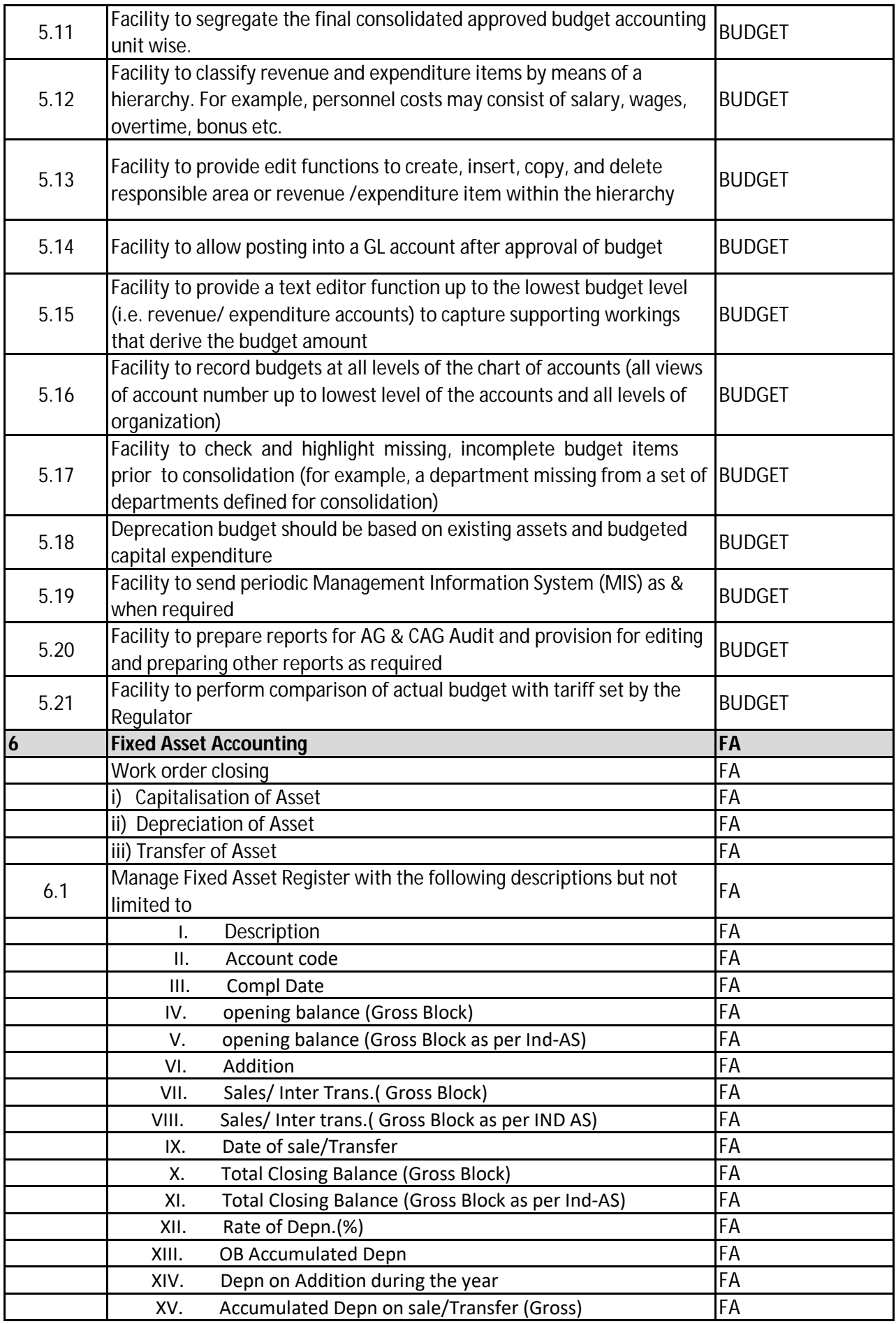

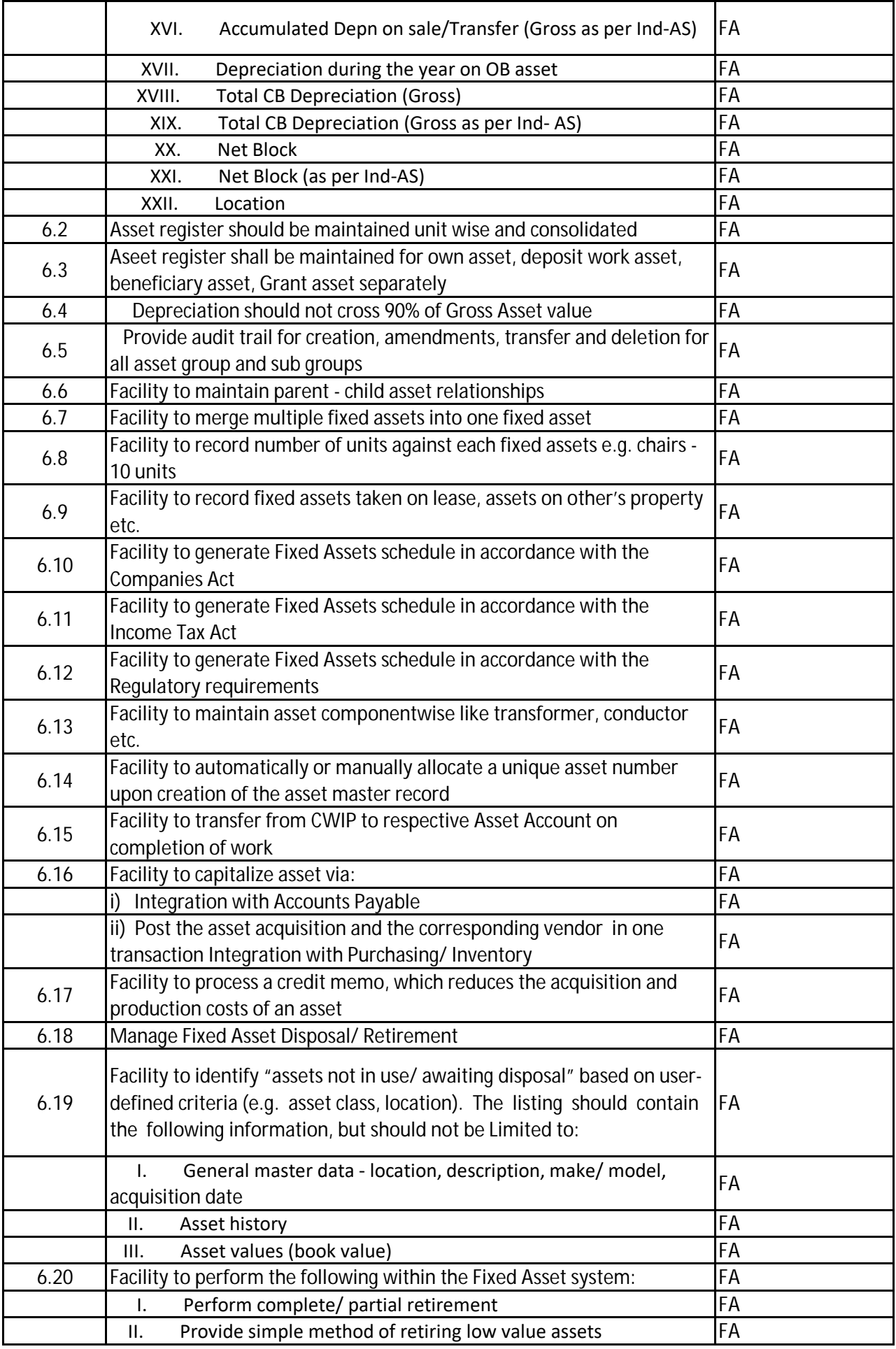

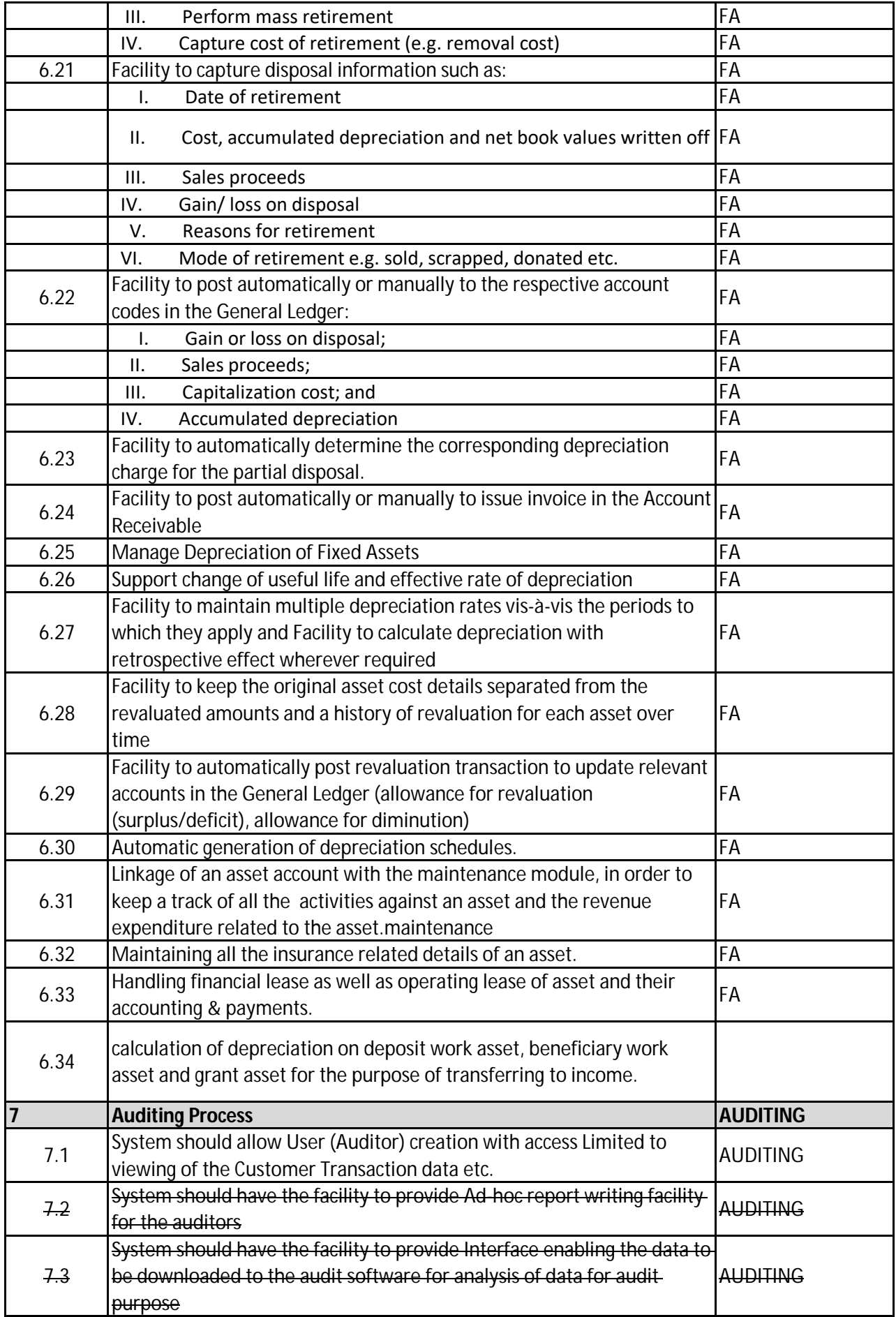

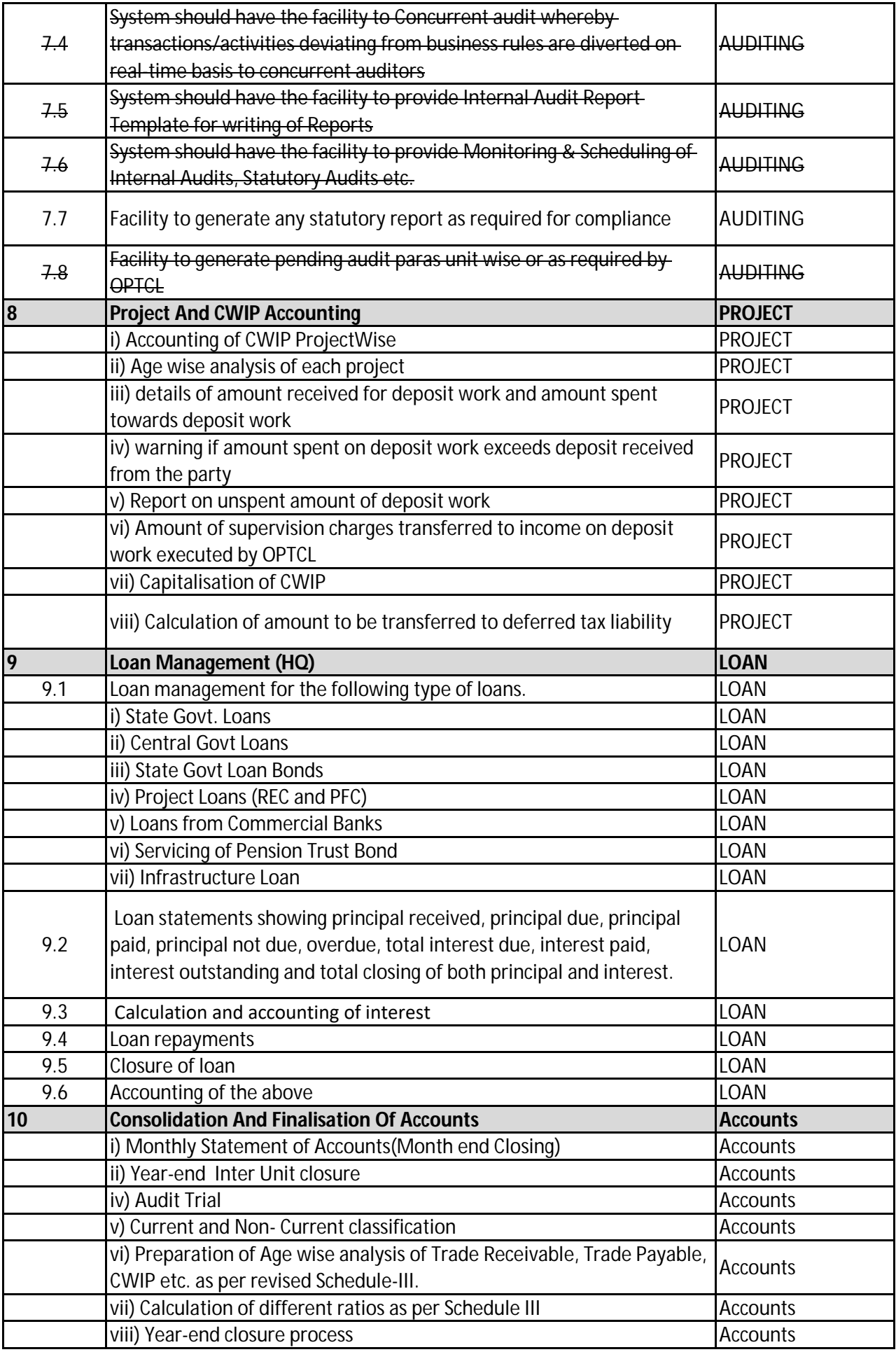

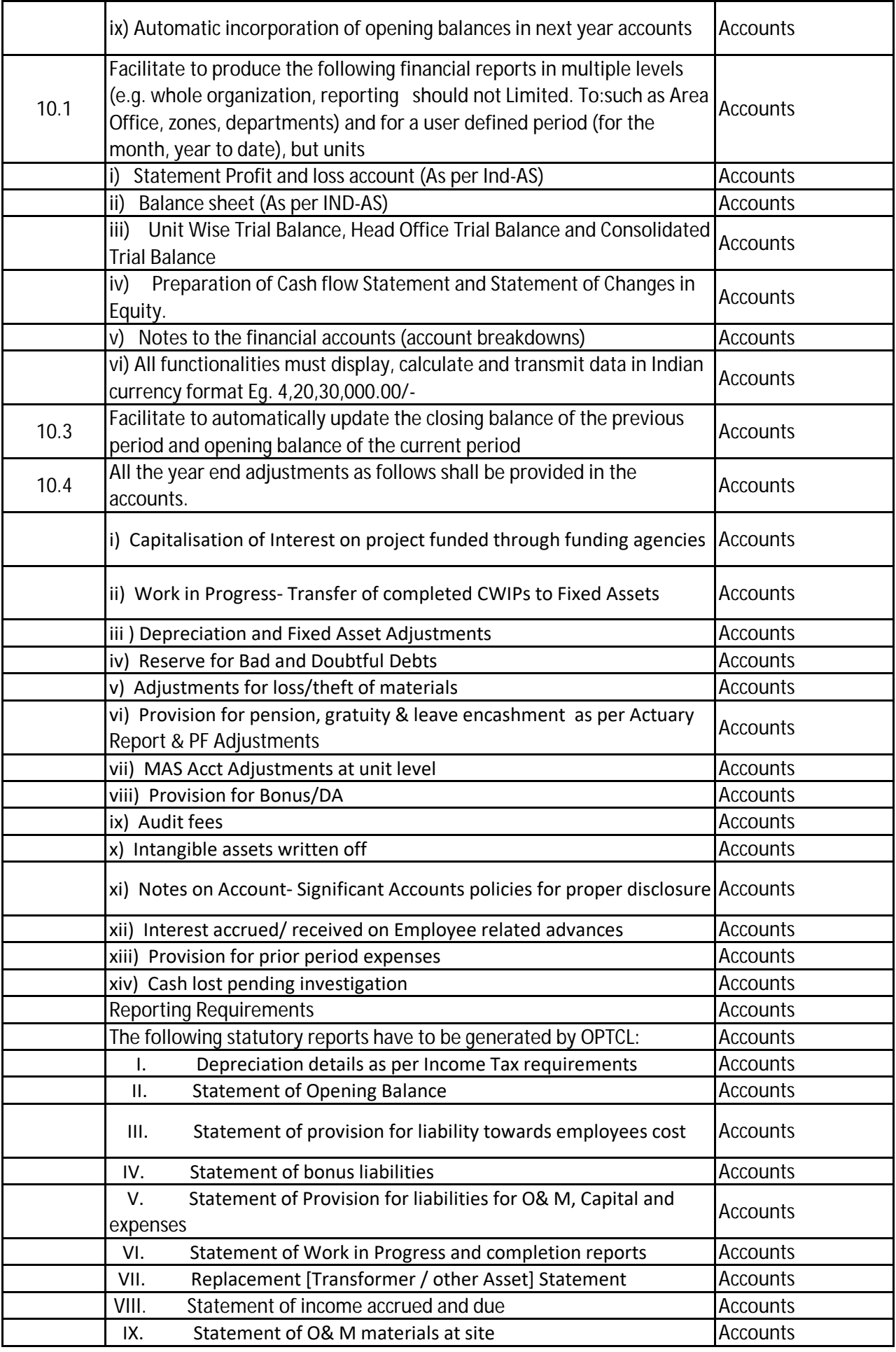

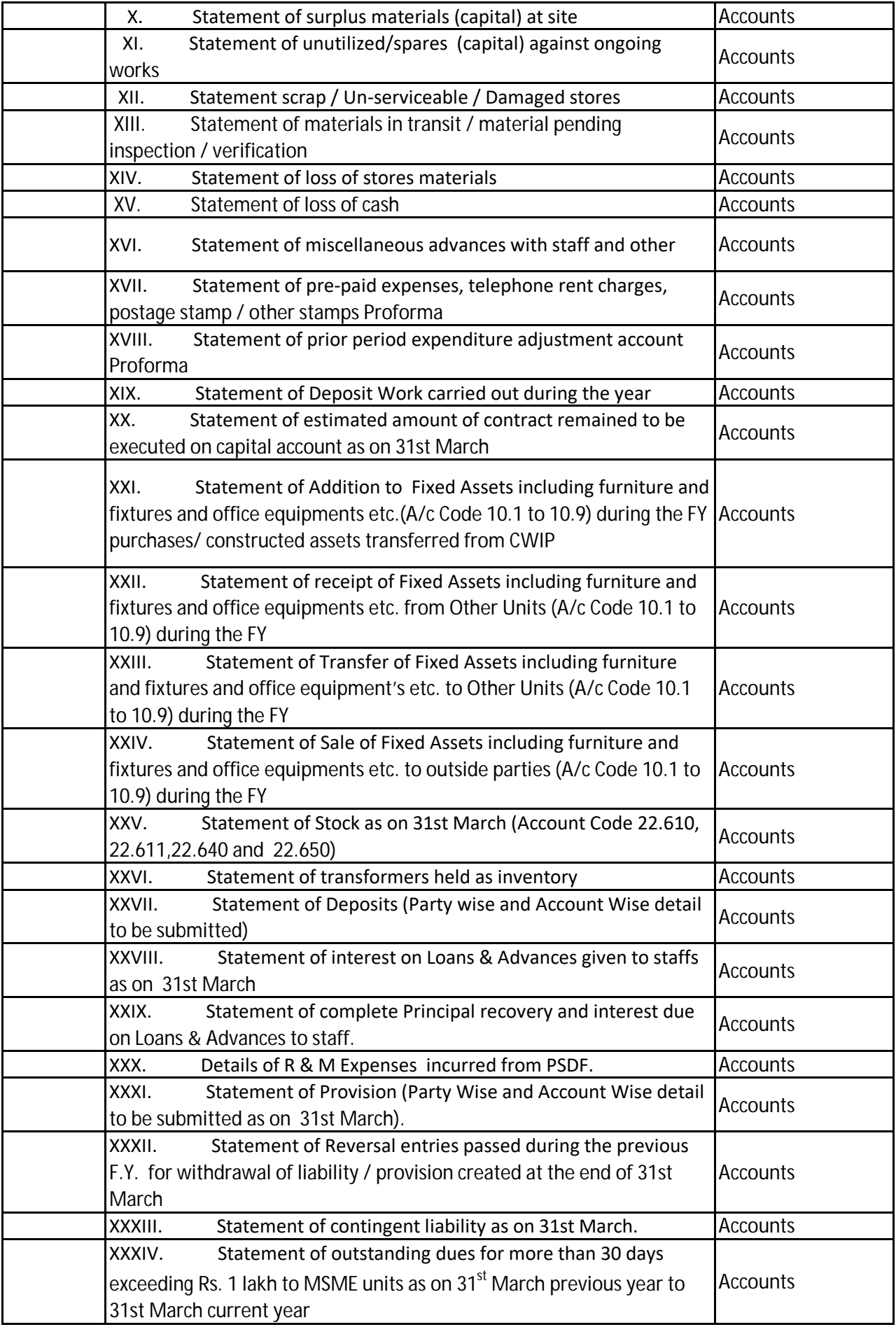

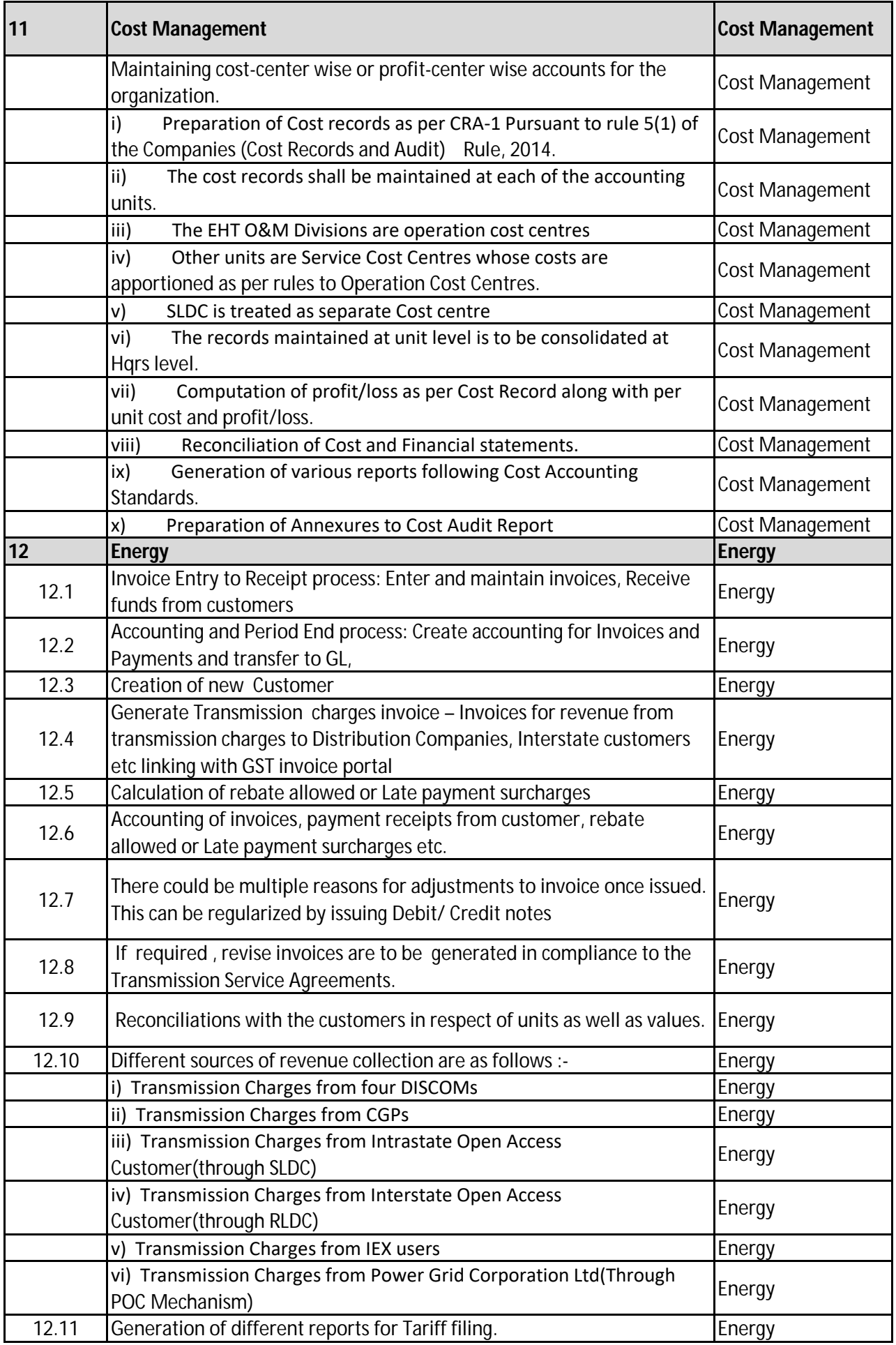

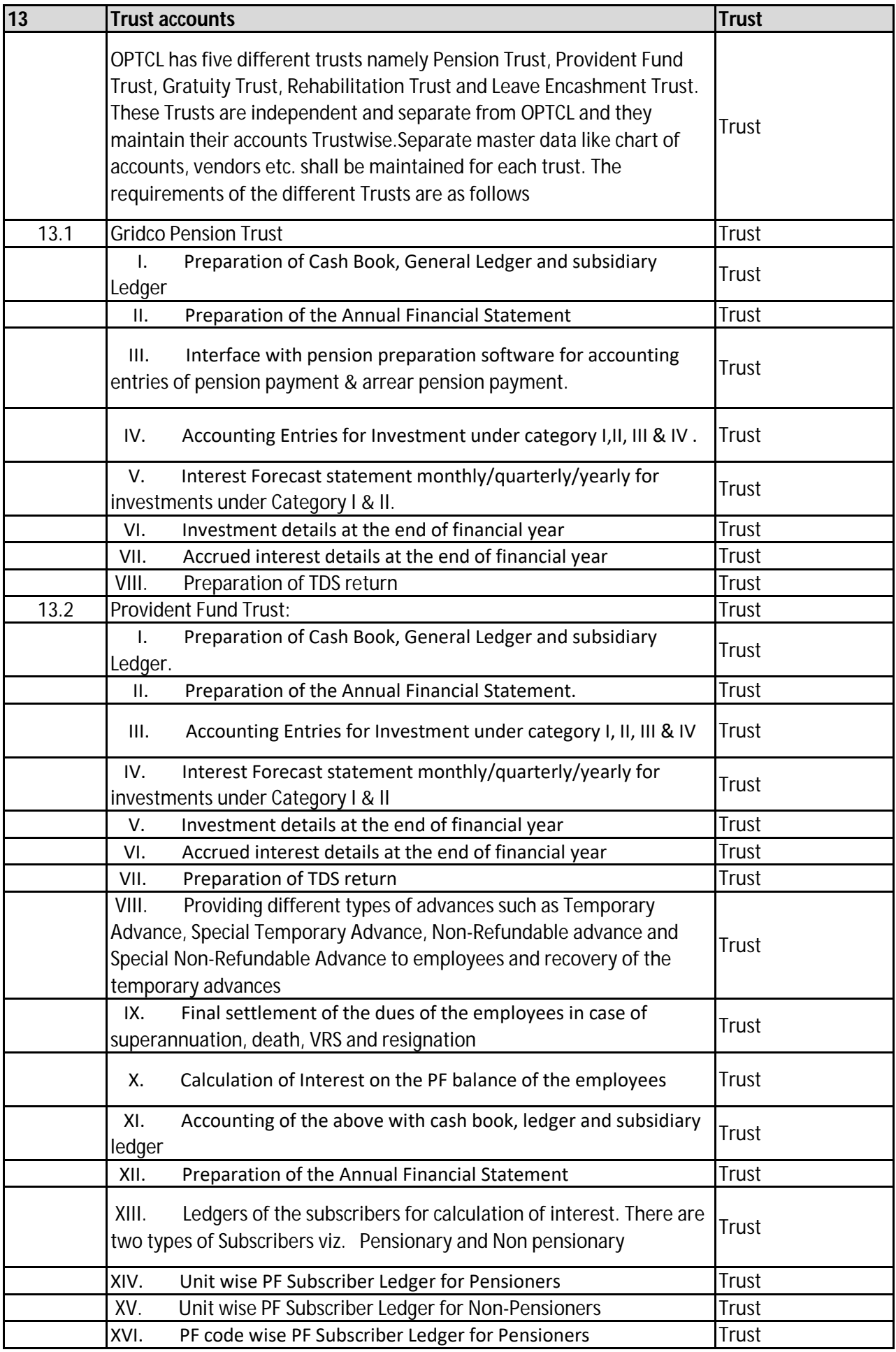

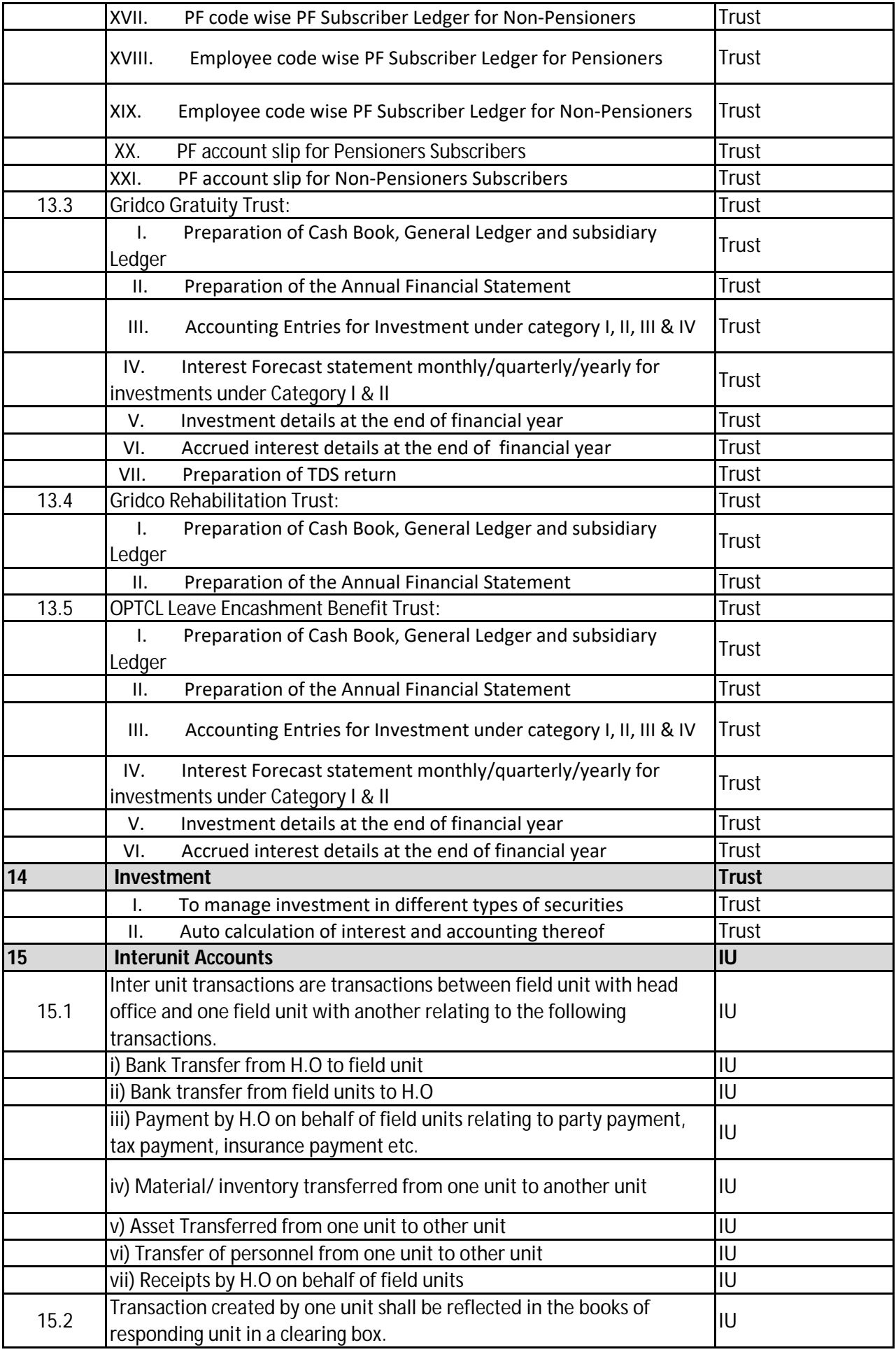

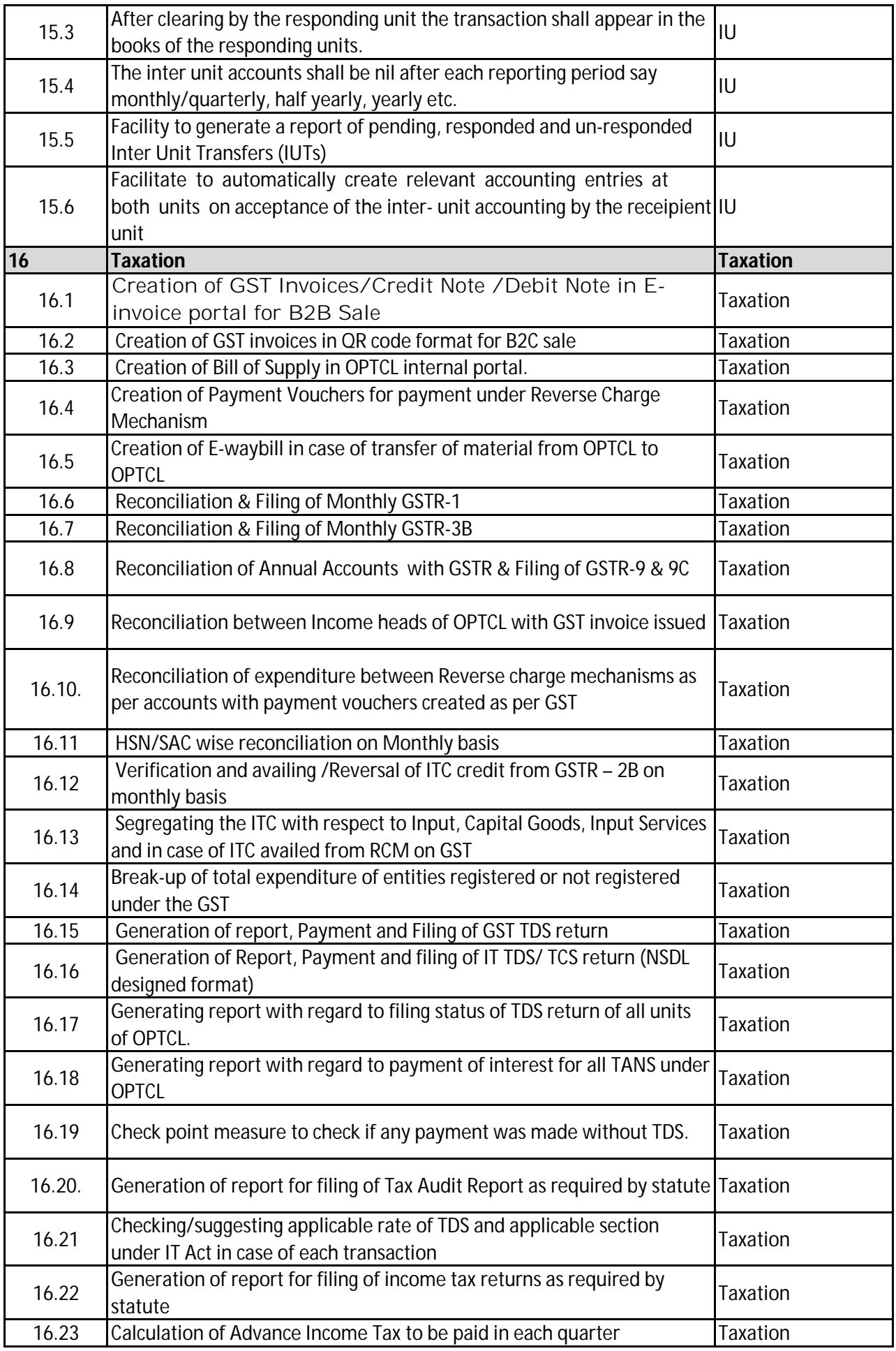

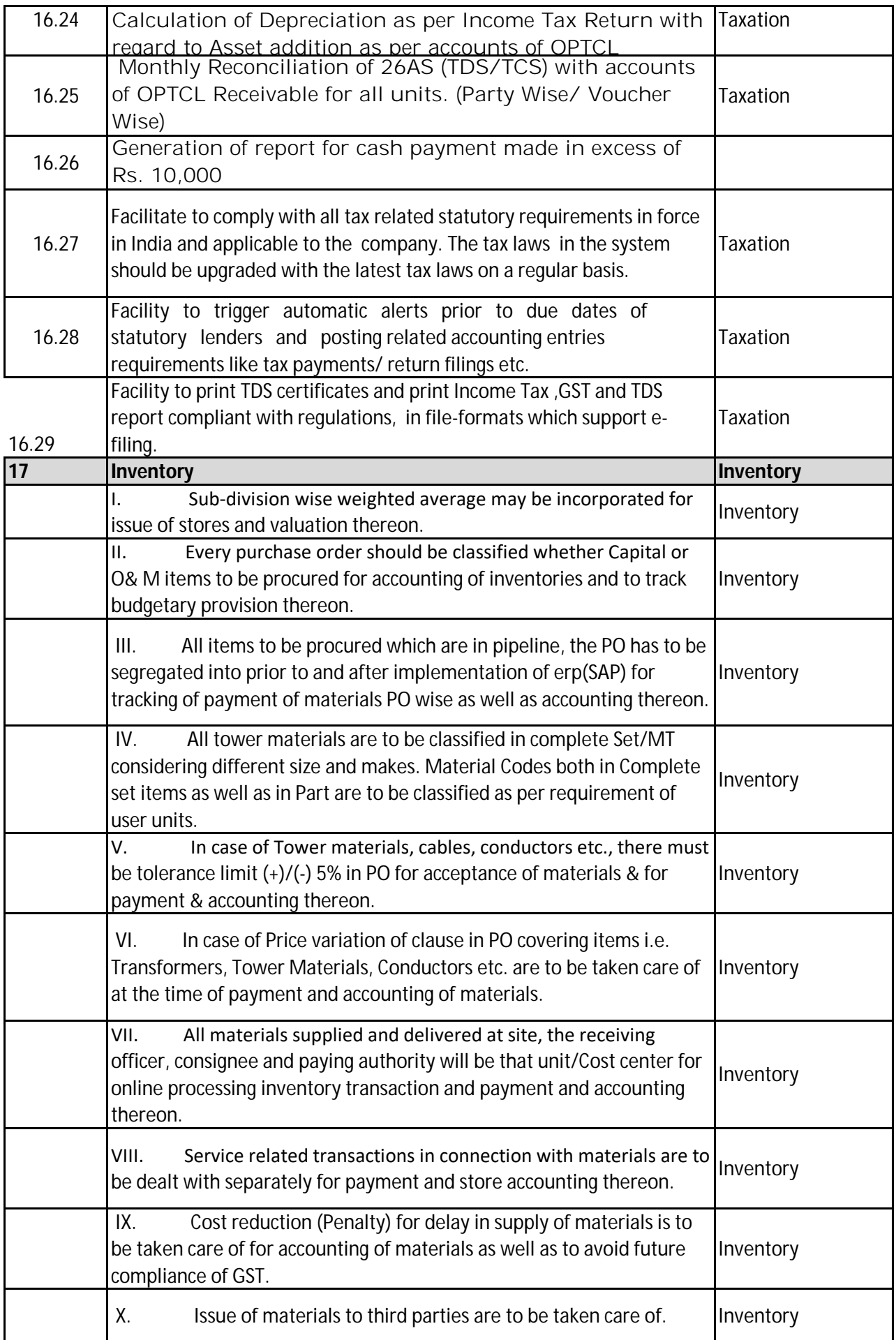

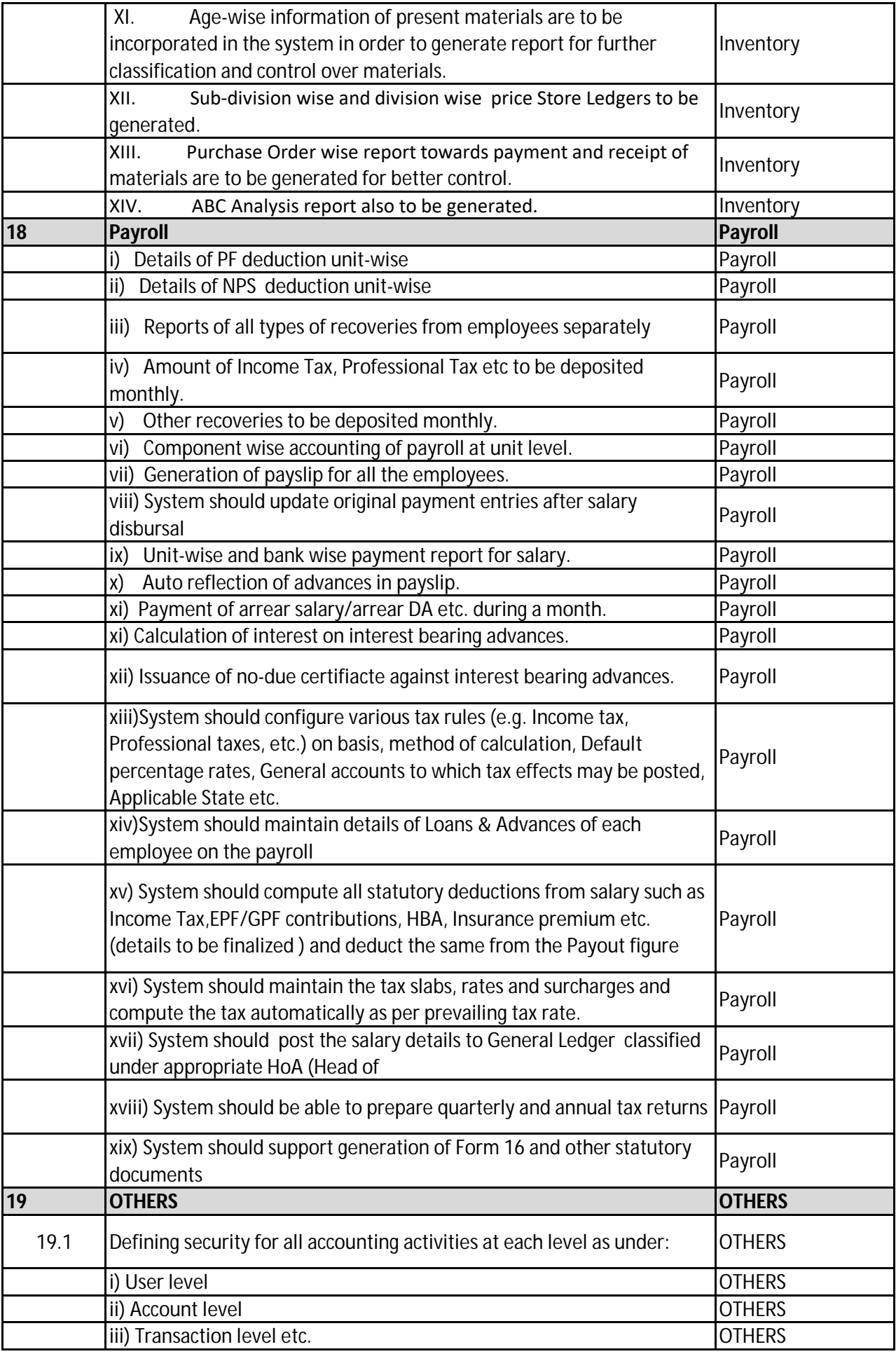

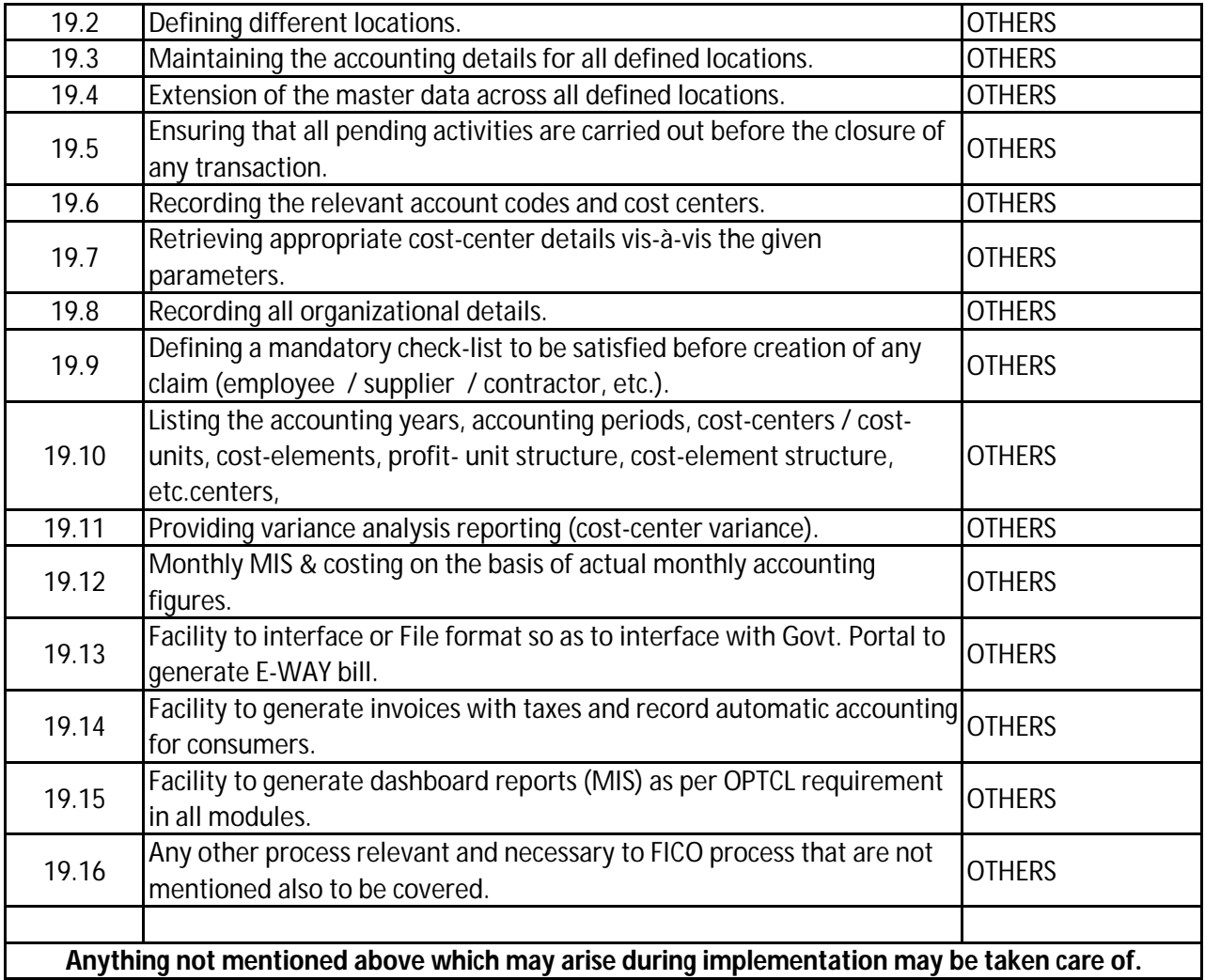

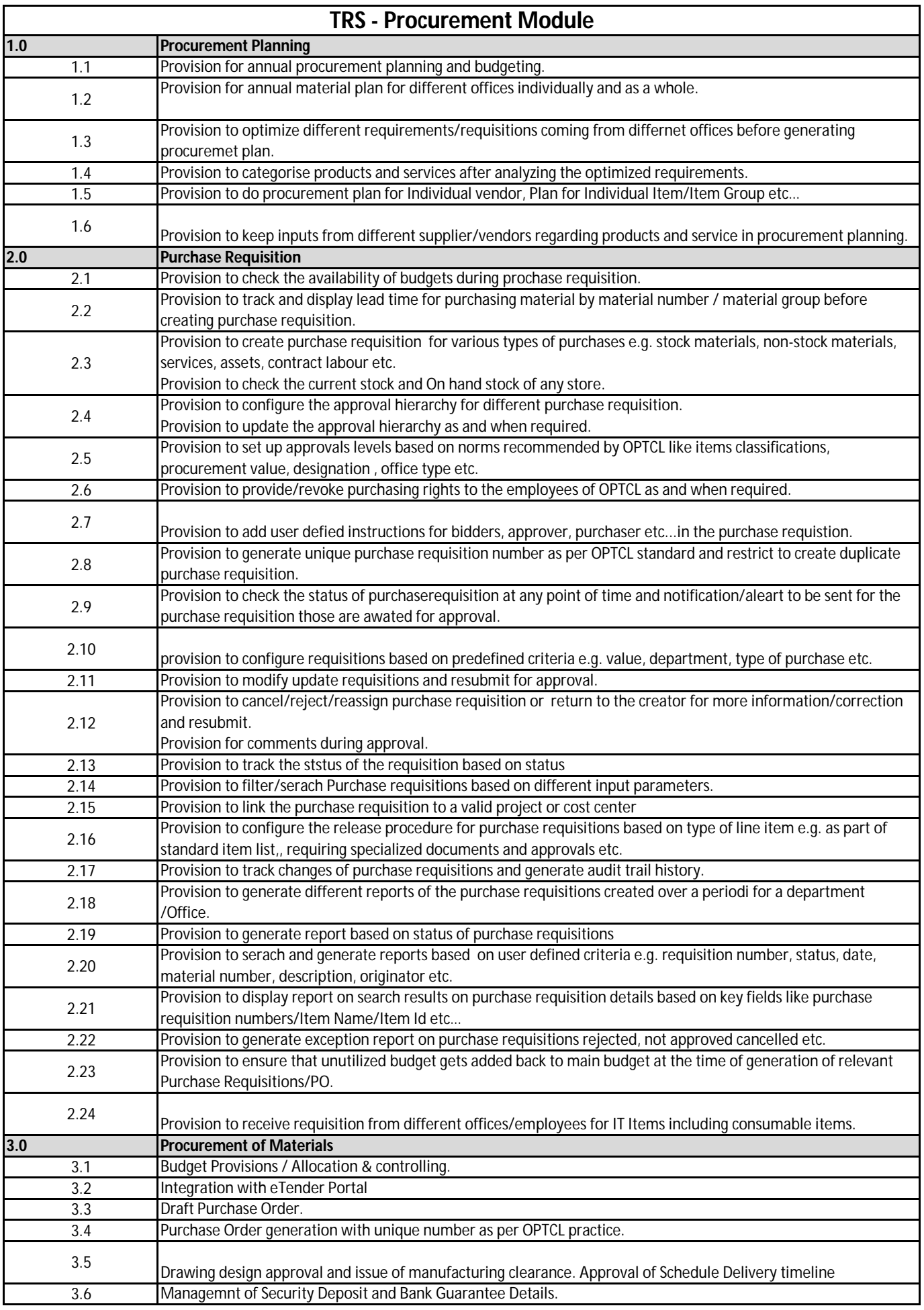

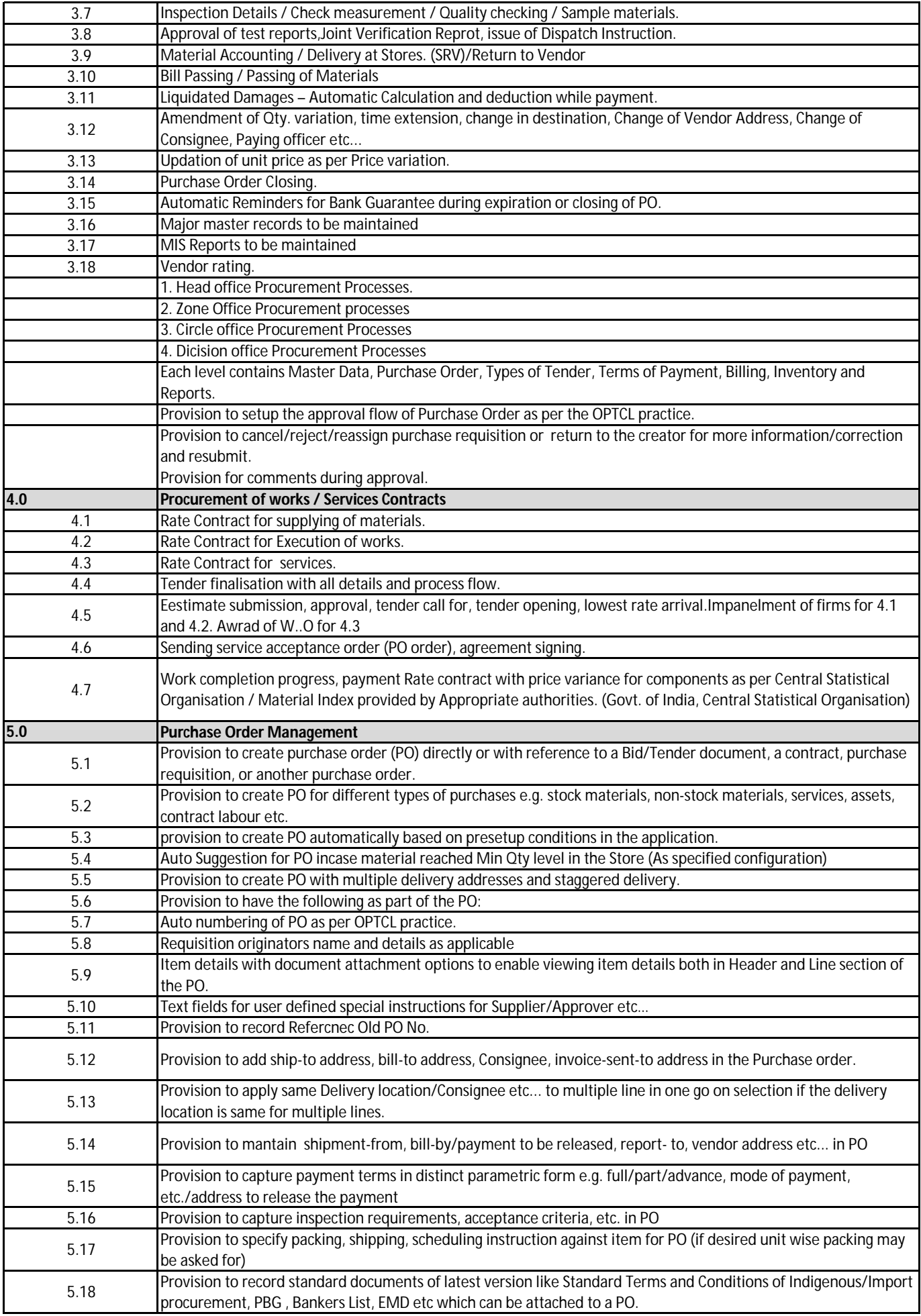

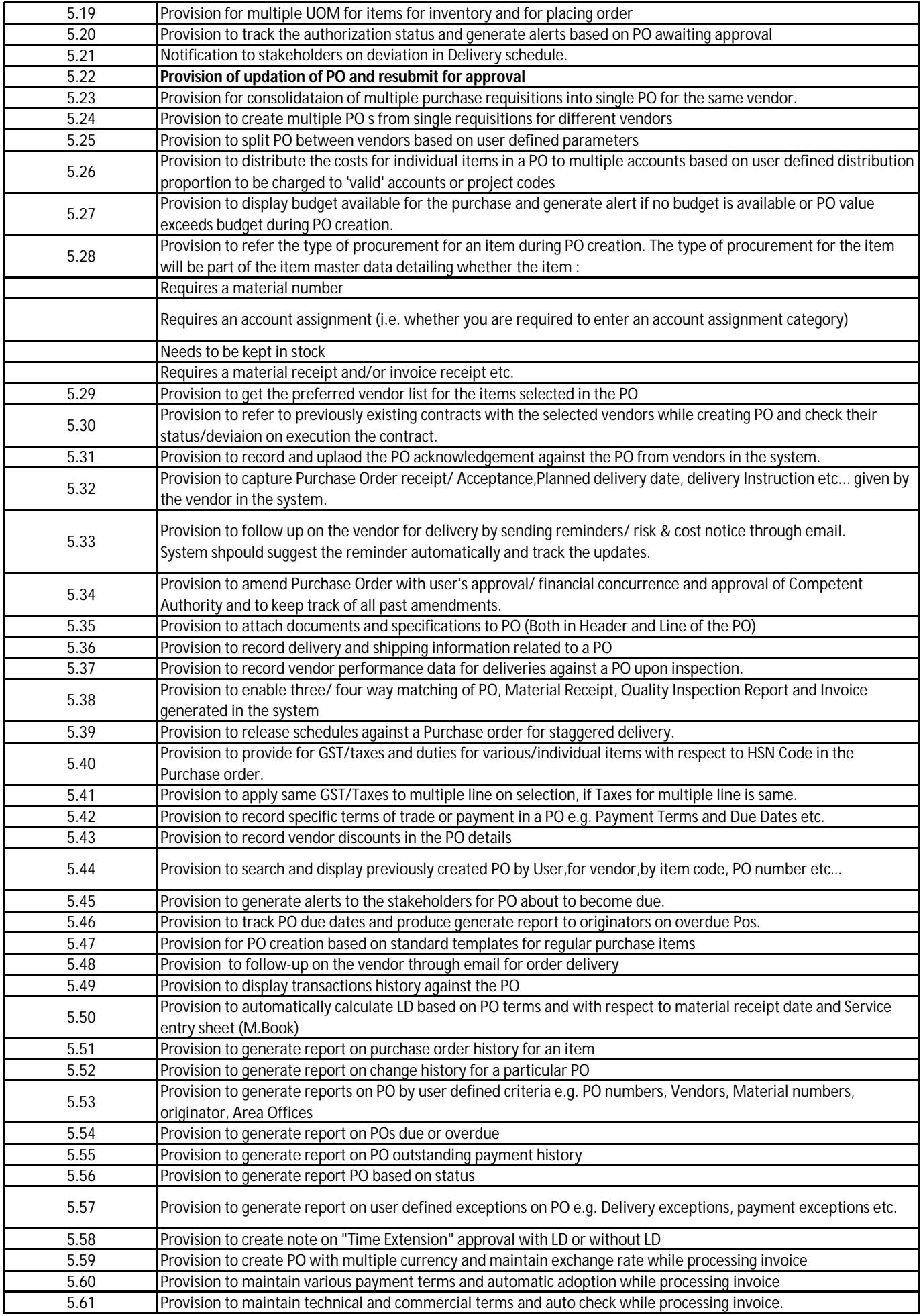

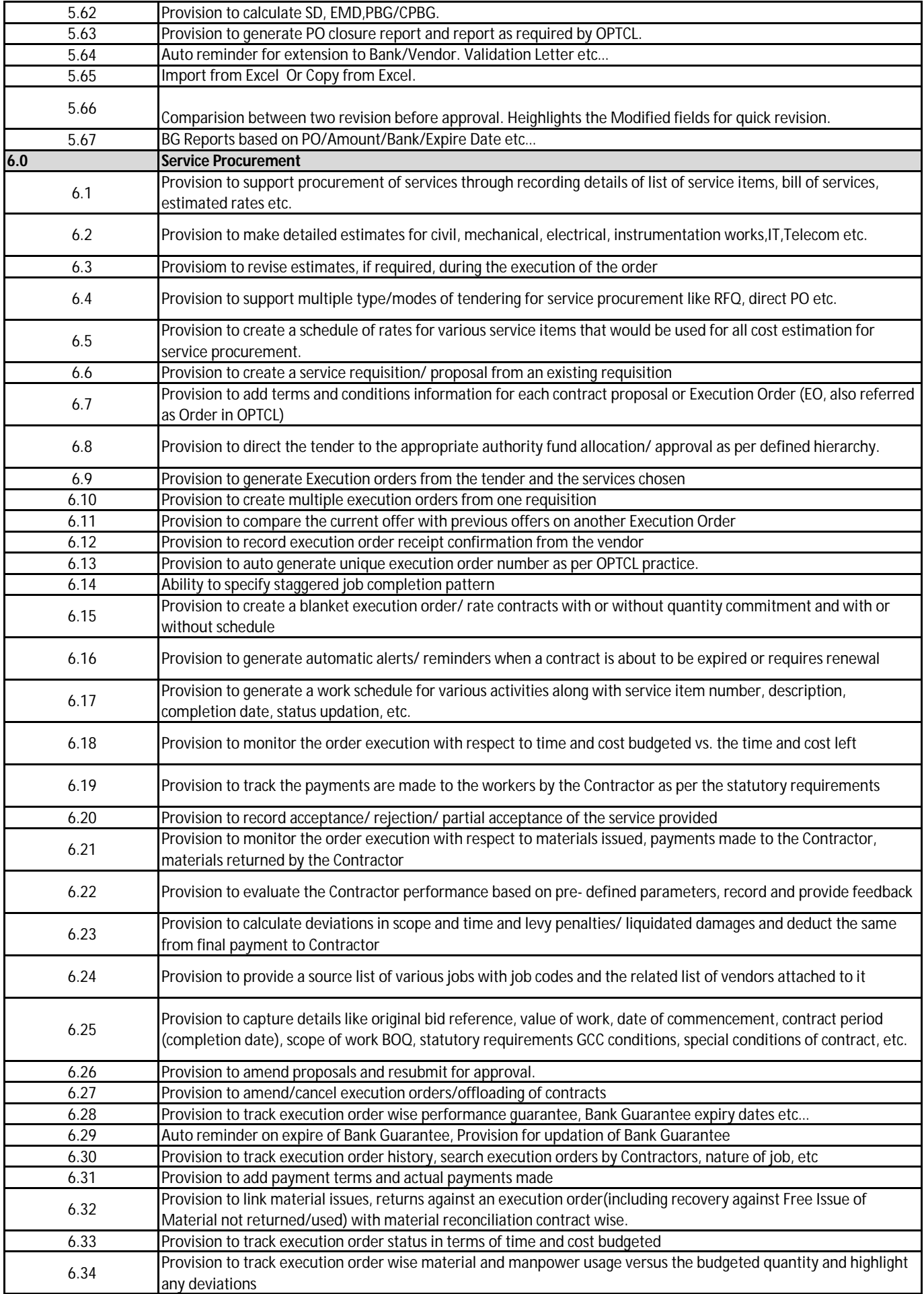

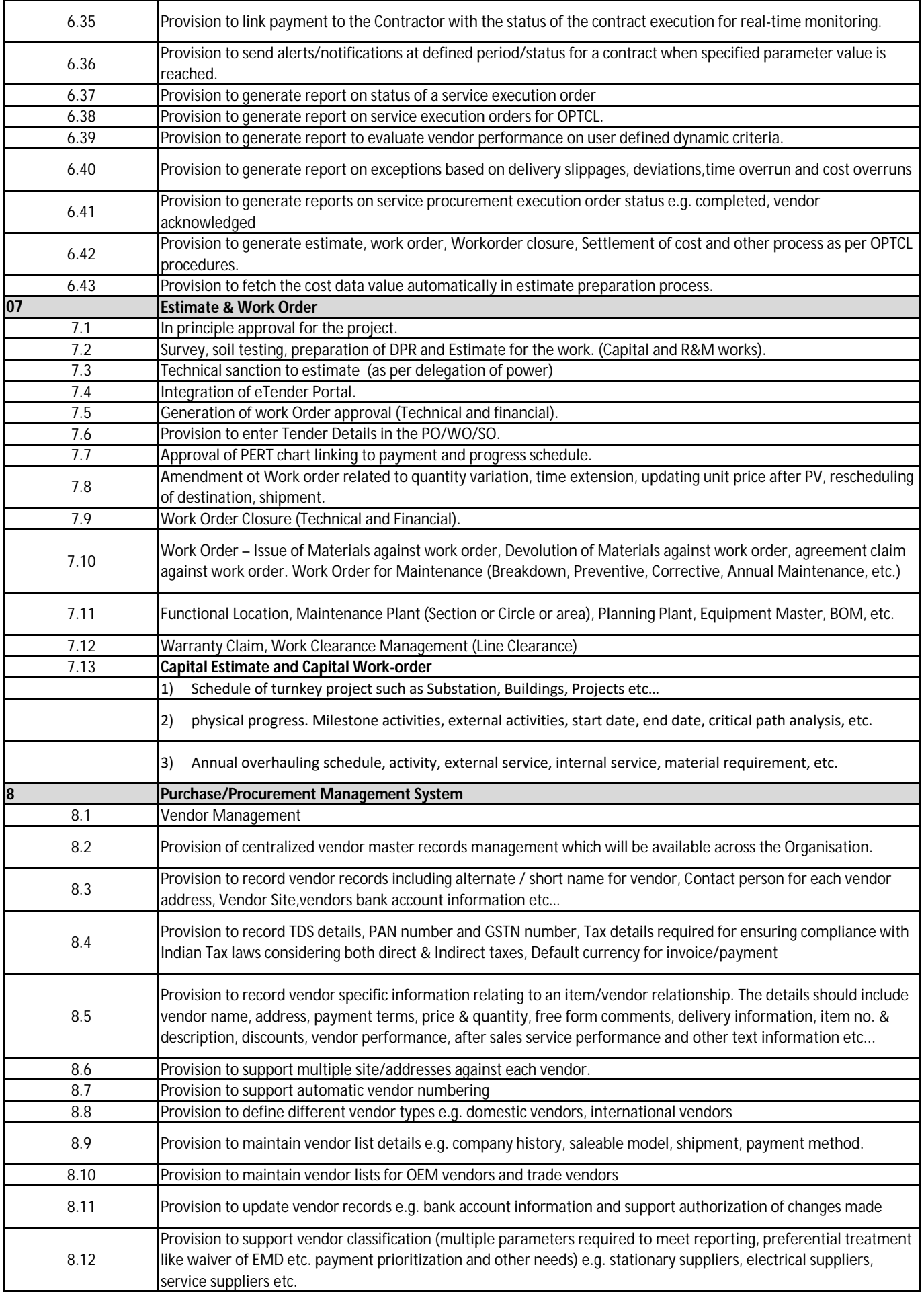

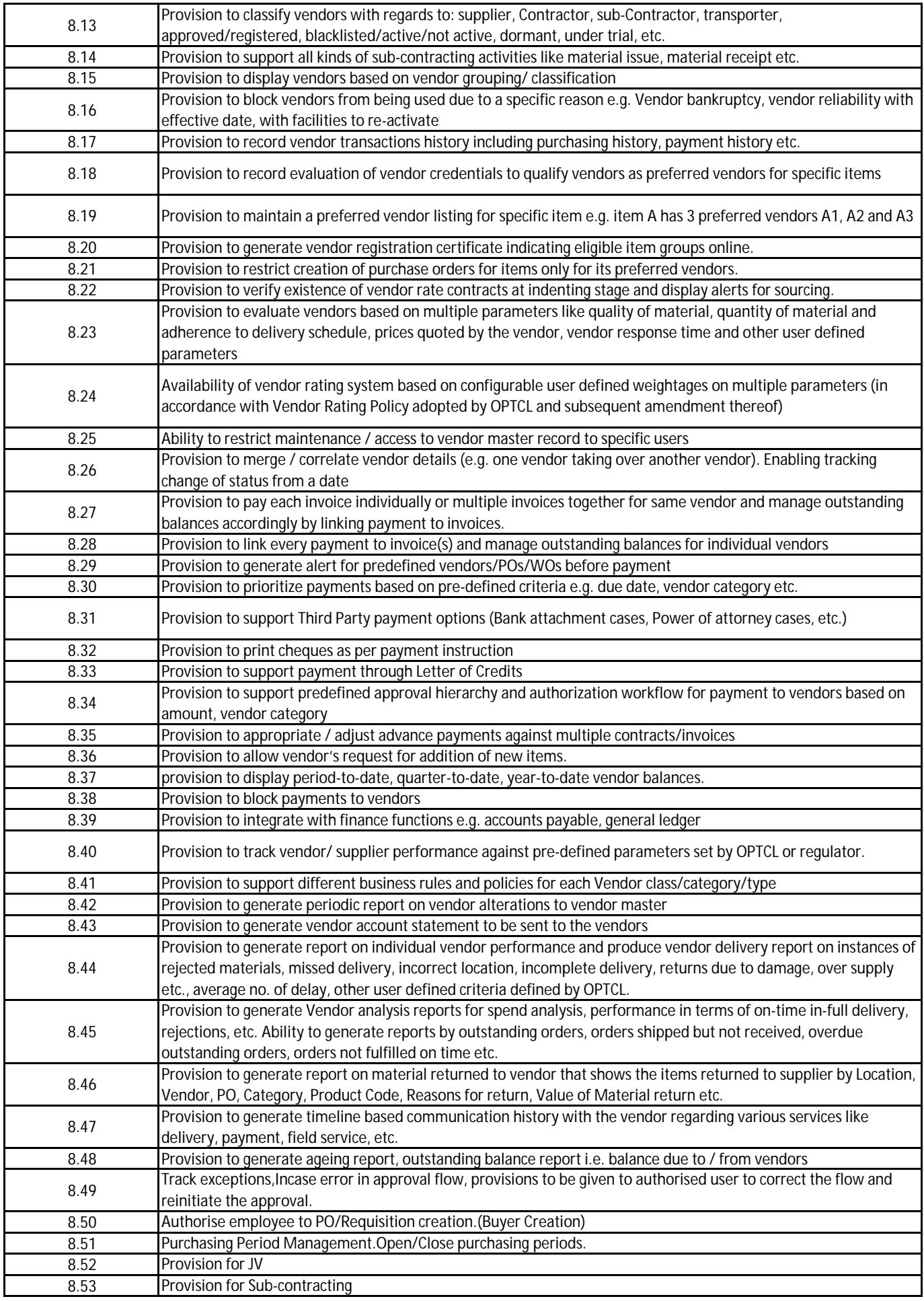

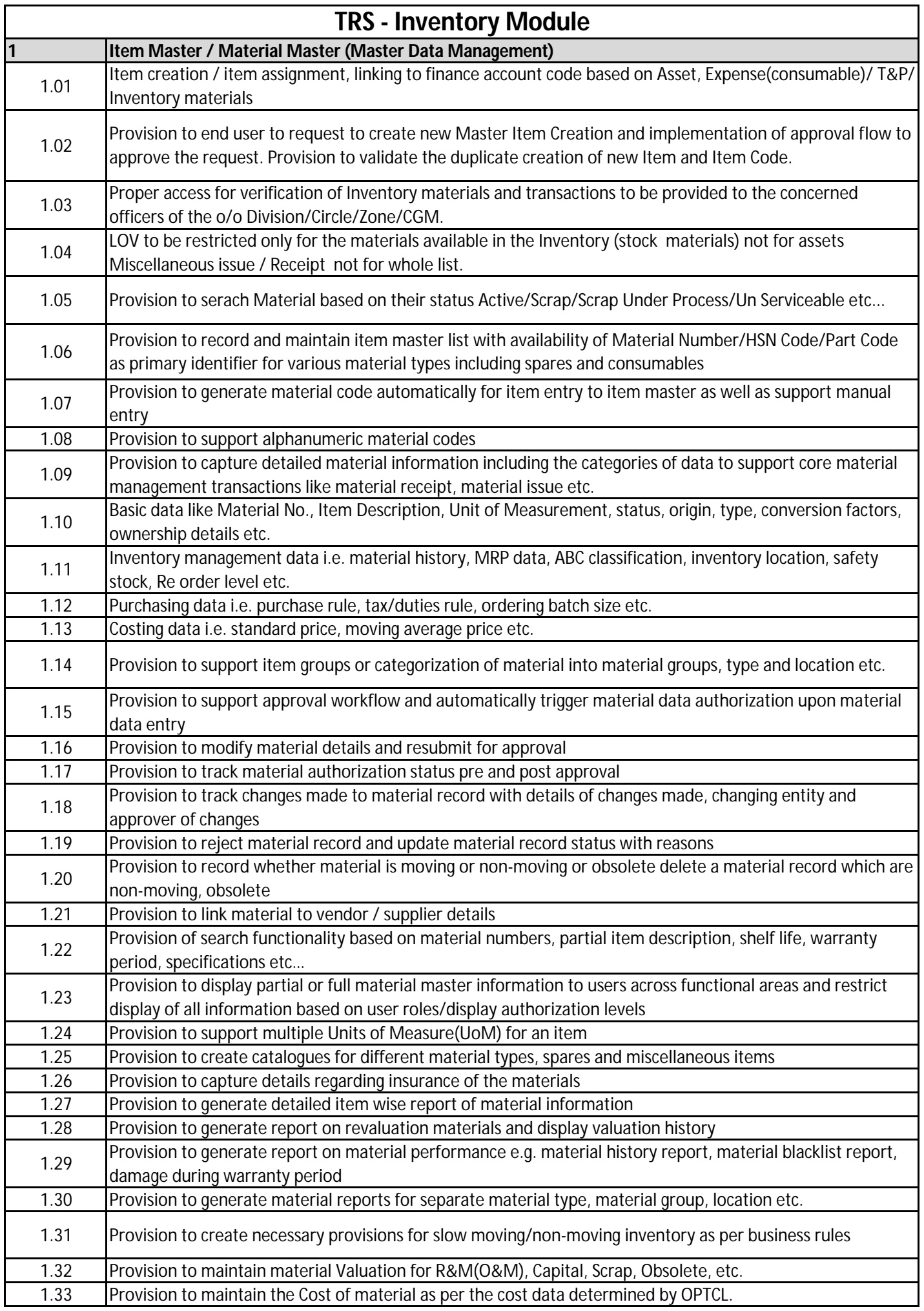

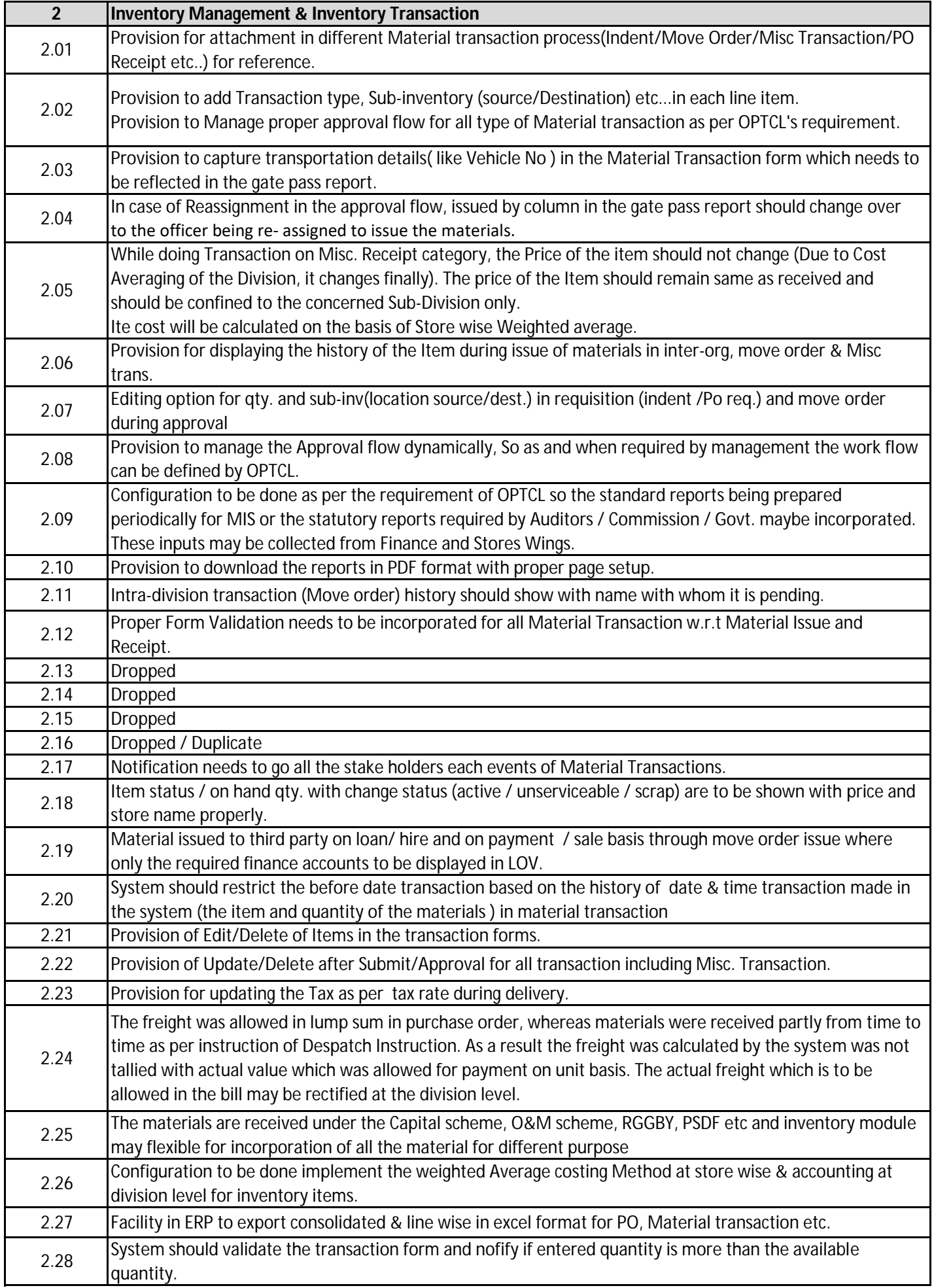

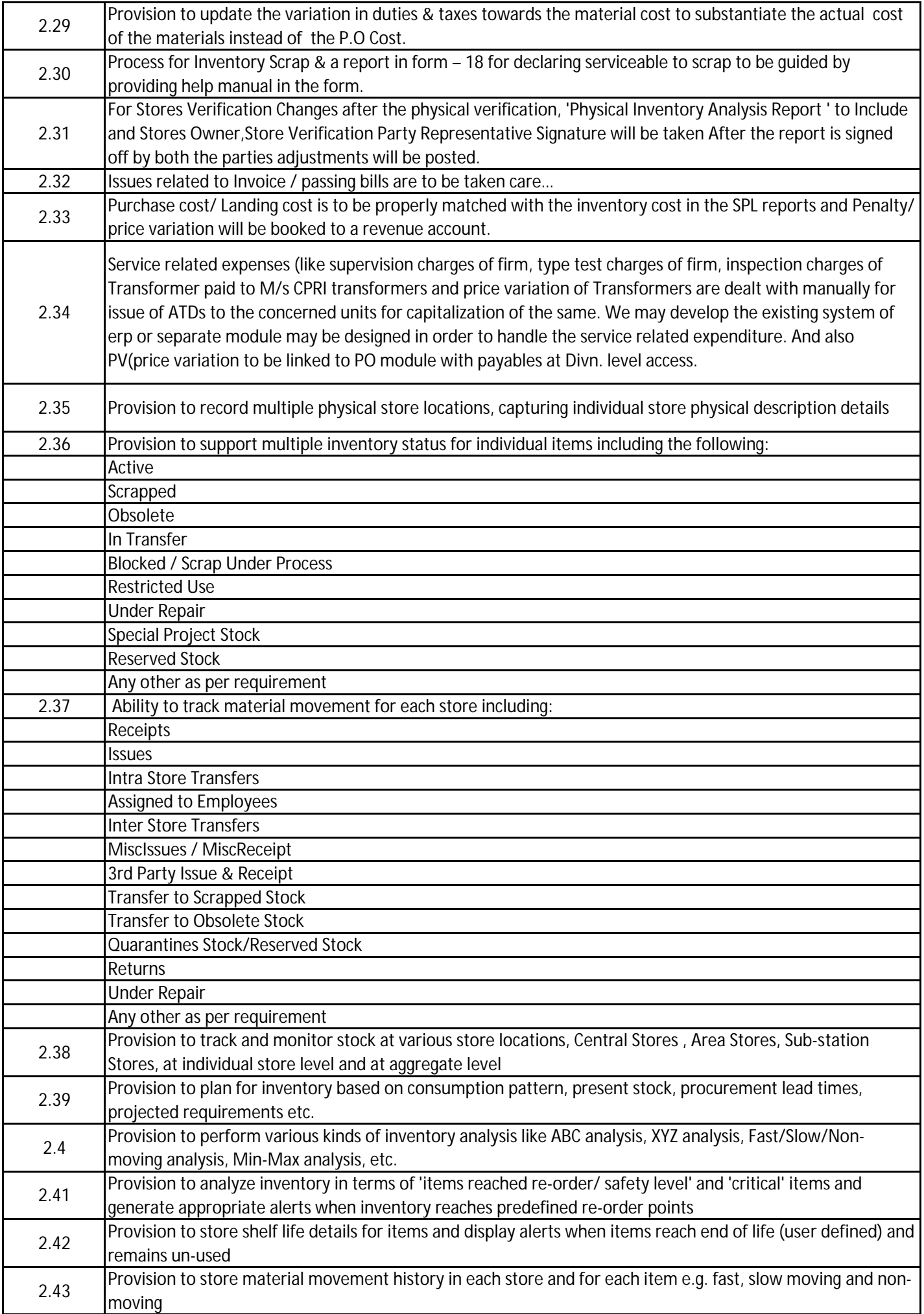

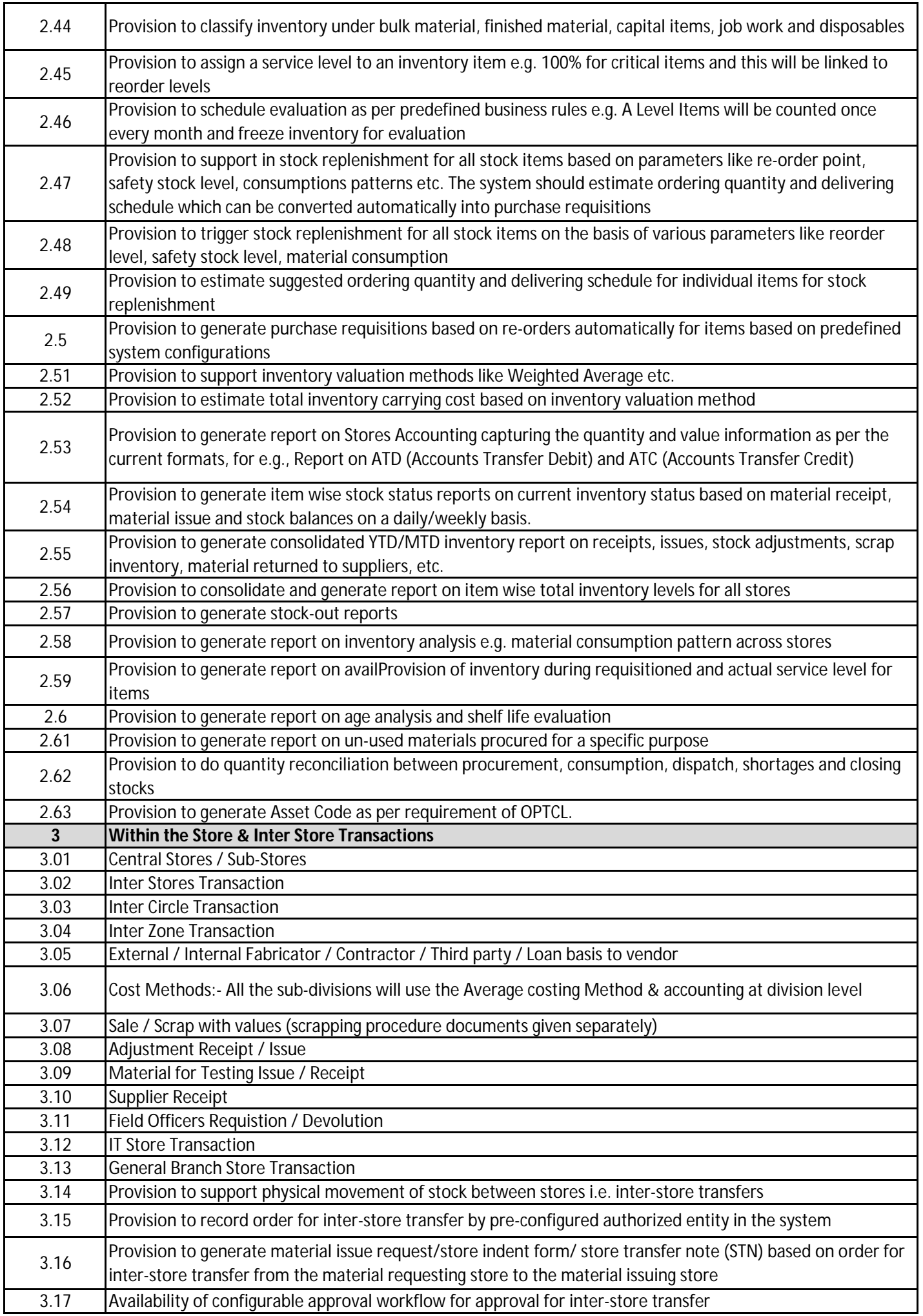

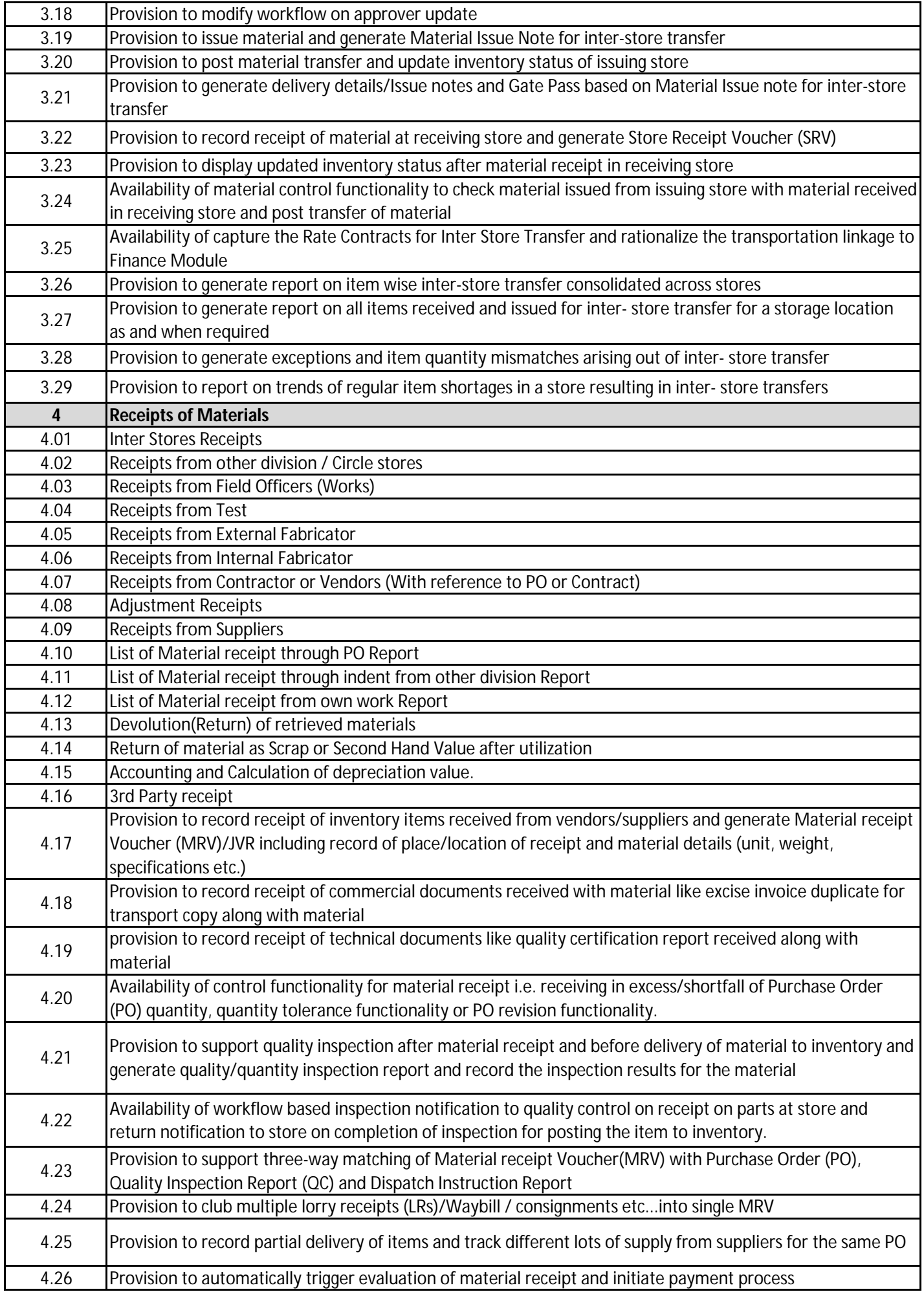

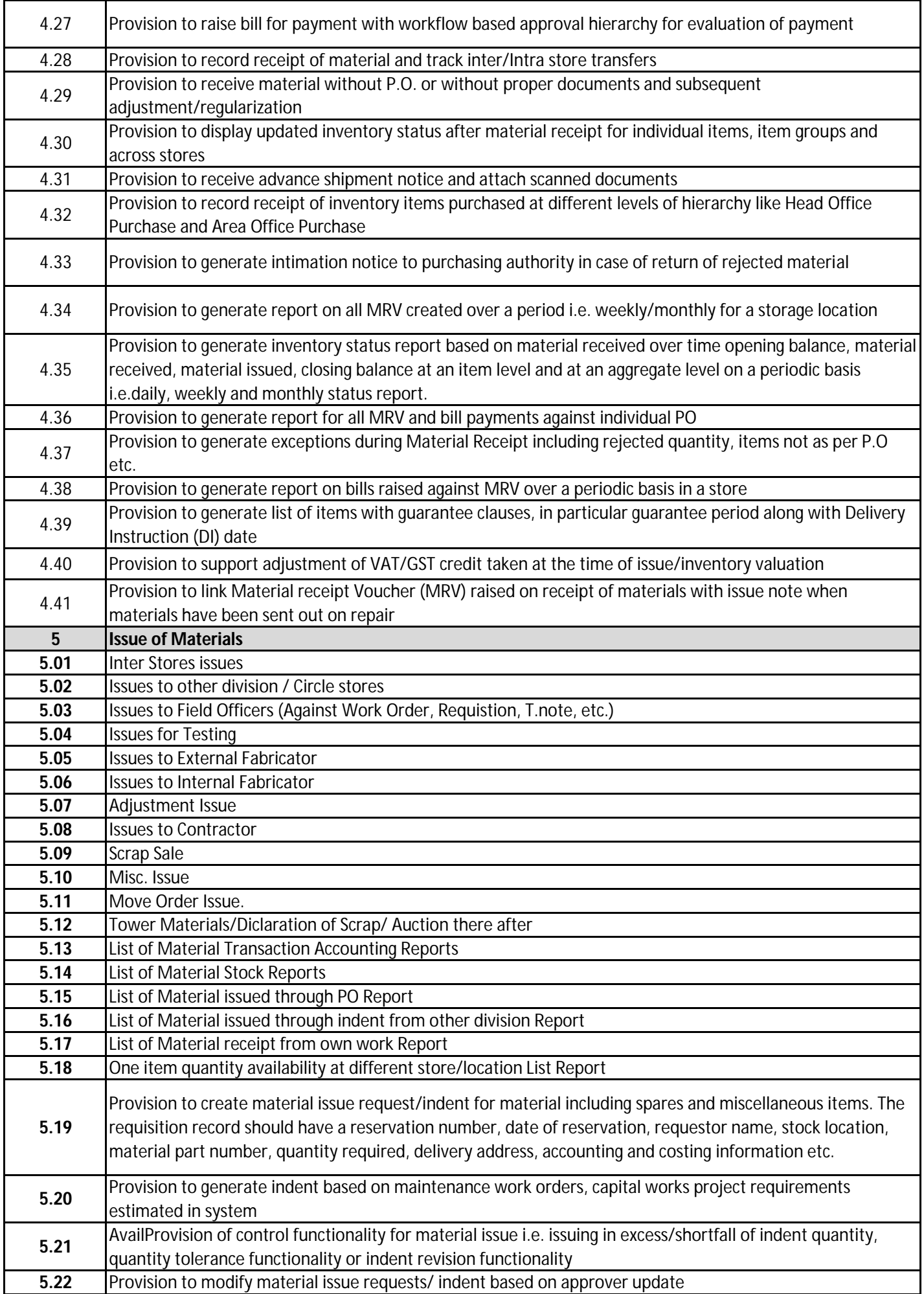

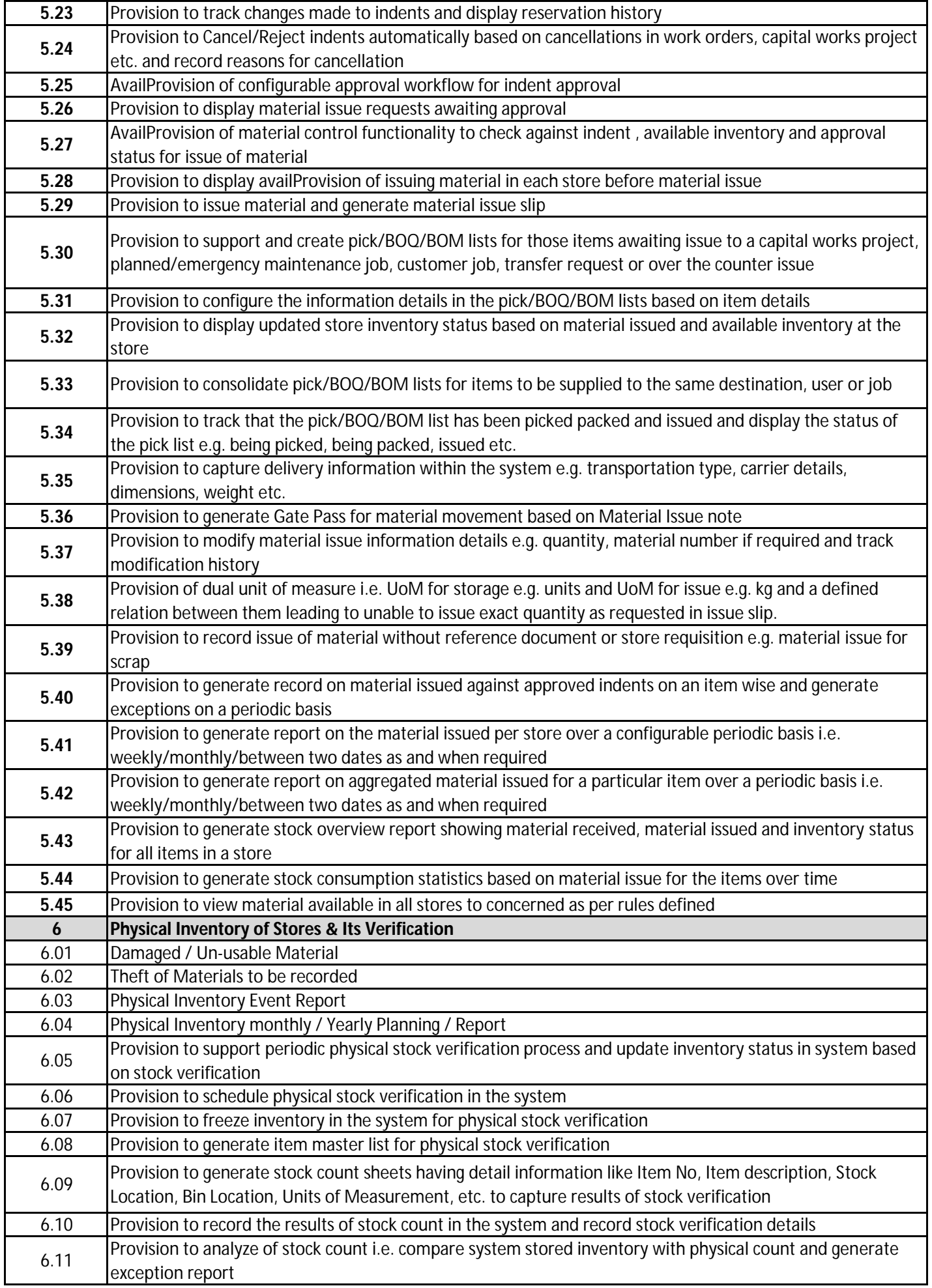

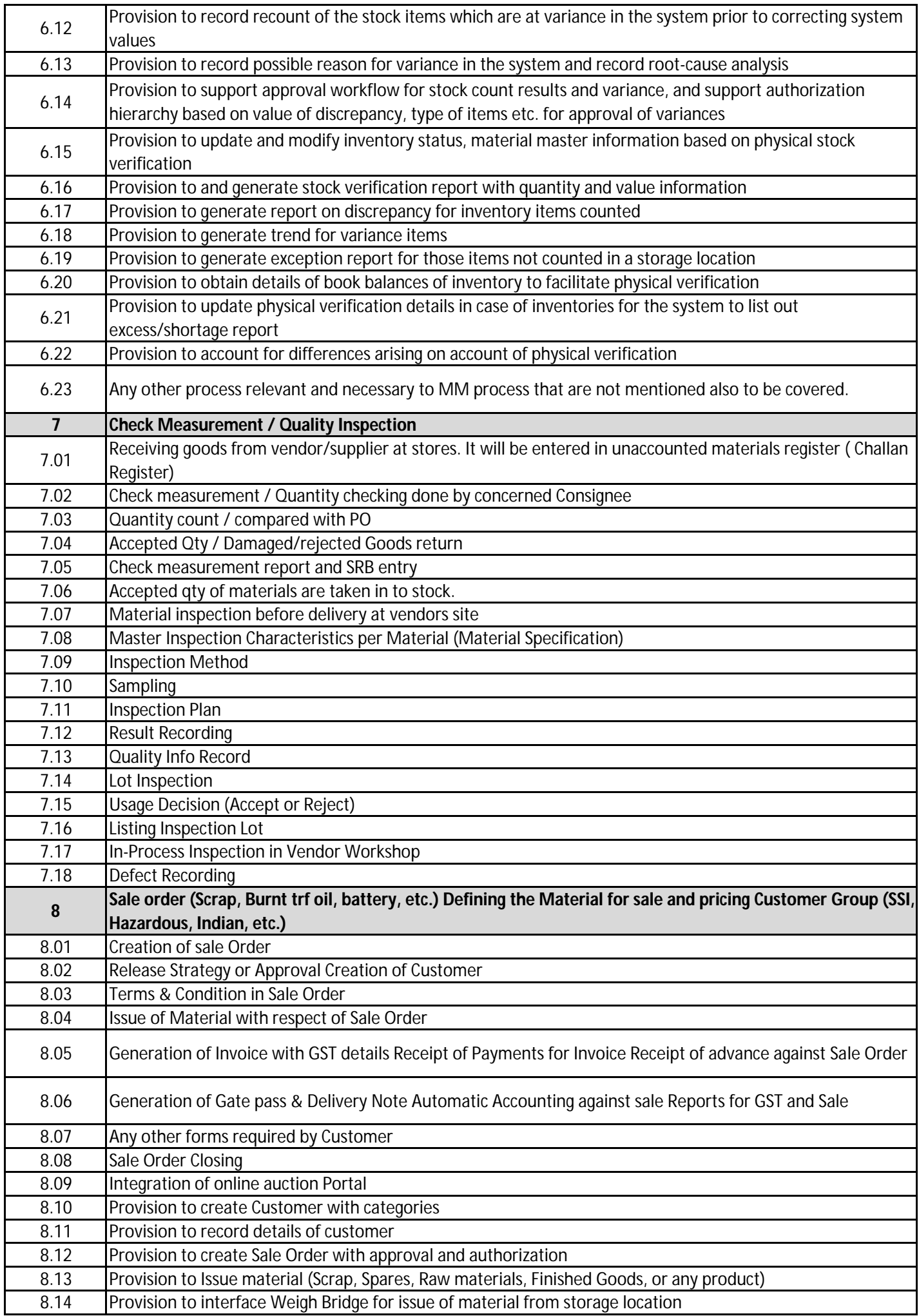

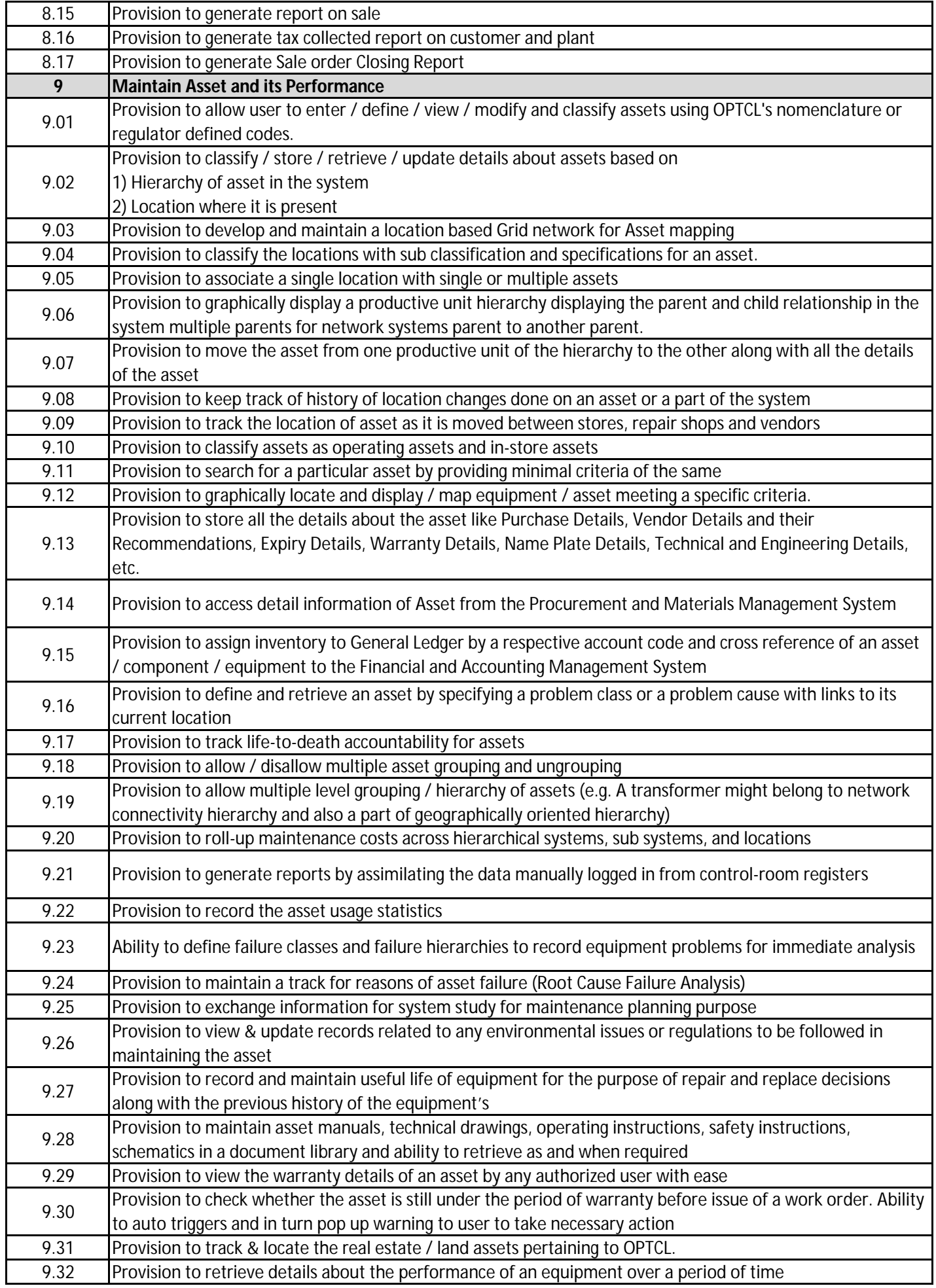

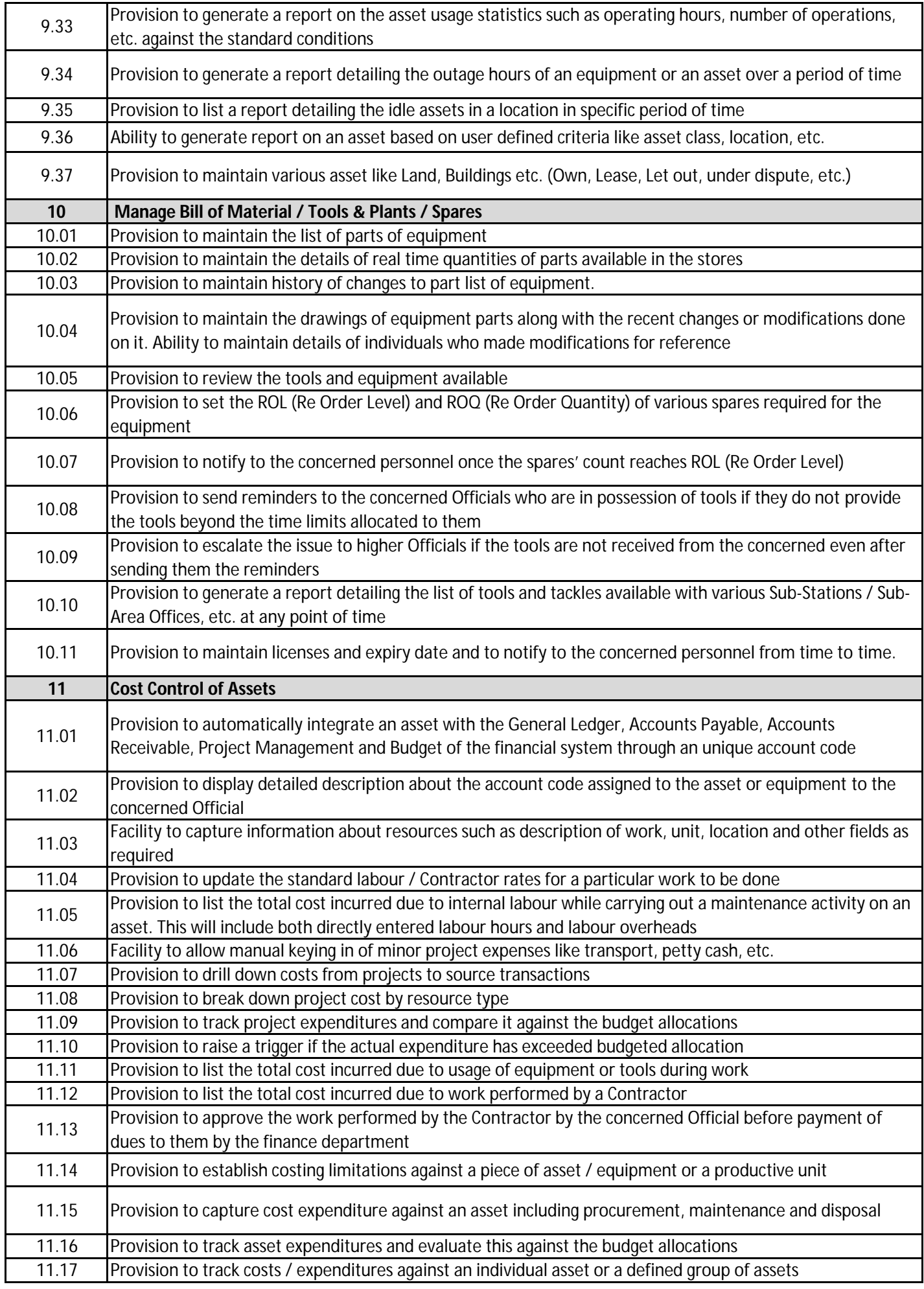
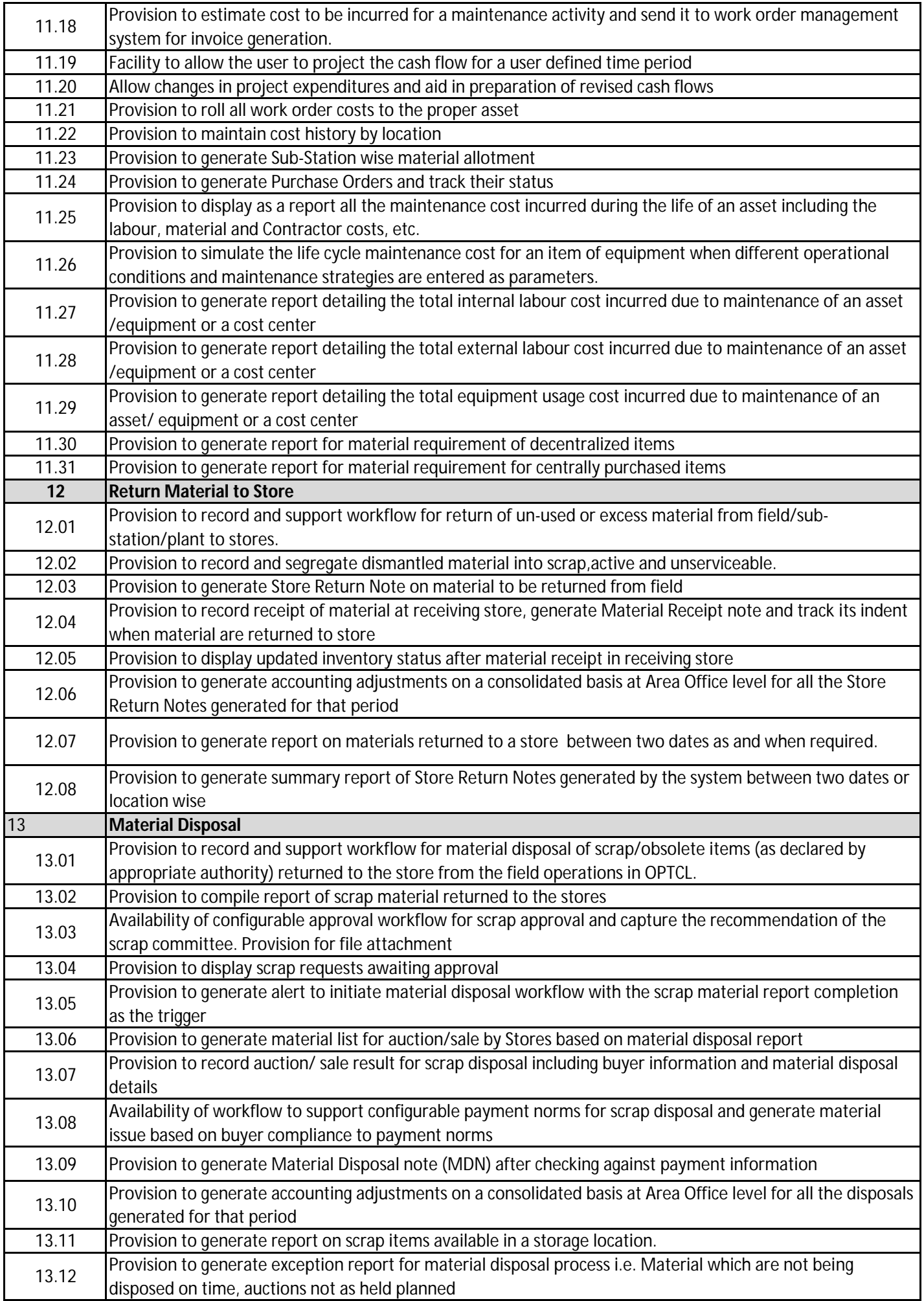

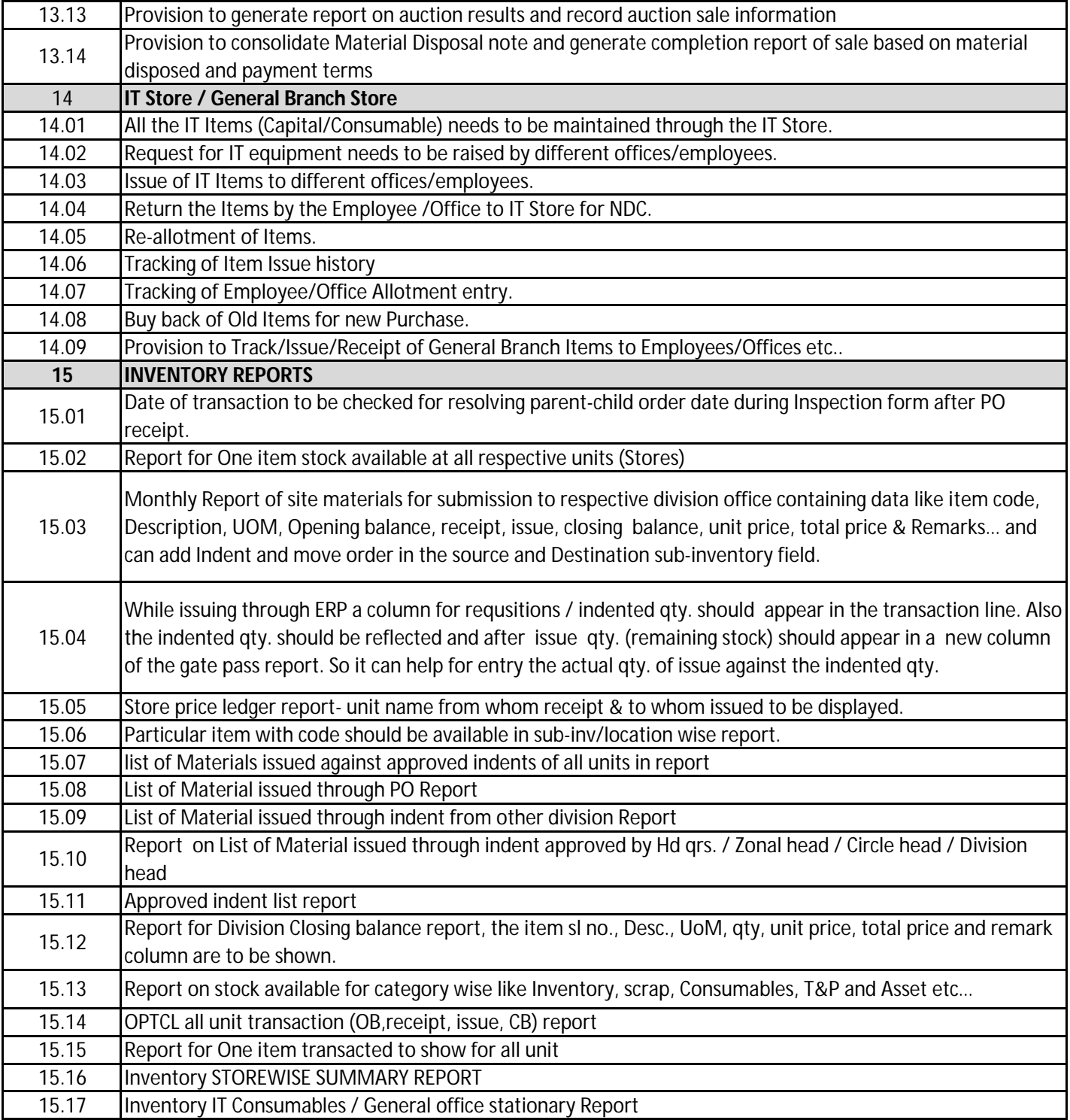

# **TRS - Project Module**

#### **Department: CONSTRUCTION WING**

*Power Transmission being the core activity of OPTCL, this Dept. plays a vital role .The Dept. is headed by Director (Projects) and the activities are managed by Zone Heads (C.G.M.), Circle Heads (GM) and Divisional Heads (DGM) apart from other technical & non-technical executives & staff. The Dept. basically takes up the construction projects for EHT Grid Sub-stations and Extra High Tension Power lines of OPTCL own work and deposit work. These transmission power lines transmit power from State owned power stations, share power from Central power, and Captive Power Plants (CPPs) located within the State through point to point 440 KV, 220 KV lines and 132 KV lines.*

The Dept. takes up construction projects based on the following requirement/criteria.

- 1) New power requirement/demand specified by DISCOMs.
- 2) Requirement from O&M Dept. of OPTCL.
- 3) As per the budget approved by the Board of Directors.
- 4) Approved by OERC/CEA

For this they interact with O&M Dept. for handing over a completed project, input for taking up new Projects. They interact with Central Procurement Cell and Stores Dept. at the time of construction of a new project other than turnkey project. They execute all these works with guidelines/help from Finance Dept., interacting with HR Dept. for manpower allocation and state Forest Dept. for Forest clearance. Starting from inception, execution, monitoring and till the completion of the project they also interact with State Load Dispatch Centre (SLDC) and OERC.

#### **ERP Requirements**

The ERP system should provide support for all stages of a construction project. This includes:

- **In-principle approval** (**Initiated by Corporate Planning in the approval hierarchy. ATTACHMENT SHALL BE ALLOWED TO BE HOSTED BY ALL THE MEMBERS OF WORK FLOW**)
- $\triangleright$  Project Template
- $\triangleright$  Creation of New Project (Project Numbering)
- $\triangleright$  Detailed estimation
- **Administrative Approval** (By construction wing in the approval hierarchy.) ATTACHMENT SHALL BE ALLOWED TO BE HOSTED BY ALL THE MEMBERS OF WORK FLOW
- Work Plan
- Detailed Project Report
- Project Funding (**Project Level Budget**)
- **Land Acquisition**

#### **Government Land Alienation/Lease**

- Submission of Proposal with Tahasildar for lease of Govt. Land
- Issue of Demand note by Tahasildar for Land Premium, Ground rent and cess
- Deposit of Amount with the Tahasildar for Govt. Land
- Advance Possession of Govt. Land
- Sanction of Lease by competent authority of Revenue Dept
- After sanction of lease of Govt. land, Lease Agreement shall be executed and ROR shall be obtained infavour of OPTCL

#### **Private Land Acquisition.**

- Proposal Submission
- In case of urgency deposit of 20% establishment charges
- Preliminary Publication U/S  $4(1)$  of the LA act
- $\bullet$  Hearing of Objections U/S 5 (1) of the LA act
- Declarations U/S 6
- Order for Acquisition from Govt. by the Collector
- Notice to Persons interested U/S 9 of the LA act
- Determination of Compensation to be paid to the Land Owners
- Award by Collector U/S 11 and 12
- Payment of Compensation to the Land Owners by the L.A.O after deposit of Compensation amount by OPTCL
- To take Possession U/S 16

#### **Statutory Clearances**

- Forest Clearance
- Railway Clearance
- NHAI clearance
- *PTCC Clearance*

#### **Procurement Activities**

- **Requisition to CPC for Tendering Action (By construction wing) in system**
- Tendering Action by CPC (through e-tender wizard)
- **Issue of Supply Order/Turnkey Project Order by CPC (In System)**
- Signing of Contract
- **Details of work plan** (**ASSIGN DOCUMENT DELIVERABLE TO WORK PLAN.** ATTACHMENT INDICATION SHOULD BE AVAILABLE IN THE WORK PLAN AGAINST TASK NO)
- Submission of Project Schedule by Contractor
- Approval of Project schedule
- $\triangleright$  Handing Over of Land to Contractor
- $\triangleright$  Mobilisation Advance
- $\triangleright$  Levelling of Land
- $\triangleright$  Soil Investigation
- **Drawing Approval (Through System)**
	- Master Plan Preparation
	- Sub-station Lay Out
	- Foundation Lay Out
	- Design and Drawing Approval
- $\triangleright$  Construction Power Supply
- $\triangleright$  Construction of Site Store and Site Office
- $\triangleright$  Check Survey
- **BOQ freezing (In approval hierarchy)**
- **Supply of Materials**
- **Receive of Material in System at field level**
	- Issued to Work
	- Ouantity Consumed
	- Surplus material available
- **Erection Activities (SUB-STATION)**
	- Foundation of Equipment
	- Erection of Equipment structure
- Erection of Equipment
- Earthing
	- Earth Mat Laving
	- Earth Pit and Connection
- Bus Bar Stringing, Jumpering, Equipment Connection
- Cable Trench
- Cable Laying and Termination
- Erection of Station Transformer
- Sand & Metal spreading
- **Transformer**
	- Transformer Foundation
	- Erection of Transformer
- Supply & Erection of Fire fighting system
- Switch Yard Illumination
- Switch Yard Fencing
- **Control Room with Office Building**
	- o Civil Works
		- **Foundation**
		- **Super Structure**
		- Roof
		- **Finishing**
		- **Sanitation and Water Supply**
	- o Electrical Works
		- A/C System
		- Erection of C.R. Panel
		- Installation of Battery with Charger
		- Erection of A.C.D.B
		- Installation of PLCC Equipment
		- Illumination of Control Room

#### **Construction of Associated Infrastructure**

- Construction of Boundary Wall, Gate and Security Shed
- Road
- Ouarter
	- o Foundation
	- o Super structure
	- o Roof
	- o Finishing
	- o Electrification, Sanitation and Water Supply
	- o Drainage System

#### **ERECTION Activities (TRANSMISSION LINES)**

- Tower Foundation
- Earthing
- Erection of Towers
- Punching/Welding of Nut & Bolt
- Tower Accessories Fitting
- Stringing of Conductor with Earth wire
- $\triangleright$  Support for maintaining records for: measurements, delay registers, hindrance registers and other statutory registers
- $\triangleright$  Inspection
- $\triangleright$  Testing
- $\triangleright$  Deposit of Electrical Inspection Fee along with Check List and other required Drawings
- $\triangleright$  Inspection by CEI
- $\triangleright$  Clearance from C.E.I for Commissioning
- $\triangleright$  Commissioning
- $\triangleright$  Material Reconciliation and Tracking of Surplus Materials
- $\triangleright$  Bill preparation based on measurements recorded. This is to include features for deductions such as security deposits, taxes of various kinds, forest royalties, etc.
- $\triangleright$  Final Bill
- Final BoQ amendment
- **Generation of interim progress reports giving details of works progress, of payments made, of hindrances and delays, deviations, all from existing data**.
- $\triangleright$  Project Closing
- > Handing over to O&M
- > Capitalization.

#### **NOTES:**

- ALLOCATION OF KEY MEMBER
- **Assign document deliverable to work plan**
- $\triangleright$  Request for information should include attachment provisions by which one meet the queries by attaching the documents
- ATTACHMENT INDICATION SHOULD BE AVAILABLE IN THE WORK PLAN AGAINST TASK NO
- INTEGRATION OF MS PROJECT WITH SAP
- $\triangleright$  REPOSITORY FOR DRAWINGS & DOCUMENTS

#### **REPORTS**

ASSIGNING OF WEIGHTAGE TO THE **WBS** AND TRACKING OF PROGRESS ACCORDINGLY.

- **SUB-STATION**:
	- Substation Construction Progress Report(Summary)
	- Detailed Progress Report for Construction of Associated Infrastructure
	- Detailed Progress Report for Construction of Switchyard
	- Detailed Progress Report for Construction of Control Room
	- **CONSOLIDATED PROGRESS REPORT FOR SUB-STATION**

#### **TRANSMISSION LINE:**

- Detailed Tower-wise Erection Activities Progress
- Transmission Line Construction Progress Report(Summary)
- **CONSOLIDATED PROGRESS REPORT FOR TRANSMISSION LINE**
- $\triangleright$  PRE AWARD STATUS REPORT
- $\triangleright$  LAND ACQUISITION STATUS REPORT
- $\triangleright$  PHYSICAL & FINANCIAL PROGRESS OF PROJECTS
- SUPPLY STATUS REPORT
- CLOSURE STATUS OF THE PROJECT
- $\triangleright$  STATUTORY CLEARANCES

#### **Dept: TELECOMMUNICATION Wing**

Telecom. Dept. plays a supporting function, which provides Power Line Carrier Communication (PLCC/DPLC) and OPGW communication for establishing the voice and real time data communication between the SLDC with 200(Two hundred approx.)nos. of RTUs of OPTCL and industries located throughout the State. The dept. is headed by a Chief General Manager (Telecom) and the activities are managed by two circles (Headed by GM & SGM) and eight (8) Divisional Heads (DGM) apart from other technical & non-technical executives & staff.

The core business of Telecom department is to manage a state of art centralized SCADA operating at SLDC and Back up Control Center, Meramundali, Bhubaneswar and protection of EHV circuits. All field data are coming through OPGW network which is expanding every year. OPGW has been laid in 6000KM and leasing of fiber is extended up to 4000KM. Telecom wing is also earning a revenue of Rs.4 crore per annum presently by way of leasing dark fibers to different telecom operators. ERP and all IT enabled services like webmail, AMI, video conferencing, CCTV applications are now running over this dedicated OPGW network. As per the recent trends, OPTCL is planning for remote Grid management for which the dependence on high speed reliable OPGW network will be increased.

The day-to-day operation and maintenance of the telecom network, real time SCADA and execution of new projects are the main activities of Telecom dept.

#### **SAP Requirements**

**1.** Telecom Department of OPTCL executed installation of Chemtrol make SCADA (Supervisory Control and Data Acquisition) equipment in the year 2016 in a three-tier architecture, viz., ERLDC, MCC/ BCC and Remote Terminal Unit. The system uses EMS software and provides master display of instantaneous GRID parameters and also logs historical data into Oracle Database. **A provision has to be made to interconnect SCADA with proposed corporate SAP of OPTCL in a secure manner to provide access to GRID operational information on a continuing basis to support Decision Support and Day-to-Day operational needs.**

Integration of SCADA with SAP may be excluded from the scope of work. But provision to handle the telecom projects to be considered like other electrical projects.

- 2. Features for monitoring different projects for their completion on daily basis. (The Telecom is currently handling Stringing of OPGW under PSDF, supply, commissioning of 78 ABB make RTUs and BHARATNET project PHASE-2.)
- 3. Operation and Maintenance of Telecom Network also need to be covered under SAP.
- 4. Interfaces with Finance, Stores and HR are felt necessary for efficient working.

### **Dept: CIVIL Wing**

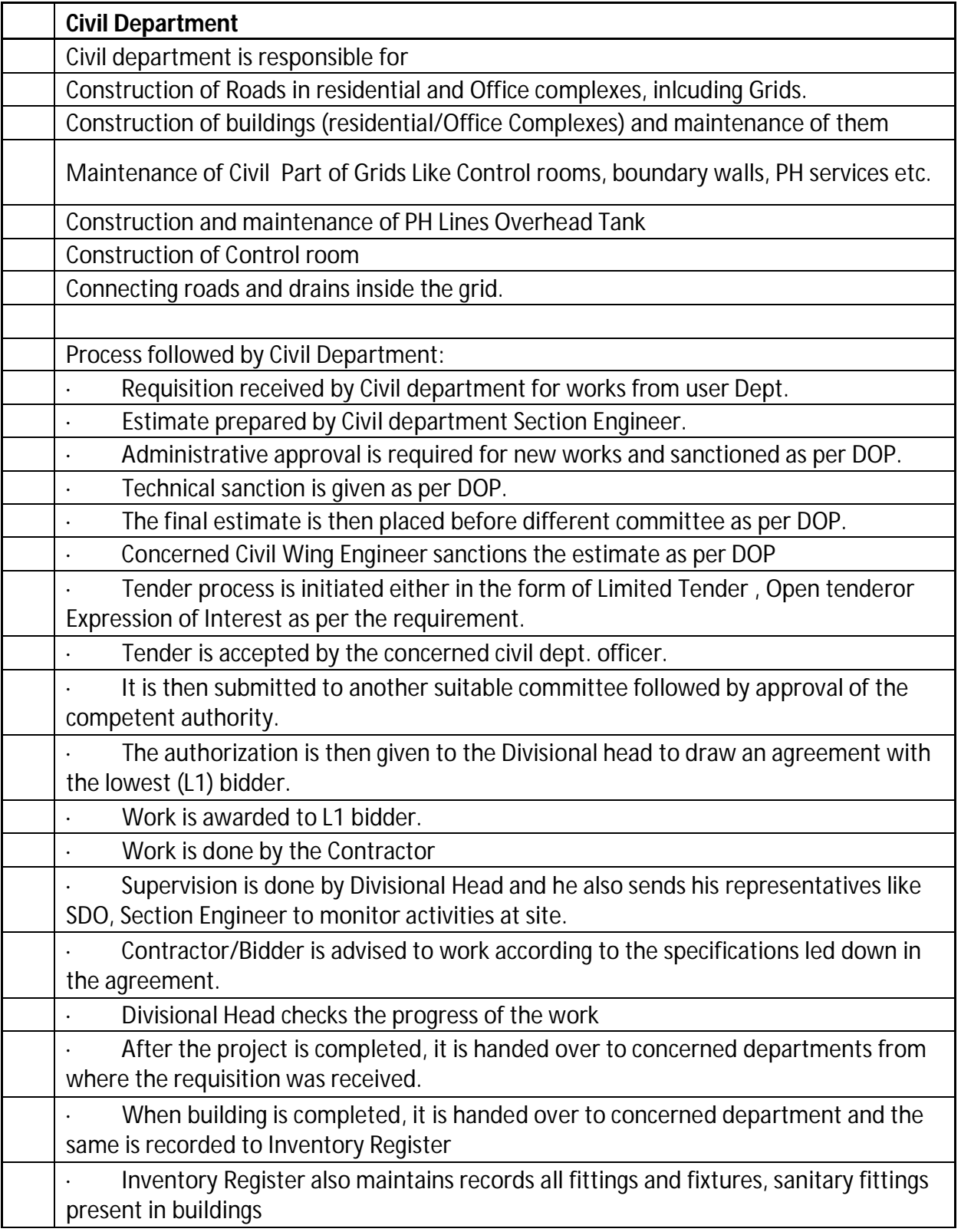

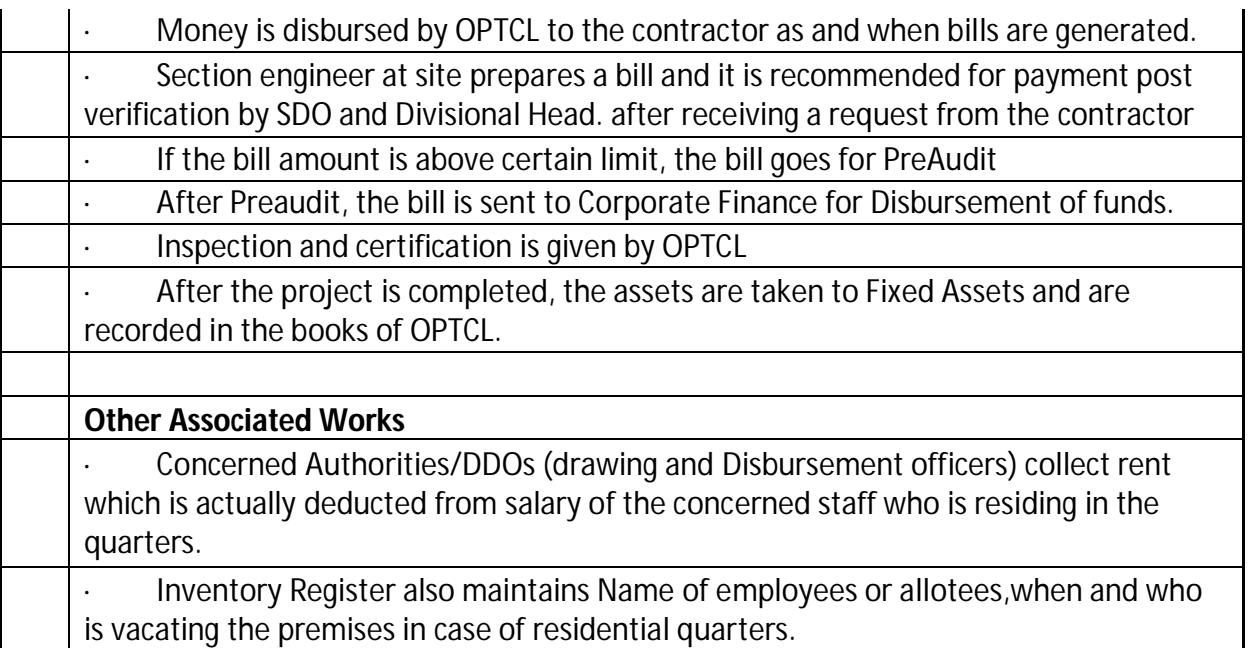

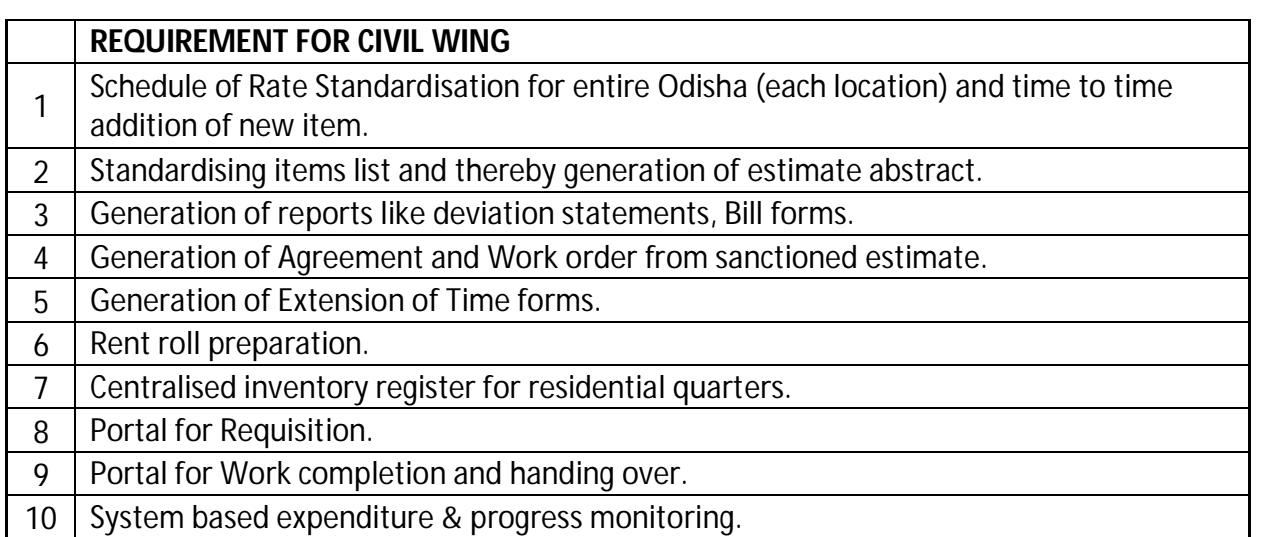

## **Dept: INFORMATION TECHNOLOGY Wing**

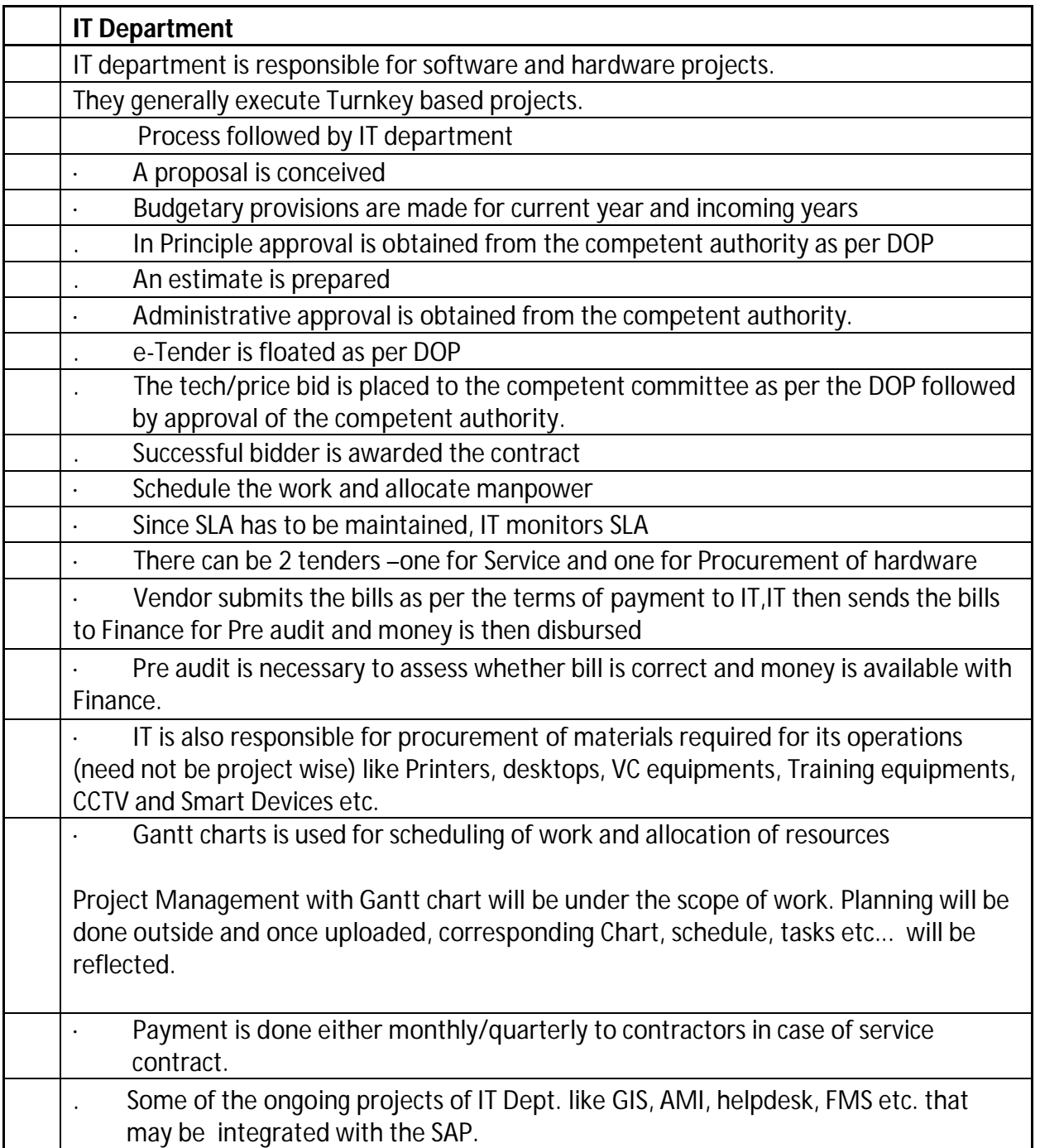

## **TRS – O&M Module**

#### **Preparation of Asset Database:**

 The categories of Substation and Line Assets along with Code Structure, Parameters and Entry Forms have been defined in the earlier version of ERP, though data compilation has been partially done. Some additional asset categories / parameters with provision for attachment of documents, images etc. to be incorporated on the basis of inputs during implementation of the New ERP system. Geo-tagging of Assets has been the norm under the Ministry of Power, Govt. of India. This aspect is to be addressed while freezing the parameters of the Assets.

Currently OPTCL is having its own GIS (open source GIS). It shall be integrated with O&M module to keep track of information related to **different assets like** Tower, Line etc.

- The earlier available structures and forms can be taken for reference.
- The New System should facilitate migration of the existing data to the new platform.
- The New System needs to be integrated with the Geographical Information System implemented under OPTCL that captures static / dynamic data in respect of Substations / EHT Towers.

#### **E-Log Books**

- Mostly defined in the earlier version of ERP. These documents can be taken for reference.
- These E-Log Books cover Operation, Maintenance, Testing, Inspection, Safety Audit, Quality Audit functions and need to have provision for upload of documents, graphs, images etc.. Logging under Operation function is hourly or event-driven and logging under other functions is either scheduled or based upon requirement.
- Hourly logging of data in Operation Log Books is tedious. Provision to be made to capture the hourly data from the installed Substation Automation Systems (SAS). However, this is subject to clearance from the User Department and scrutiny of the parameters, formats, images etc. being generated in the SAS.

#### **Permit to Work (PTW)**

• In addition to the Form(s) designed with the earlier version of ERP, the modules developed by the Safety Deptt. of OPTCL need to be referred / integrated.

- Links to Substation specific Standard Operating Procedures (SOP), Safety Manuals etc. to be available.
- Code from SLDC to be fetched through notification in ERP and messaging to CUG Phone. Similar notifications / messages may be for SDO, Divisional Head, Circle Head, Zonal Head, Safety Deptt., subject to approval of Head of the User Deptt.
- The New System needs to be integrated with the CCTV Surveillance System installed at Substations for capturing the images / streaming videos from the maintenance site and transmitting the same for remote monitoring of maintenance works by different offices mentioned above.

#### **MIS Reports**

- On the basis of E-Log Books on different functions, the ERP System may generate MIS Reports as defined earlier plus new proposals during implementation of the System. The System should be able to generate periodical reports on %Availability of Feeders / Transformers, Trend of Loading, Voltage Profile (in graphical form) etc.
- The MIS Reports should cover, inter alia, the reports prescribed by Govt., Regulatory Commission, Electrical Inspectorate and other Govt. Agencies.
- The ERP System should maintain a library of threshold values, periodicities etc. (as per applicability) against different parameters of Substation and Line Assets, for exercising artificial intelligence in reporting like listing of stressed Transmission Lines / Transformers, listing of low voltage (33kV Bus Voltage) pockets, listing of assets those have completed useful life, listing of equipment those need immediate attention on the basis of test values, scheduling of routine maintenances / tests (maintenance calendar / test calendar) etc.. Such reporting may be coupled with notification to the defined offices through ERP / Webmail / Messaging.
- On the basis of data compiled under different E-Log Books, the ERP System should be able to generate Event History (w.e.f. date of purchase) in respect of each Asset defined in the Database.
- MIS Reports will be required to be filtered for Division / Circle / Zone / Organisation Level.

#### **Sharing with Other Modules of ERP for common processes**

- Management of Emergency Inventory, Mandatory Spares, Testing Kits, Tools & Plants, Furniture & Fixture etc.
- Purchase / Works Contract

• Additional Processes as per the requisition from the User Deptt.

#### **Online Tips and Links to Reference Documents**

The ERP System should have this provision in all Entry Forms.

#### **Outage Management:**

- i) Load management as per instruction SLDC to keep power demand within limit and L/R is imposed as and when required to keep area load within s/s capacity.
- ii) ADMs is under process through SLDC.
- iii) In case of fault tripping of a line, priority is given for early restoration of line, in case of major fault, alternative power supply is arranged if there is other source is available.
- iv)Maintenance work carried out as per O&M procedure by strictly following the SOP.

#### **Emergency Restoration Management:**

- i) There is an Emergency Restoration Division. It is having ERS Towers (54 nos.) stored at different strategic Locations (Grid S/s & Stores). In case of any eventuality (i.e. Cyclone, flood, earth-quack or any natural calamity) these materials can be utilized for early restoration of damaged power lines.
- ii) Spare equipment for Substation & Lines made available at different EHT Stores and Grid S/s for early restoration of damaged assets due to natural calamities.
- iii) Emergency Restoration gangs (Man Power through R/C holder Firms of OPTCL) with required T&P is being alerted/ arranged considering the IMD Bulletin/ Weather forecast by Central Govt./State Govt. agency.
- iv)Preventive measures/ Preparations are carried out in tandem with NDRF & ODRAF teams available at locations.

#### **Work Assignment:**

- i) Different works (day to day works) related to Sub-station & Line maintenance works are assigned to different personnel i.e. from level of Technician, JMOT, Line man, Operator, JM, AM, Manager, SDO etc.
- ii) Every individual has different responsibilities.

#### **Work order management / Contract management:** As per ERP

**Document Management:** As per ERP (Drawings, estimates, Work order & Specifications)

#### **Asset Management / Asset condition & performance:**

i) Equipment History data sheet { Name(Element wise), capacity/rating/class, make, Model, YOM, YOC, Guarantee period, schedule maintenance done, break down maintenance/ repair work done, service life expectancy, condition monitoring (healthiness)}.

#### **Tools & Plants Management:**

- i) Requirement of T&P including testing equipment.
- ii) History data sheet for each as above

#### **Planning & Scheduling O&M activities:**

i) Preventive maintenance is scheduled as per O&M manual/ instruction of OEM (Original Equipment Manufacturer) for different equipment i.e. inspection/ testing/ cleaning/ maintenance of equipment on weekly/ monthly/ Quarterly/ Half yearly/ Yearly basis.

#### **Safety & inspection Management:**

- i) For every maintenance work a Standard Operating Procedure (SOP) is followed for safety of men & machine.
- ii) The safety wing of OPTCL & external agencies conduct inspection of installations and organization time to time as per IE Rule/ CEA guidelines.

#### **Proactive maintenance management:**

Breakdown maintenance, Operations management: same as planning & scheduling of O&M activities

#### **Setting up KPIs & Dash Board Functionalities**

#### **Line Performance Measurement:**

(Line Rating Index)

- i) % loading of line with reference to its age.
- ii) No. of tripping/ duration of faulty condition/ system availability)
- iii) Right of way/ condition of line corridor/ Teran & cleaning/ cutting of trees in under line.

#### **Sub-stations Performance Measurement:**

(Substation Rating Index)

- i) Category of Sub-station
	- a) Voltage level 400/220/132/33kV
	- b) Type AIS, GIS
	- c) Implementation of SAS
- d) Load condition/ Capacity
- e) Age of S/s, equipment (Condition monitoring report) and replacement/ renovation work taken up).

Module to manage and deploy manpower as per needs; keeping track of location of manpower with a particular skill, and assigning jobs based on proximity & availability.

**Estimation of maintenance cost using cash equipment of manpower and material used**. Same as Document management

#### **A Database for existing and new equipment along with commercial details, installation and warranty & maintenance history is to be maintained.**

- Database of equipment
	- a) Name / details of P.O
	- b) Make / model/rating
	- c) YOM/ YOC and warranty period.
	- d) Maintenance history/ Log book/ Condition monitoring etc.

#### **Test result of different equipment management:**

The test results (Or status ) of different equipment will be captured through different eLogbooks.

Testing result of various equipment can be maintened through E&MR log book. Event history of various equipment can be generated from Asset Database as well as log books**.**

#### **Statutory Govt. dues management:**

- i) Land revenue & cess for Lease land (Grid S/s).
- ii) ED on power generated through DG sets.

#### **Seamless integration with all other Departments**

#### **OVERALL OPERATION AND MAINTENACE MANAGEMENT PROCESS**

- Entry of logbook and detailed status and healthiness of switchyard, control room and handover thereof.
- Identification of fault (feeder/line/equipment etc.) and remedial action/rectification thereof in consultation with E&MR and SLDC (element specific)
- Provision for creation of maintenance register/activity (scheduled maintenance, preventive maintenance, breakdown maintenance)
- Provision for estimation of maintenance/repair work, execution of work and processing of bills.
- Preparation of site account
- Assignment of work to sub-ordinate staffs
- Provision for maintenance of various accounts assigned to that office (TA, imprest etc.)
- Assignment of work to sub-ordinate staffs
- Material requisition through indent / move order
- Provision to maintain patrolling information of a line and action thereof.
- Provision for creation of maintenance register/activity (scheduled maintenance, preventive maintenance, breakdown maintenance, predictive maintenance)
- Provision for estimation of maintenance/repair work, execution of work and processing of bills.
- Facility for rate contract work

#### **OPERATION AND MAINTENANCE PROCESS DESCRIPTION**

- Movement/purchase/central procurement of materials for Grid/Line/Project
- Information related to details of lines and towers to be maintained
- Healthiness of tower to be maintained
- Healthiness of transformer to be maintained considering various parts.
- Provision of diagnostic testing needs to be maintained
- Healthiness of transformer to be maintained considering various parts.
- Healthiness of Switch gear be maintained considering various parts.
- Provision of healthiness of Grid to be maintained
- Provision to report identification of faults of various equipments and subsequent action thereof
- Information related to various types of testing needs to be maintained
- Facility to maintain asset hierarchy and asset attributes

#### **TELECOMMUNICATION WING:**

- Provision for Installation and commissioning of Telecom equipment like DPLC, DTPC, SDH, RTU, EPABX for voice and data communication.
- Integration of SAS/RTUs with SCADA system.
- Features for monitoring different projects for their completion on daily basis. (The Telecom is currently handling Stringing of OPGW under PSDF, supply, commissioning of 78 ABB make RTUs and BHARATNET project PHASE-2.)
- Facility for Operation and Maintenance of Telecom Network
- Maintenance of EPABX which provides 400 intercom subscribers to the executives of OPTCL Headqtrs.
- Leasing of spare dark fiber to different companies.
- AMC of Telecom equipment like SDH, RTU, APS, PMU, EPAX, DPLC & also SCADA at SLDC, Bhubaneswar and Meramundali
- Interfaces with Finance, Stores and HR.

#### **SAFETY WING:**

- Facility to upload various document
- Provision of discussion forum (various department with safety cell)
- Facility for information on Safety training (In Consultation with HRD)
- Provision of safety audit (Grid, Line, Building, Construction sites etc.)
- Incorporation of e-LC(detail procedure shall be communicated during requirement gathering)
- Incident reporting and accident reporting
- Reporting requirement based on maintenance of equipment and accordingly notification following escalation matrix and SLA.
- Database of PPE and other safety equipment needs to be maintained
- Format of Safety norms followed by contractor
- Inclusion of safety norms during tendering stage for all work / purchase orders ( made by CPC / Field Units)
- Safety clearance before charging and hand over by construction wing to O&M wing in case of new / expansion projects
- Employee Profile related to Safety aspects and activities to be tagged up with EPAR and for any incentive / punishment.

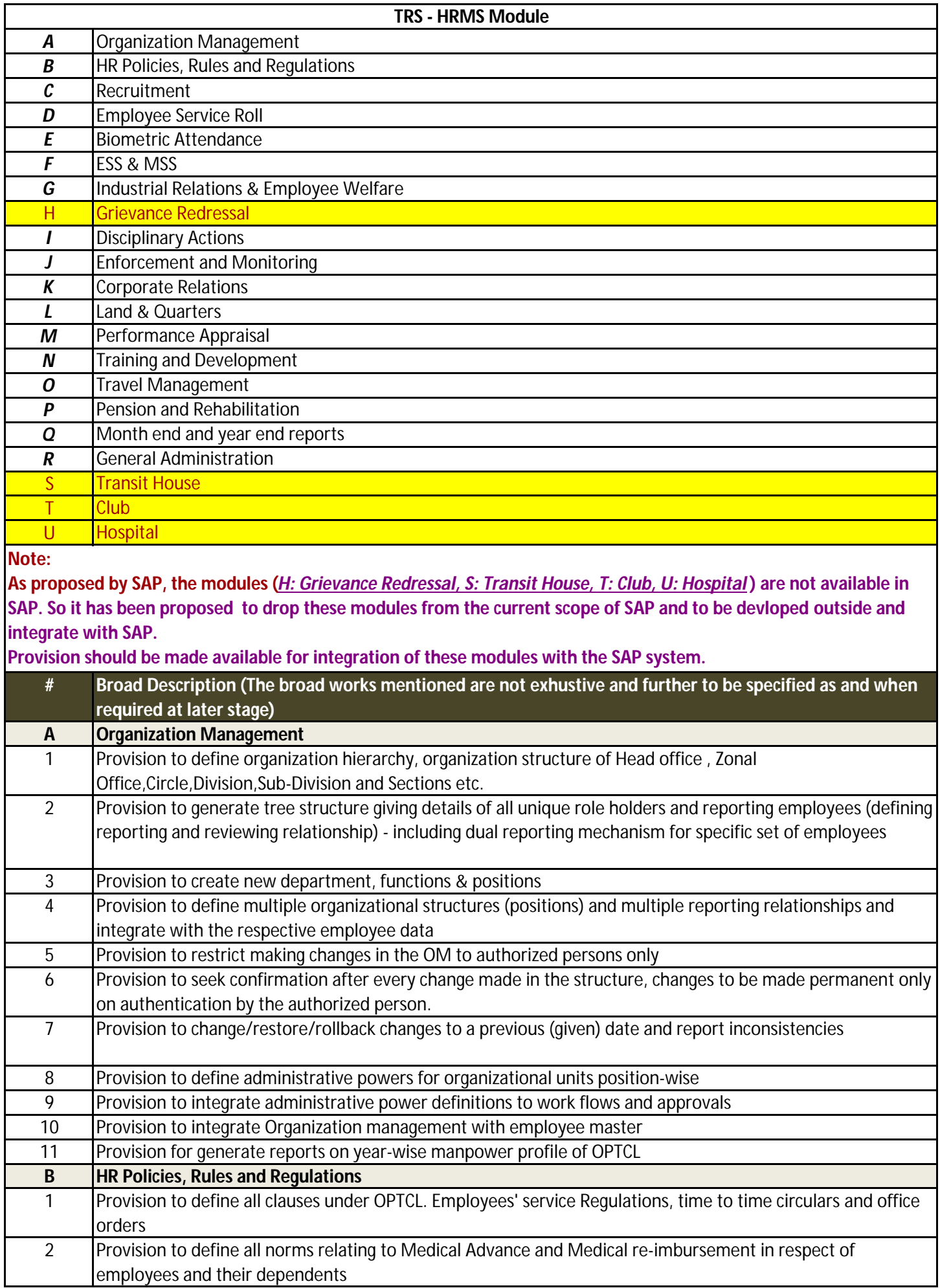

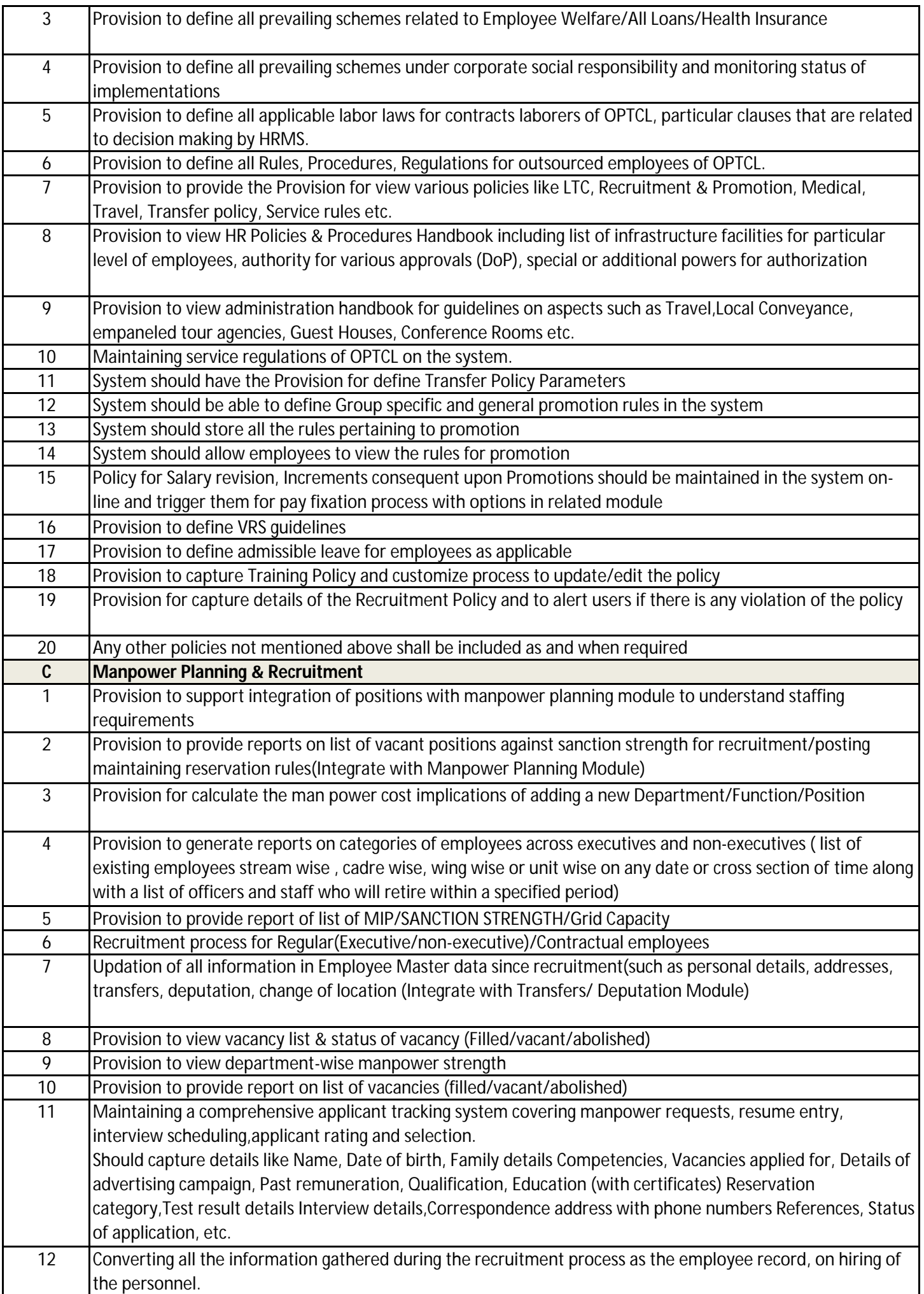

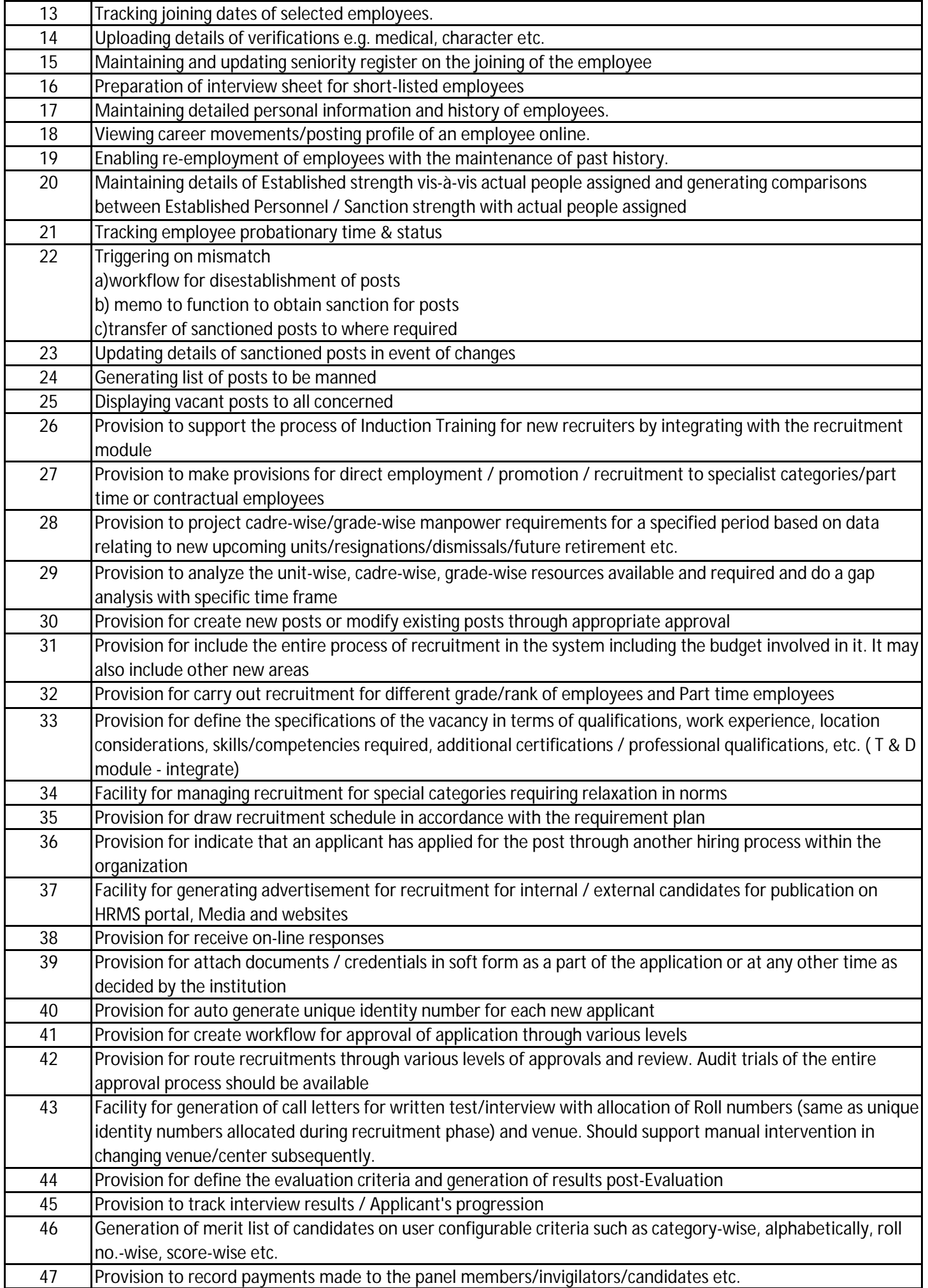

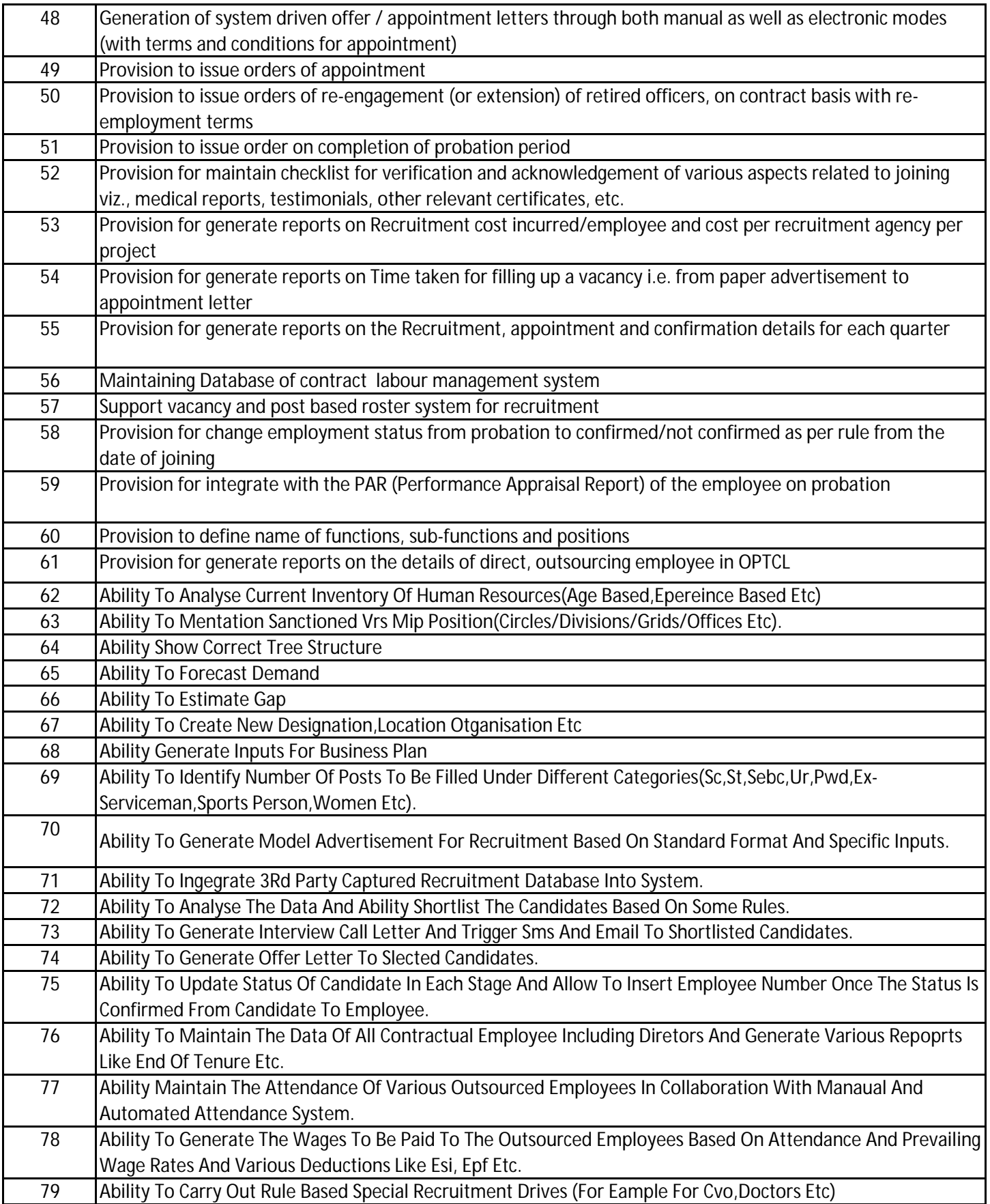

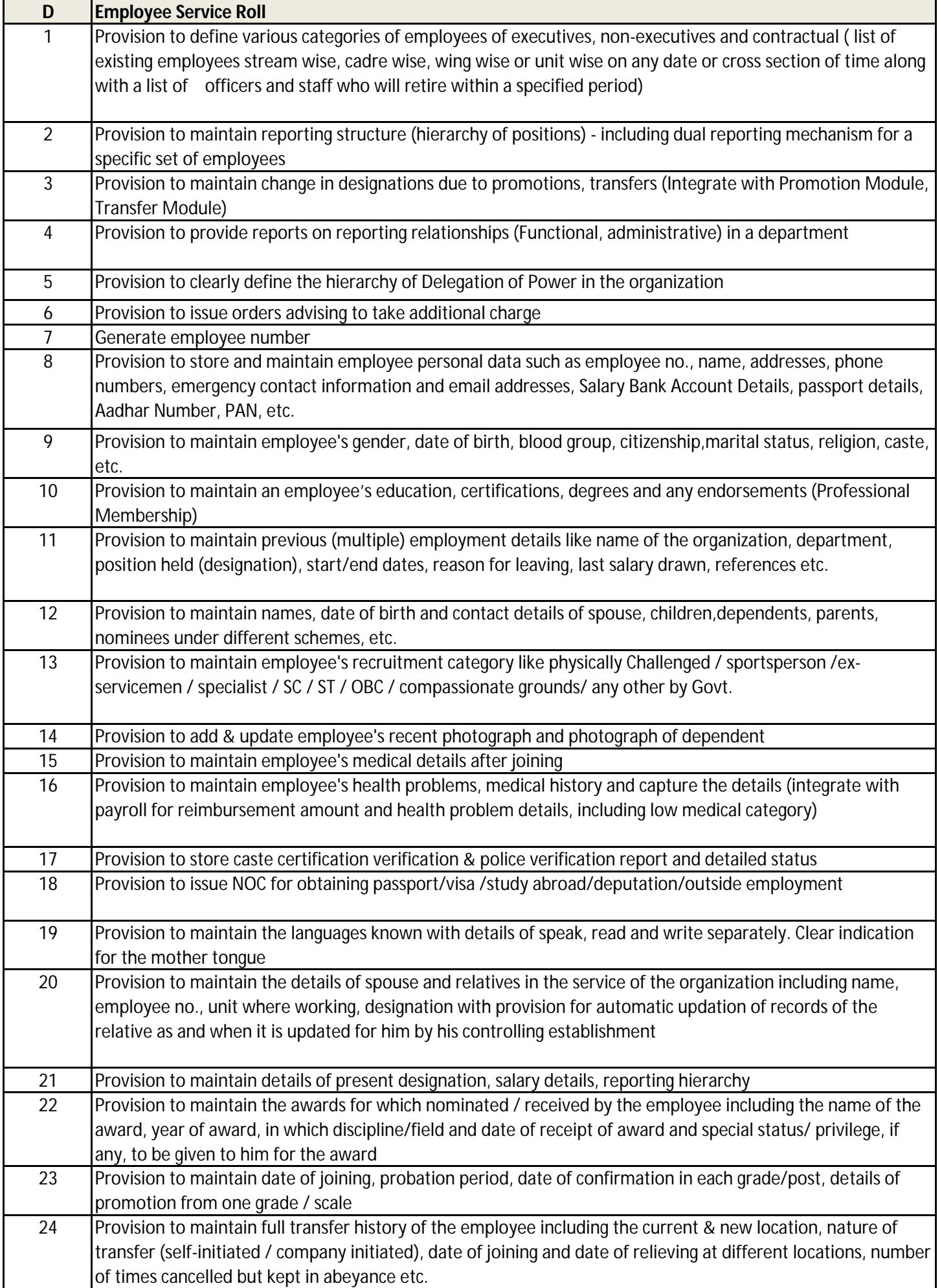

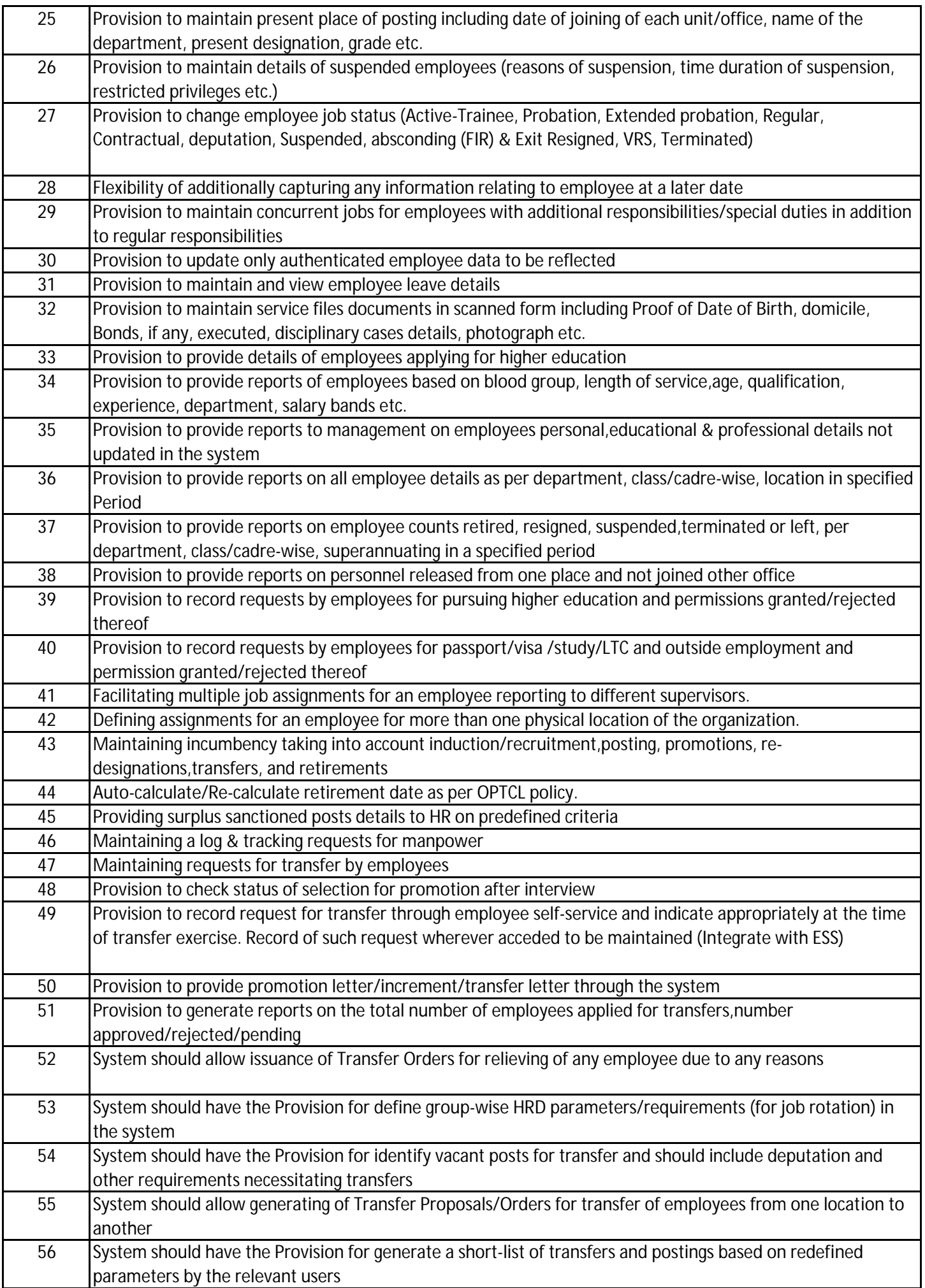

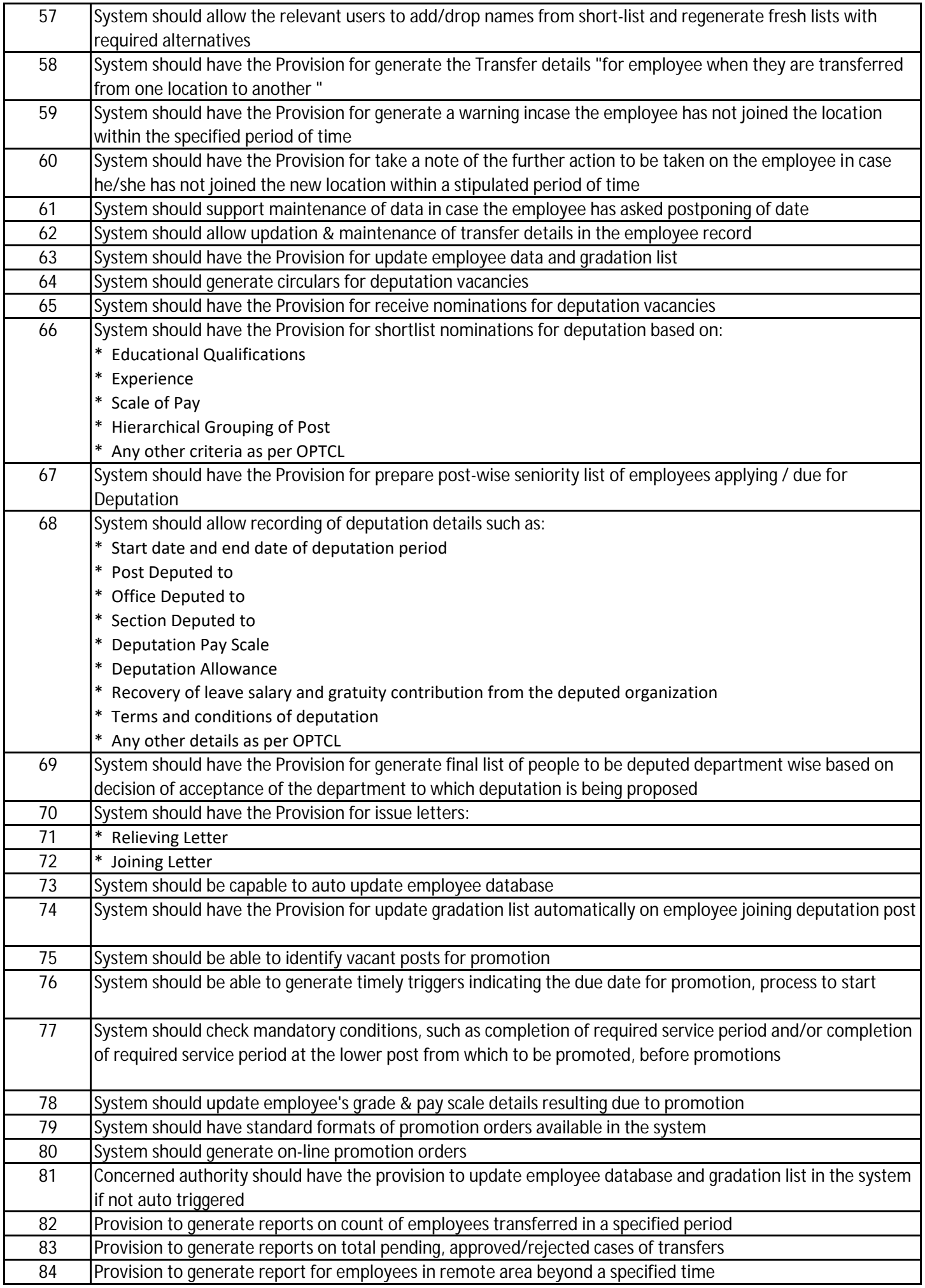

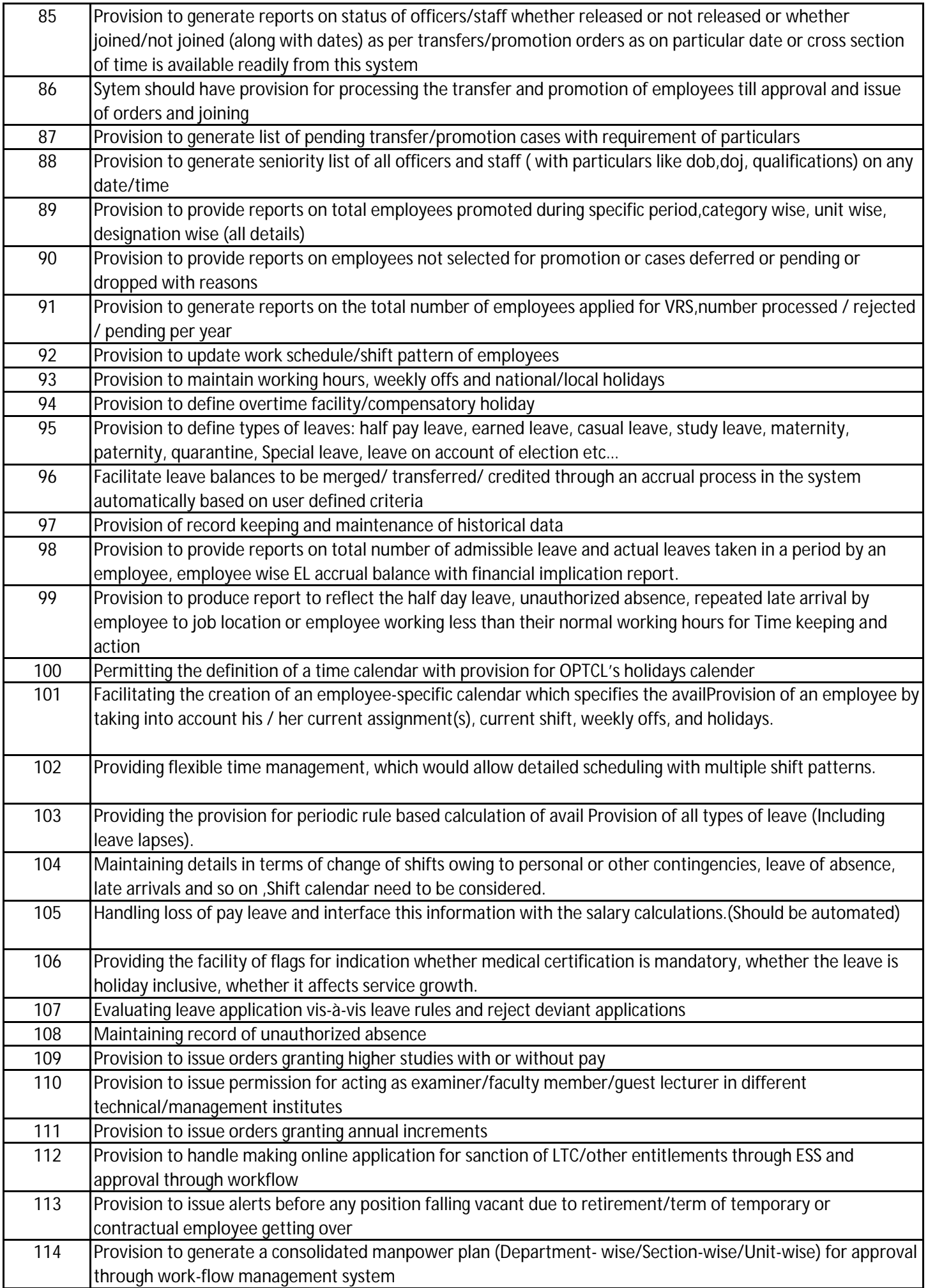

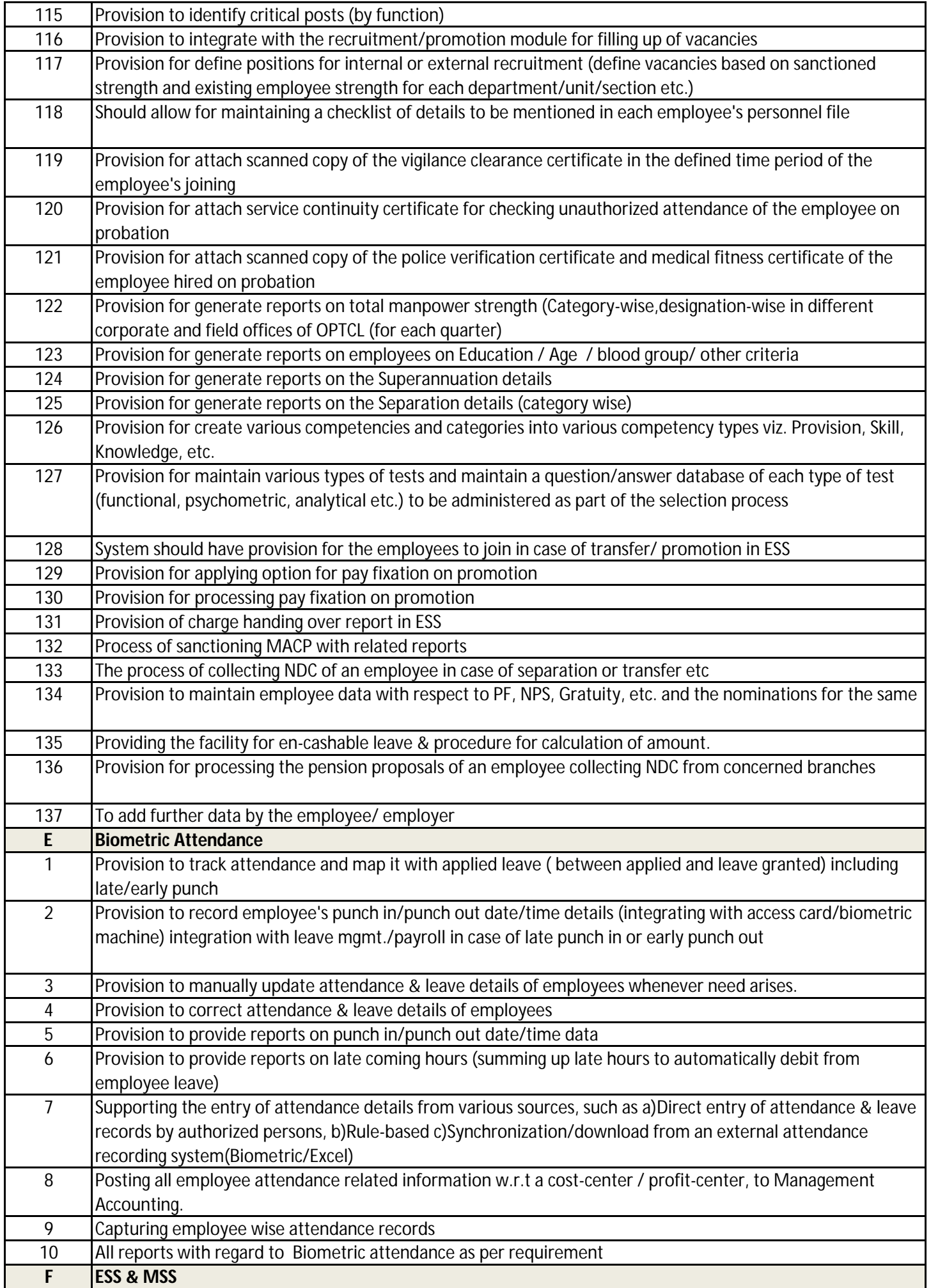

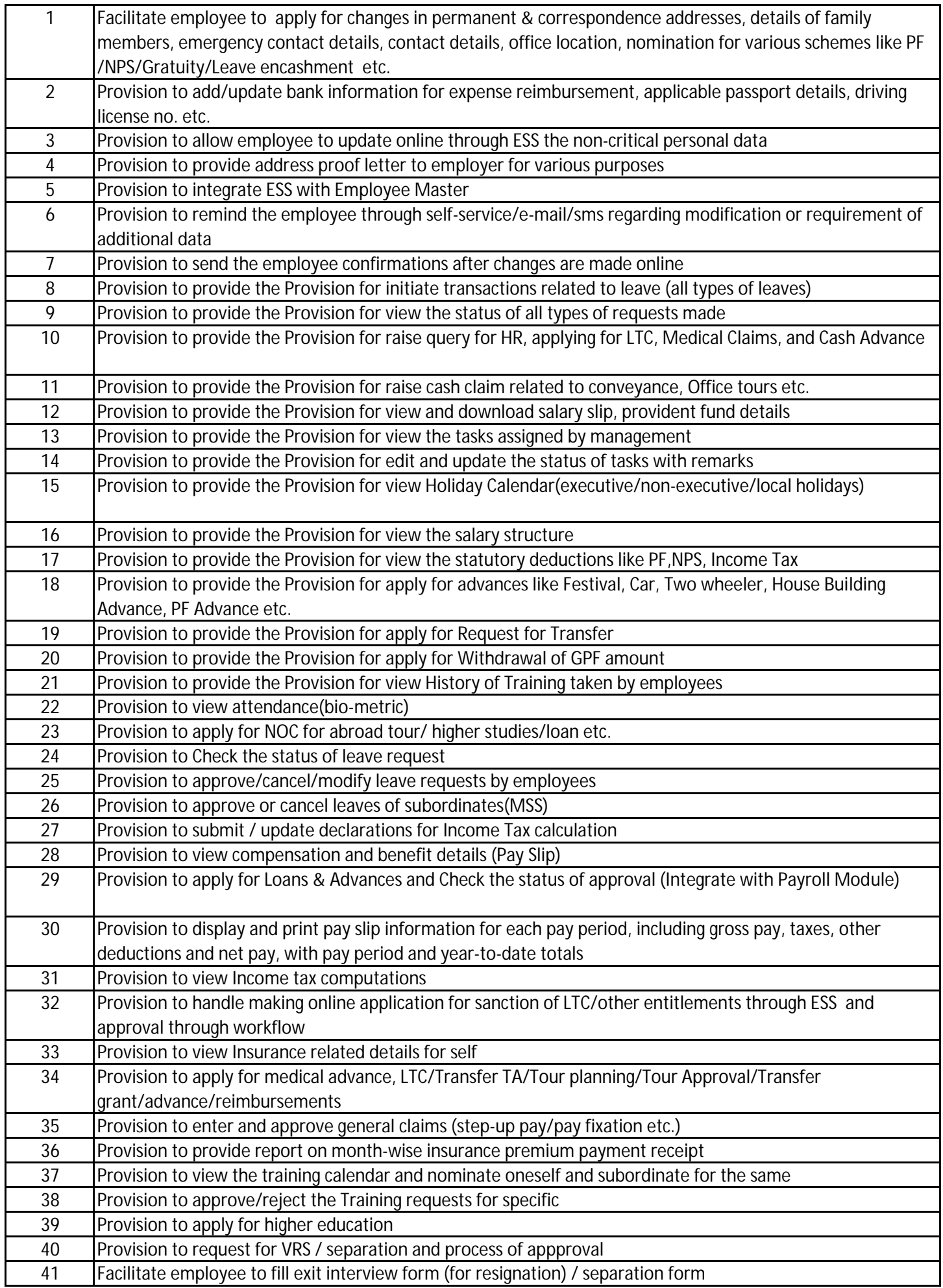

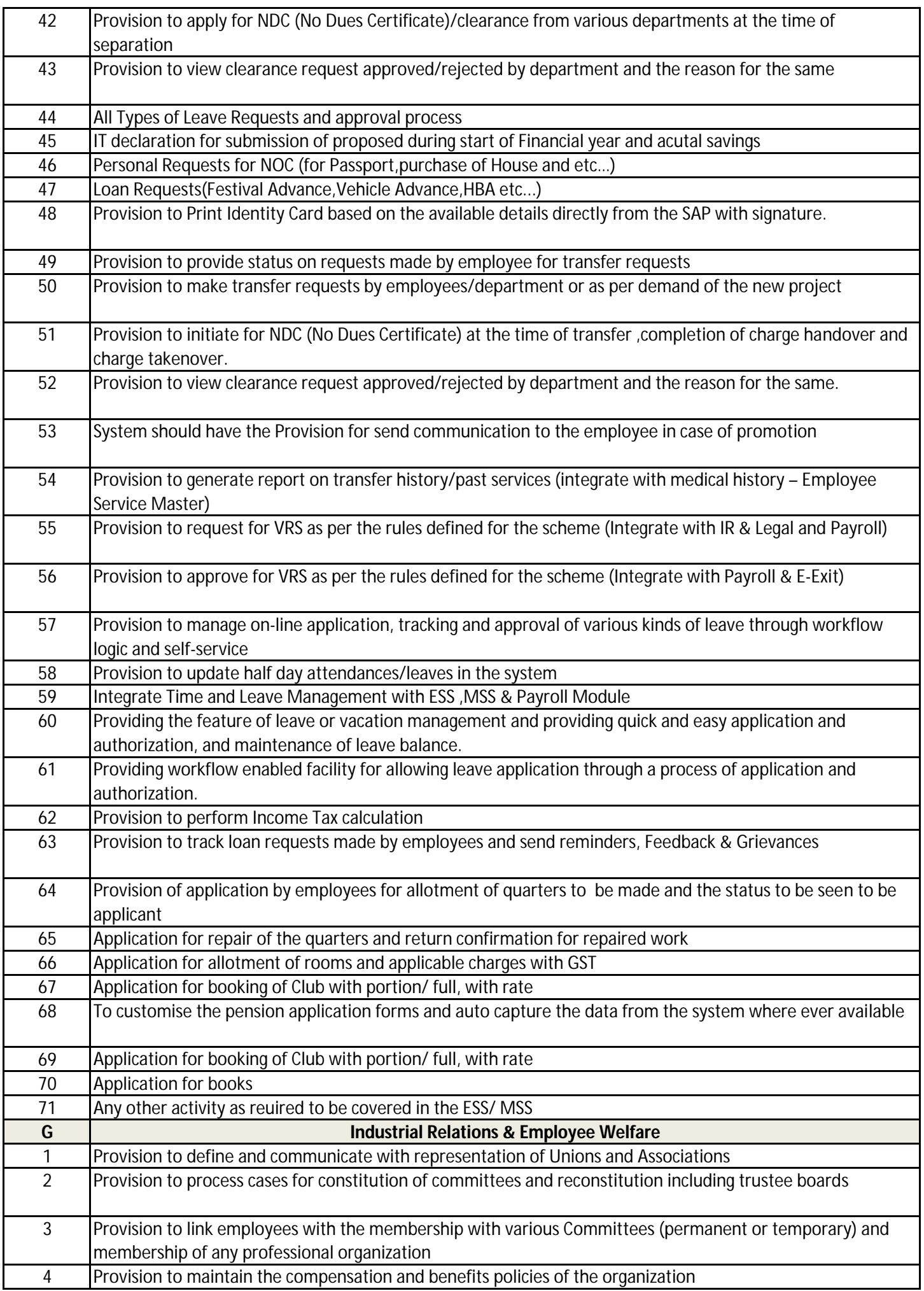

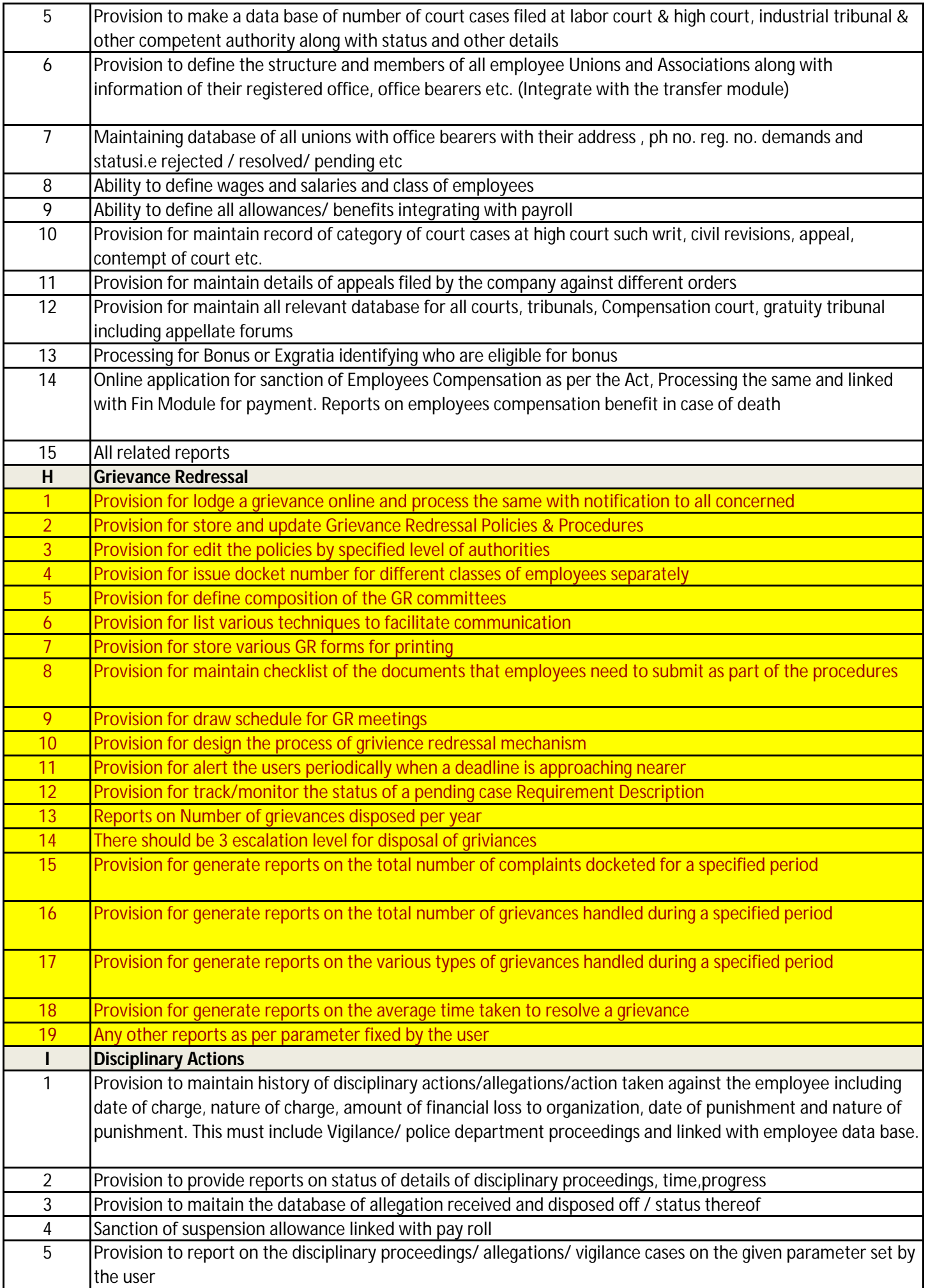

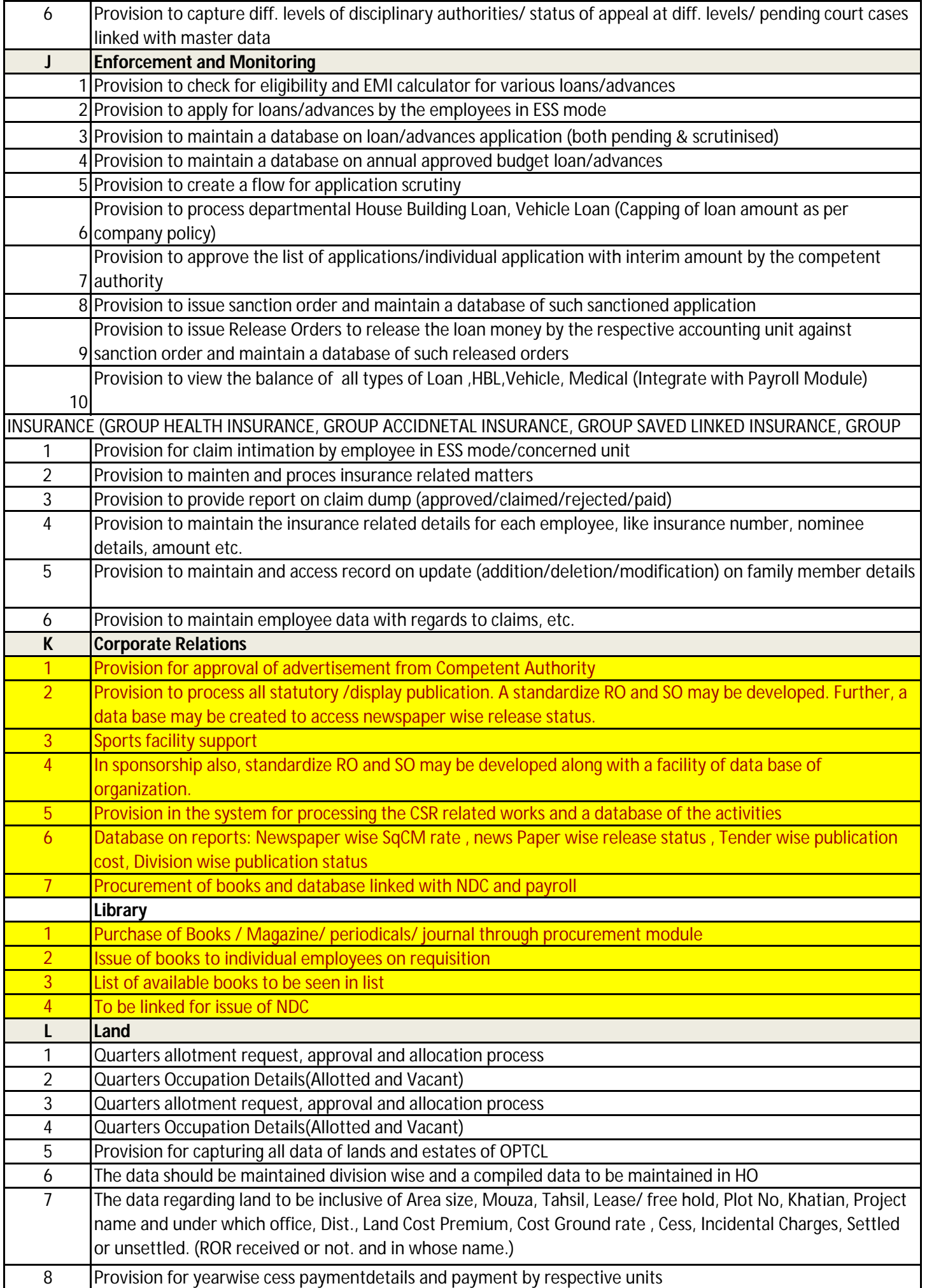

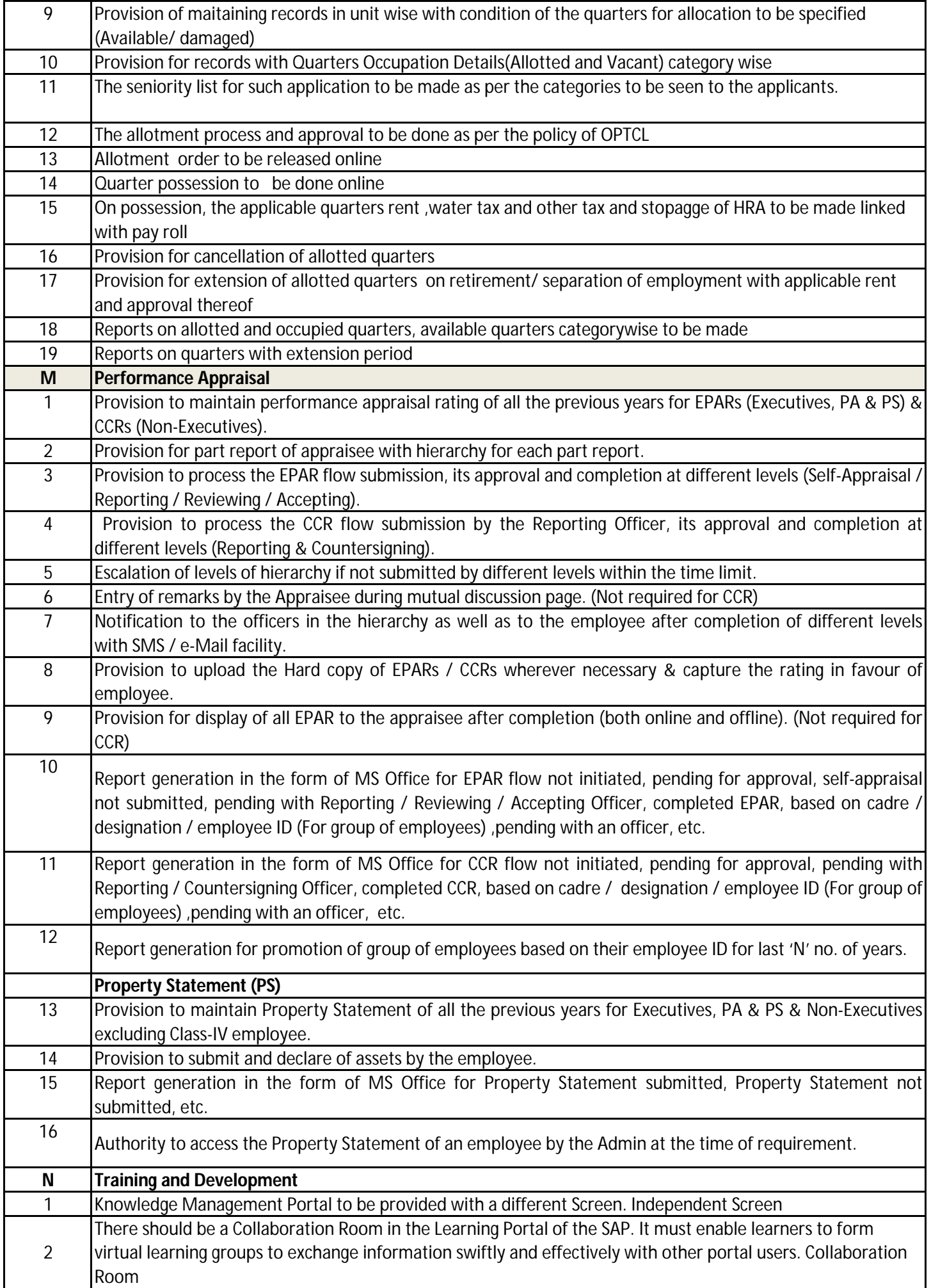

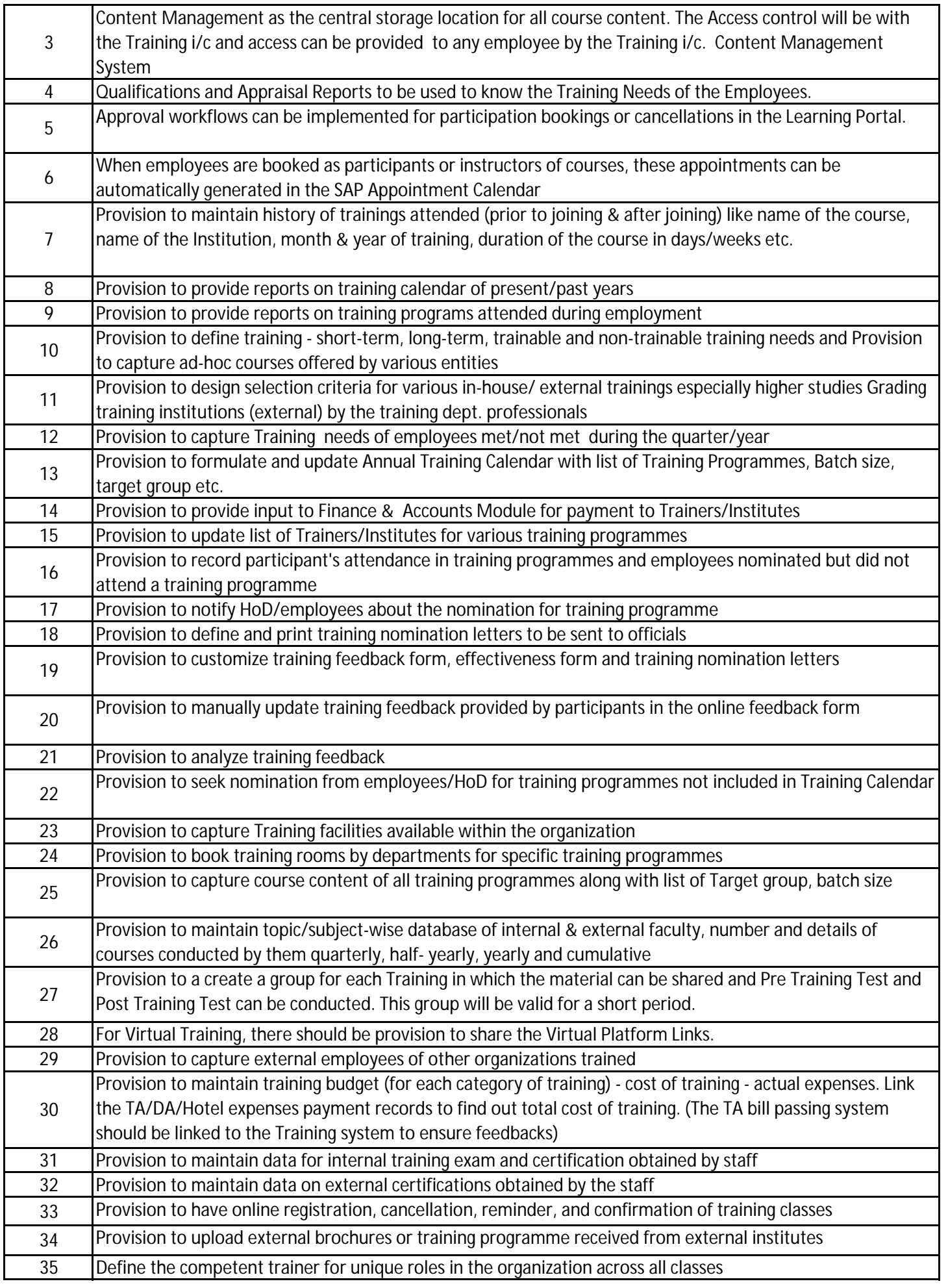

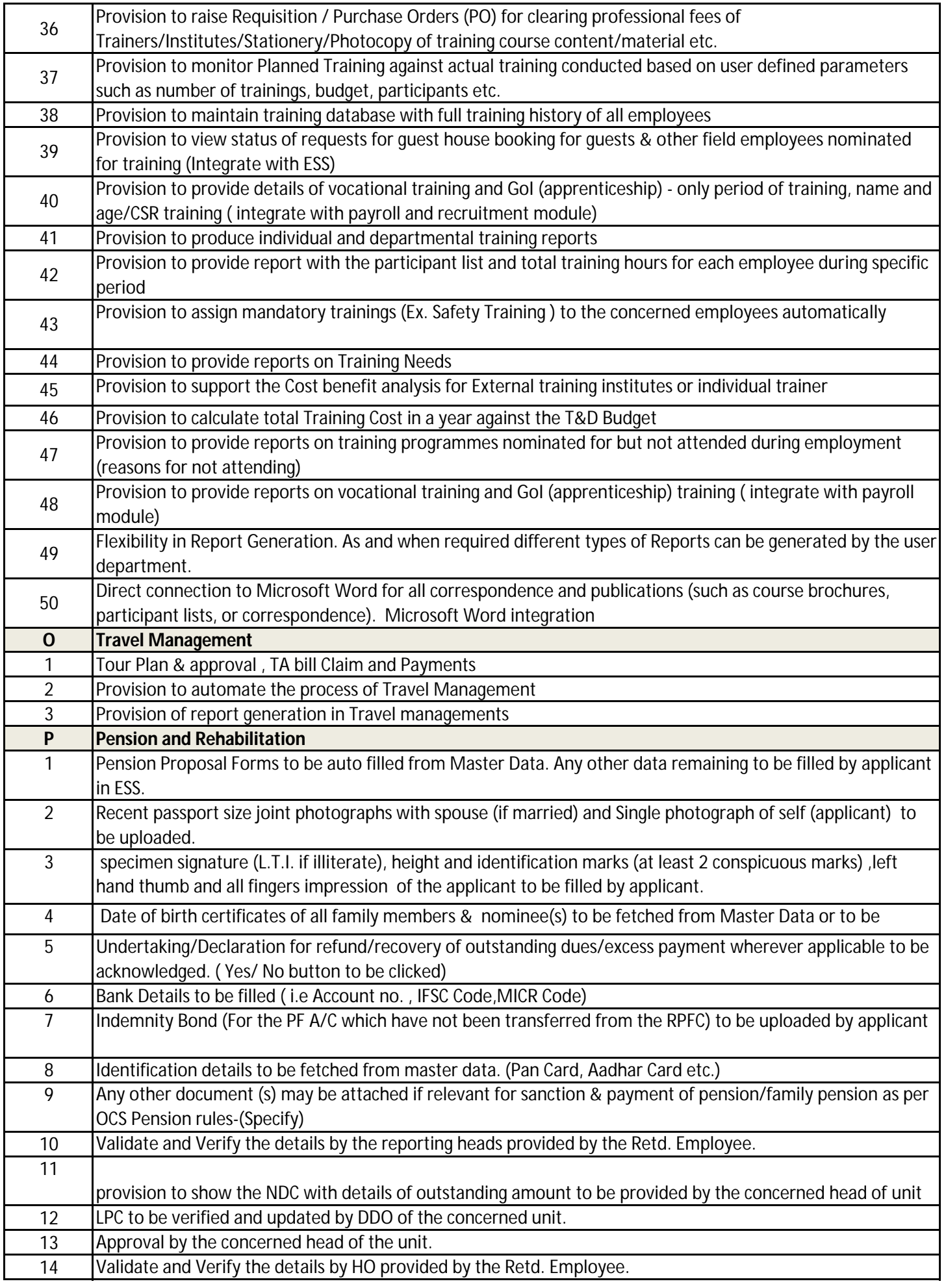

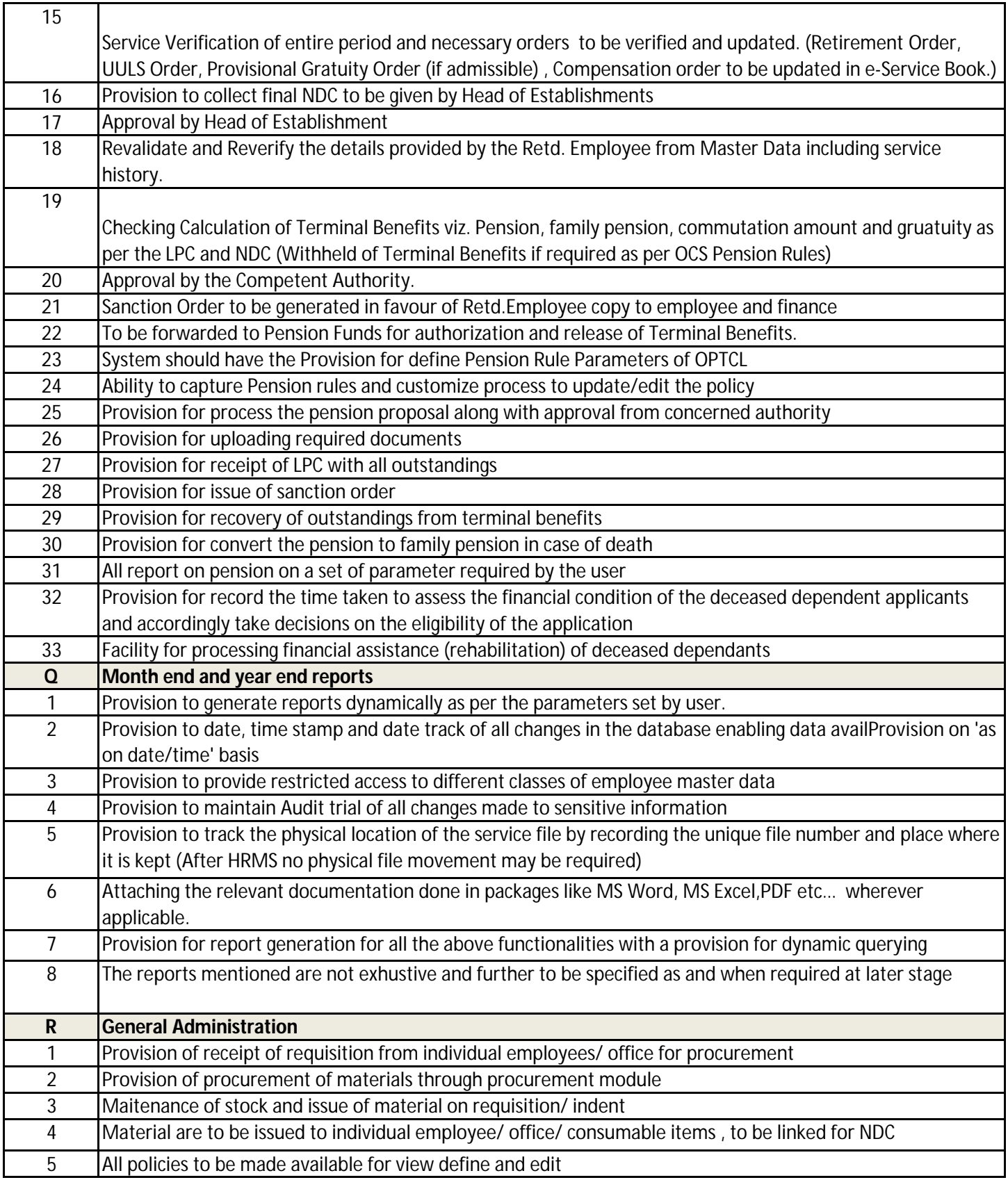

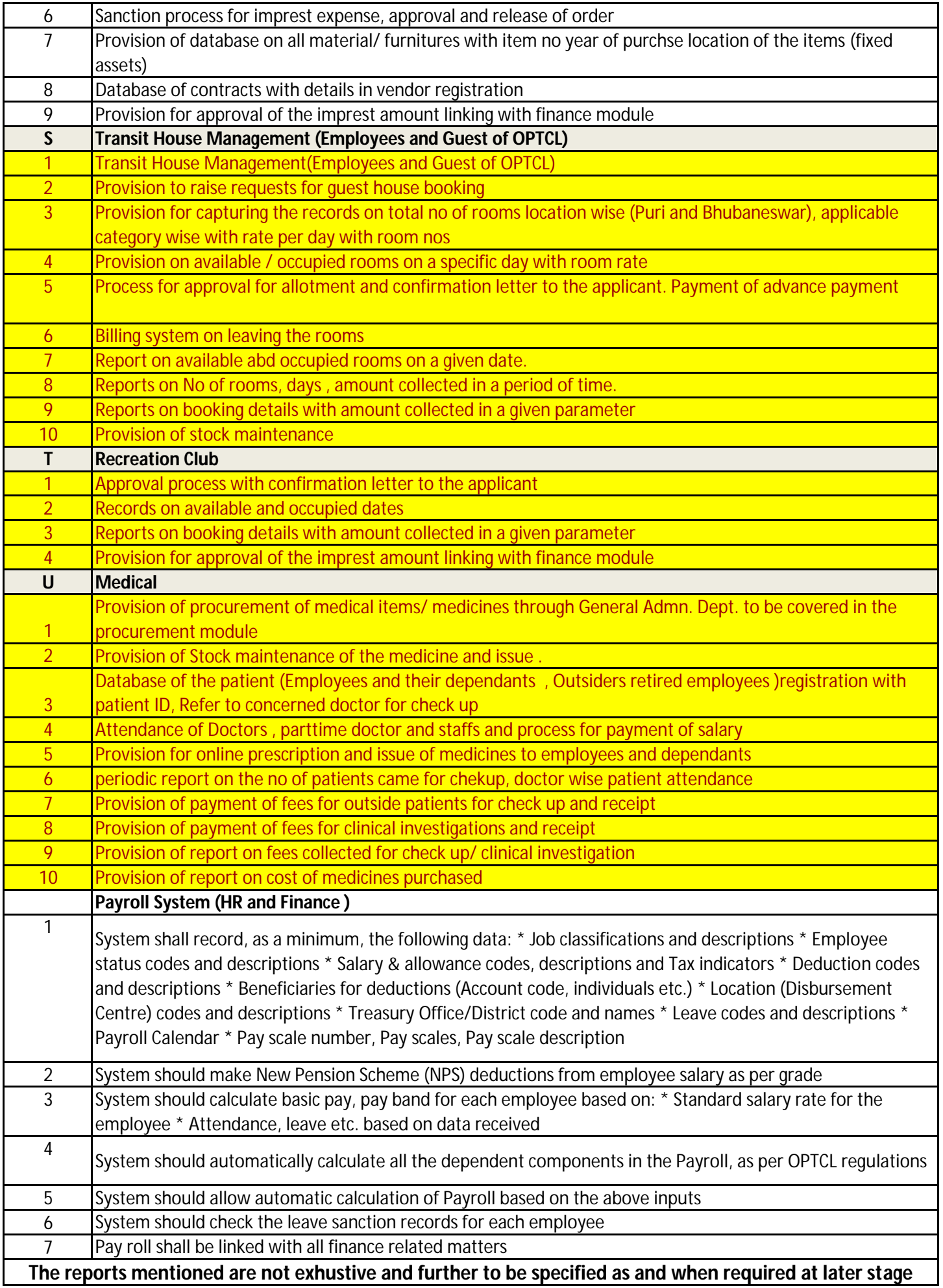
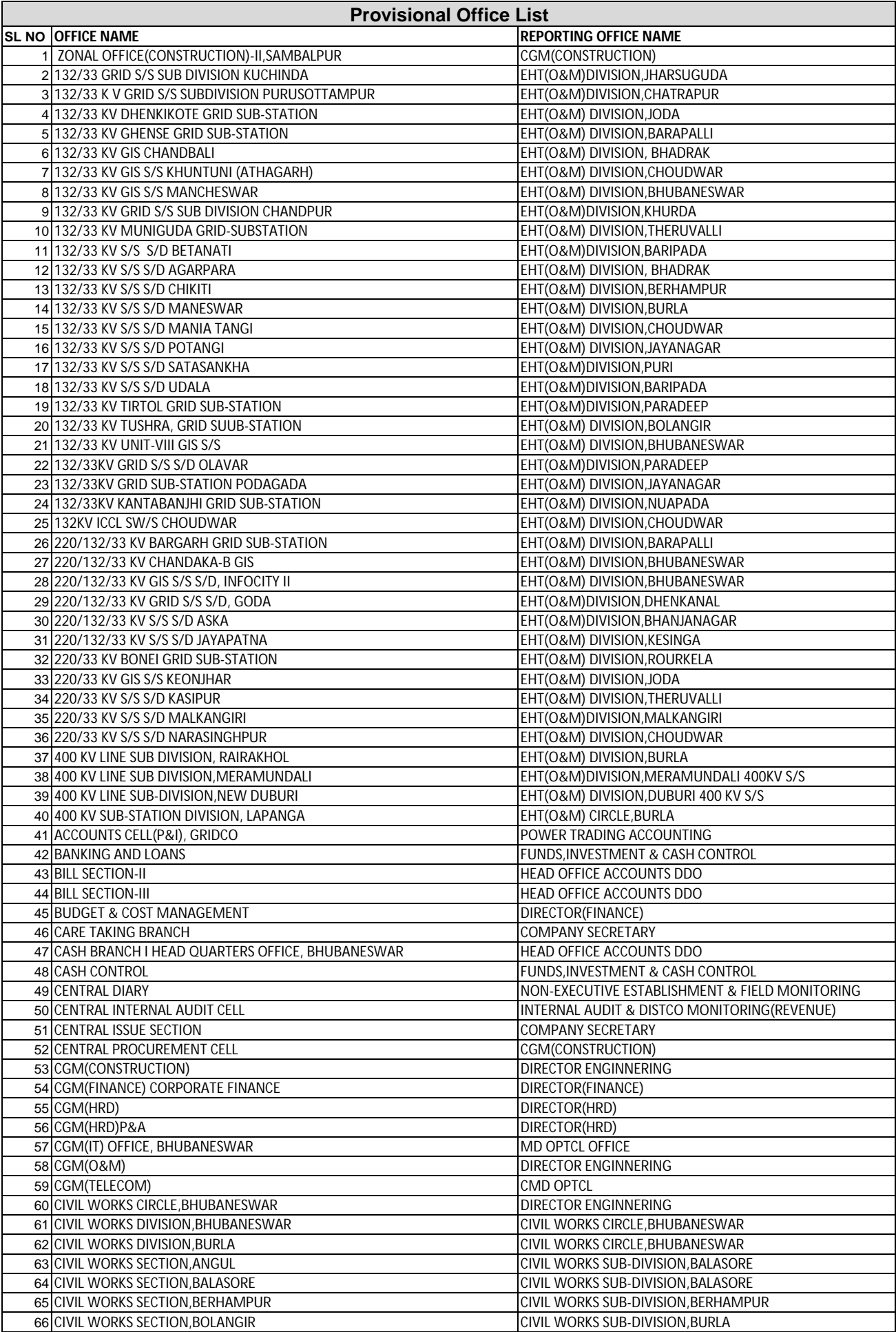

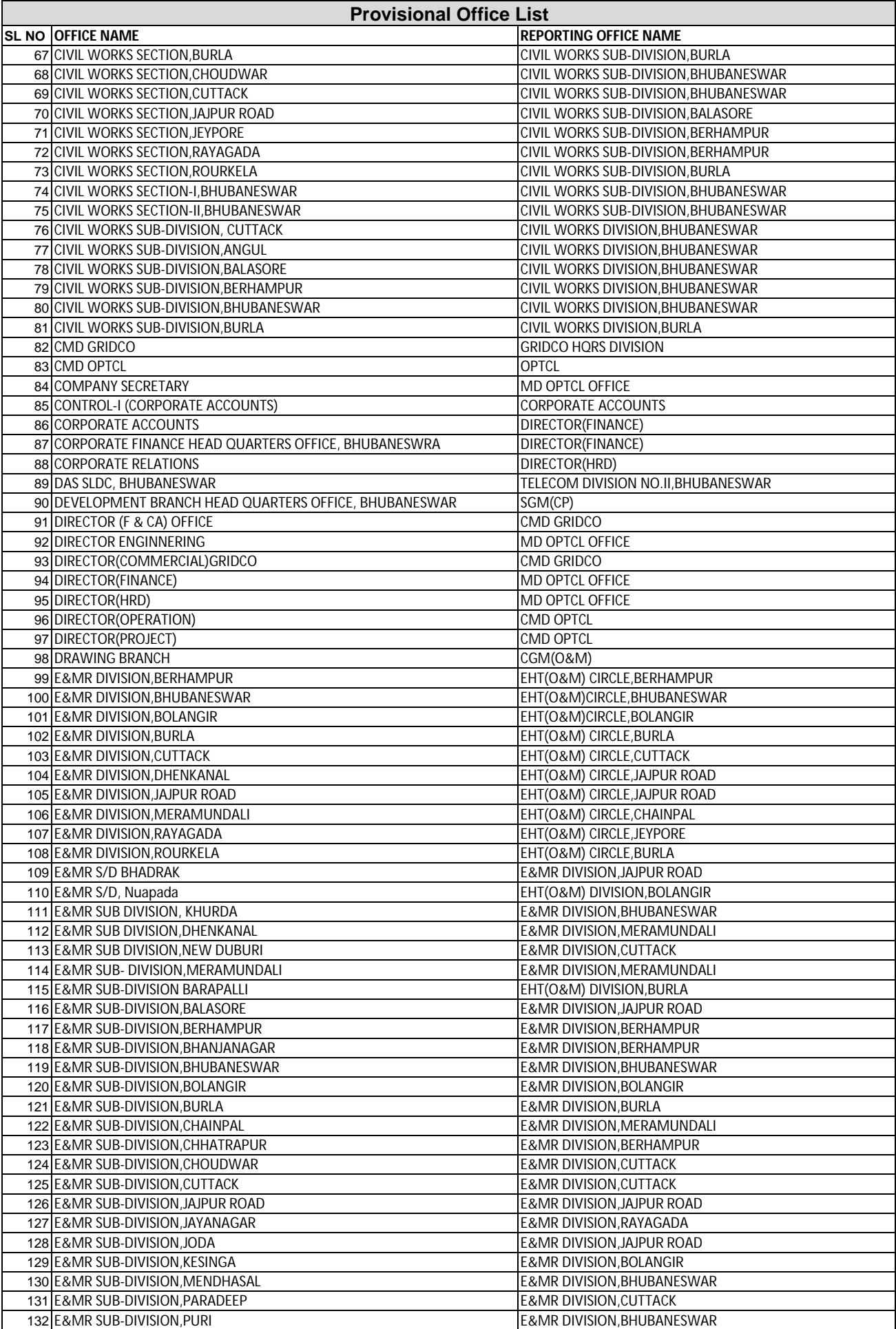

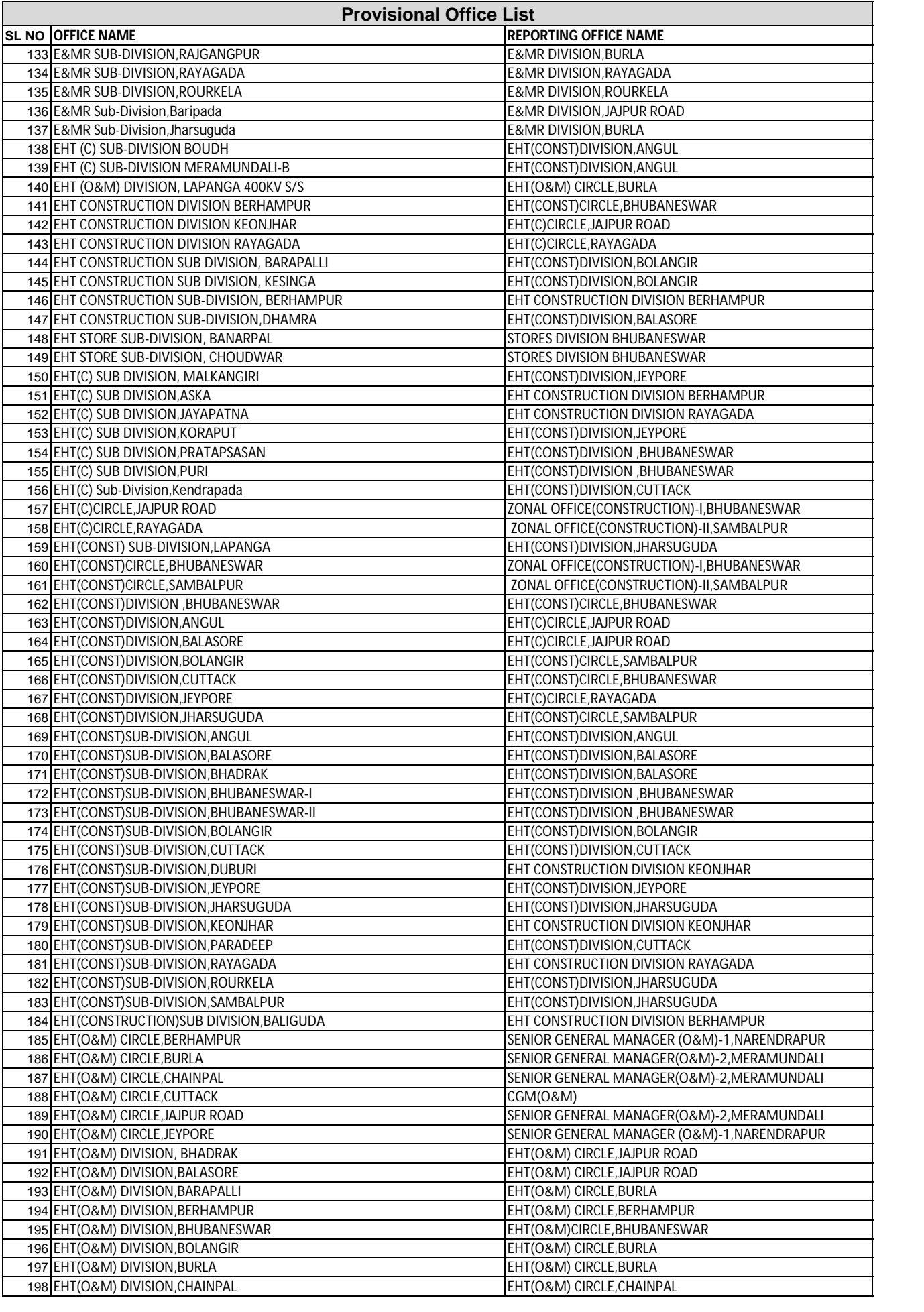

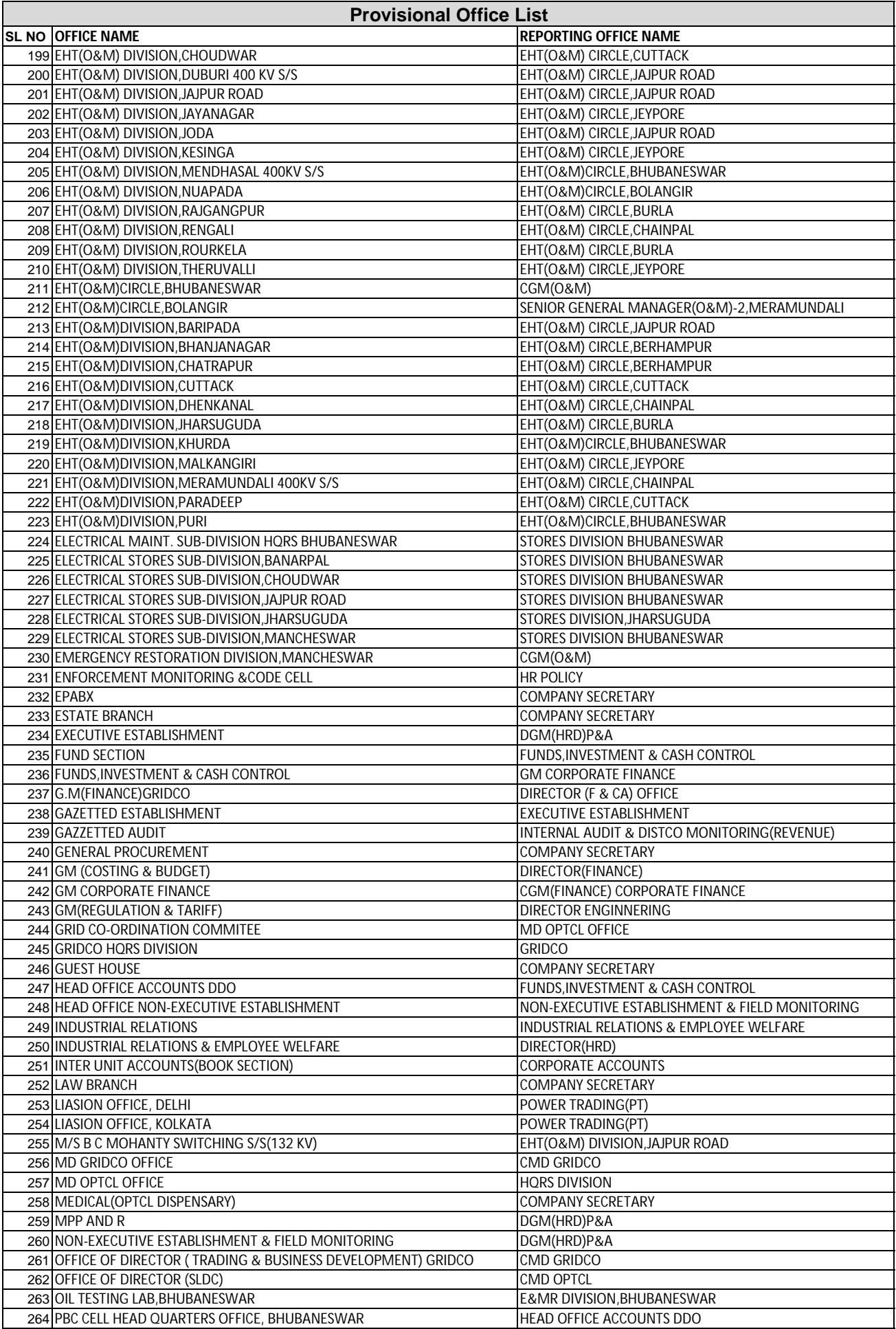

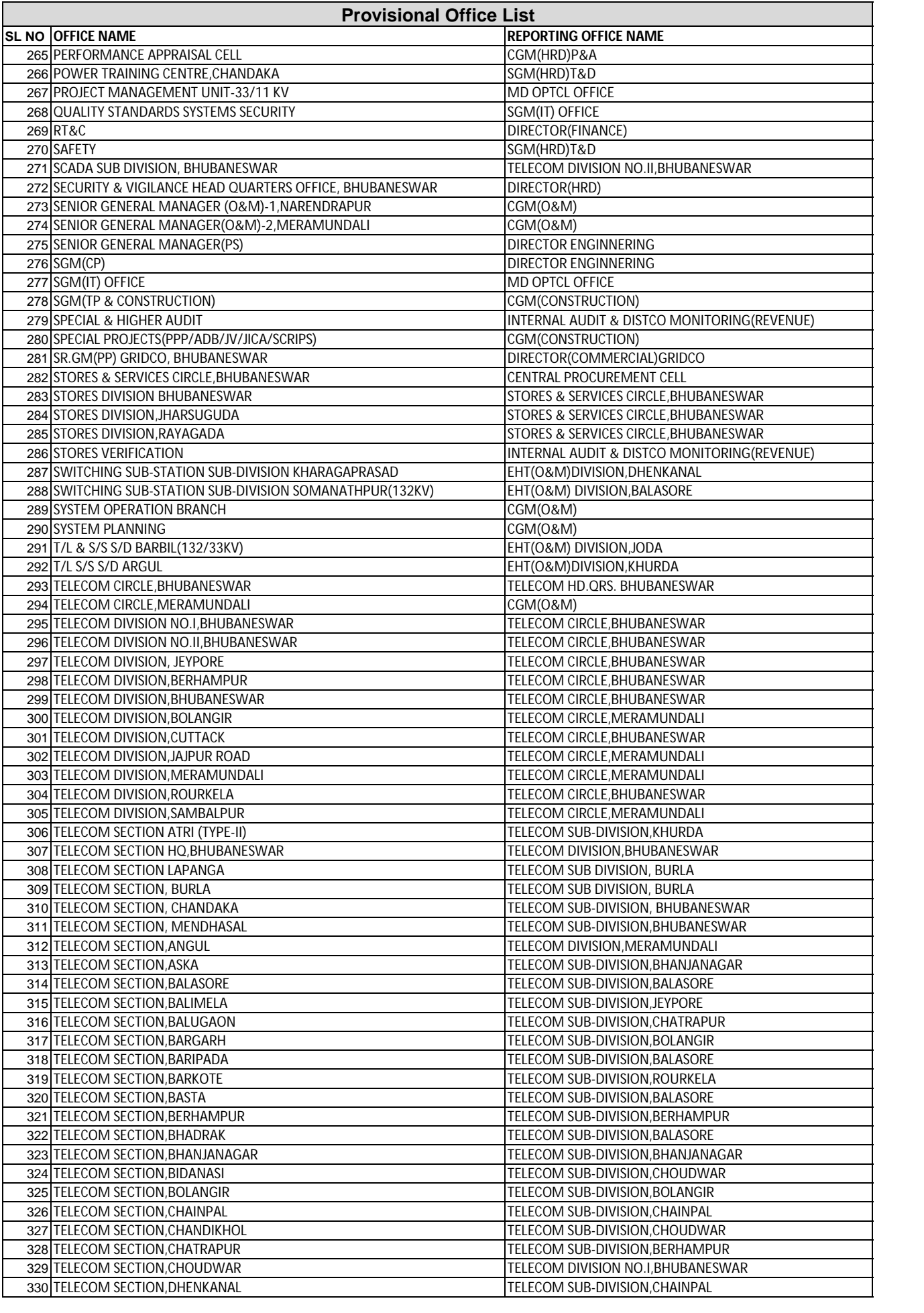

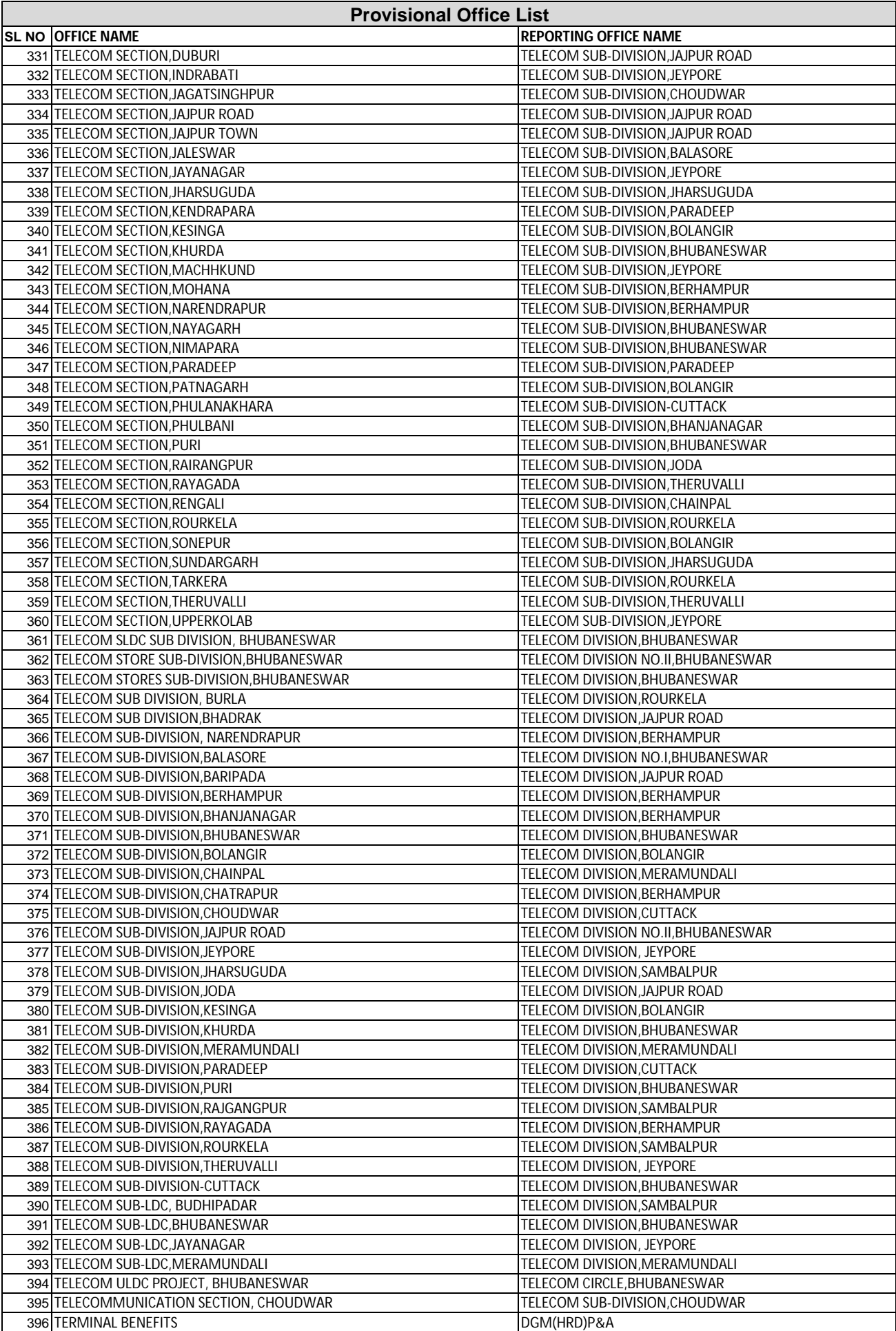

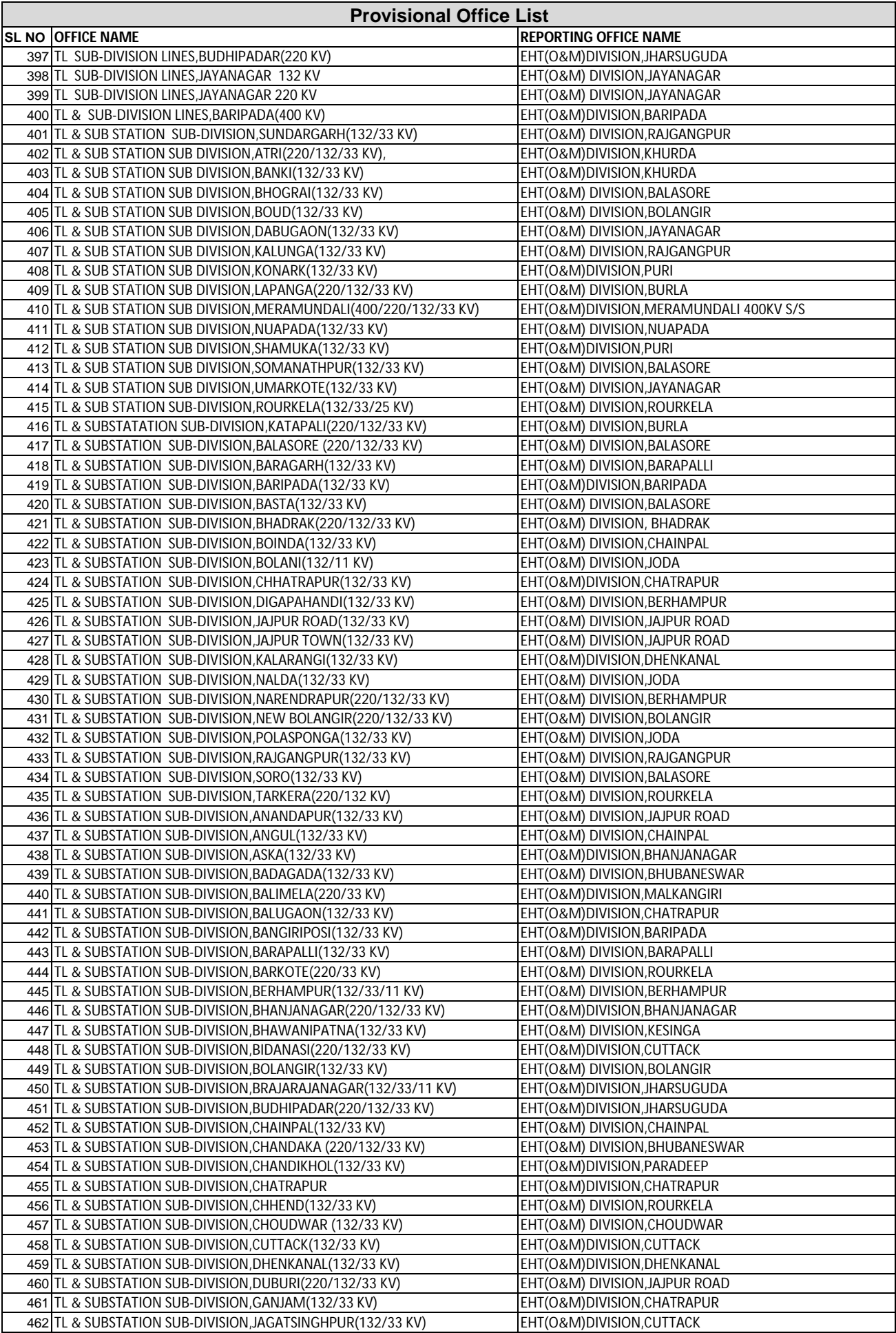

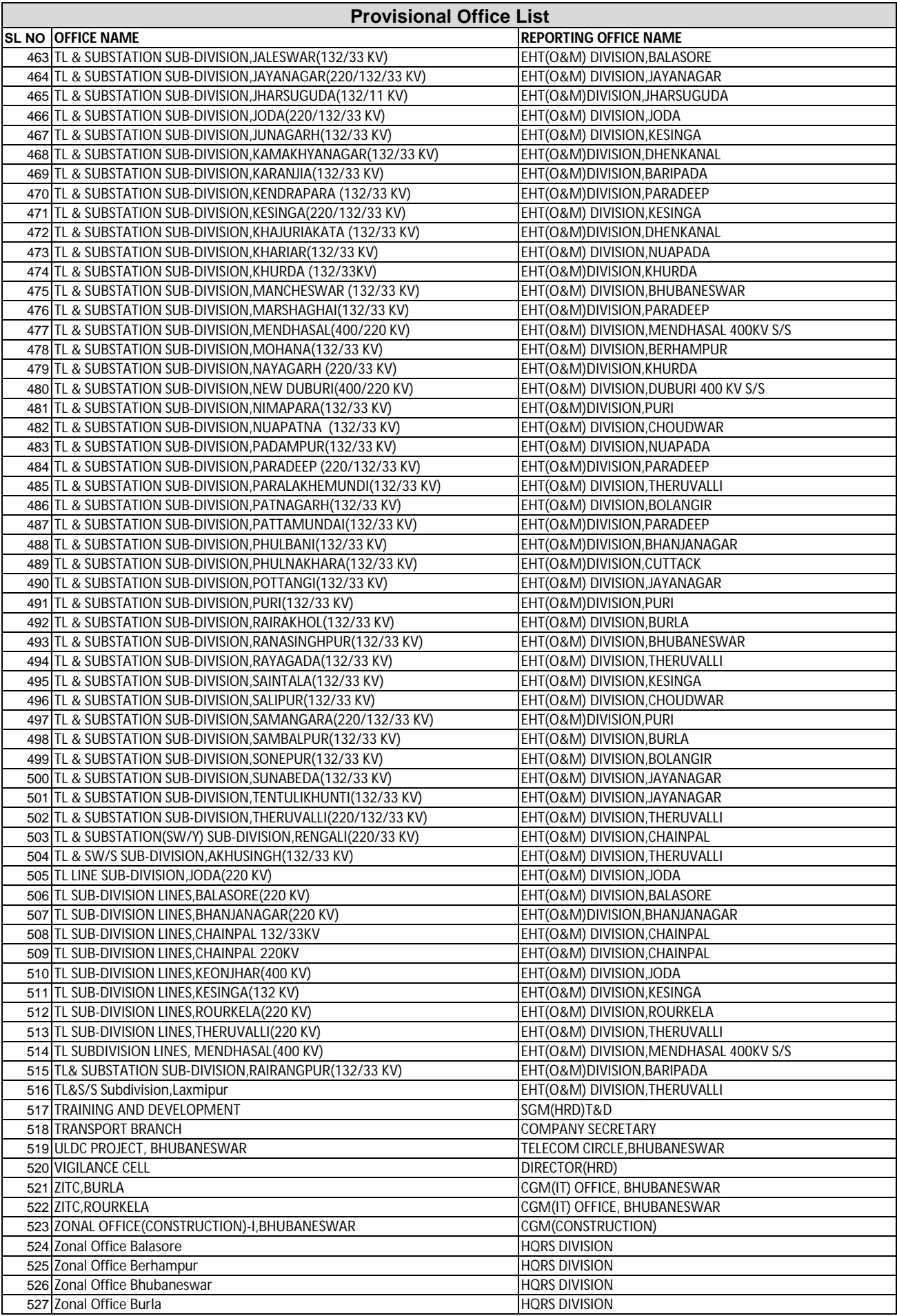